**République Algérienne Démocratique et Populaire Ministère de l'Enseignement Supérieur et de la Recherche Scientifique**

> Ecole Nationale Polytechnique Département de Mécanique

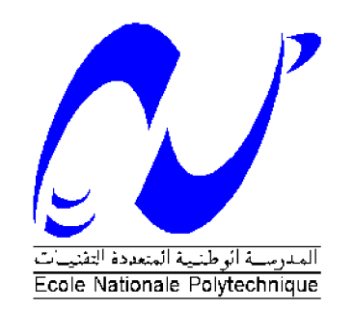

## **Projet de Fin d'Etudes**

En vue de l'obtention de diplôme d'Ingénieur d'Etat en Génie Mécanique.

## **THEME**

# **Analyse des performances de la centrale**

# **hybride de Hassi R'mel avec et sans**

# **intégration solaire.**

Proposé et dirigé par : Pr. M.AIT ALI

Présenté par : Mehdi Belkacem CHERIKH

**Promotion juin 2015**

# Remerciements :

Je tiens tout d'abord à remercier et à exprimer toute ma gratitude à mon encadreur Monsieur Le Professeur AIT ALI, qui m'a orienté et conseillé tout au long de ce travail. Je remercie le présent jury, de m'avoir fait l'honneur d'examiner mon travail.

Je tiens à exprimer toute ma gratitude à Monsieur BERKATI et Monsieur SAHARI, car sans leur aide, je n'aurais jamais été admis au stage

Je remercie également les responsables de l'entreprise ABENER UTE grâce auxquels j'ai pu obtenir ce stage au sein de la centrale SPP1, ainsi qu'à toute leur équipe dont la collaboration était fructueuse durant mon travail pratique sur le site.

De plus, j'exprime mes sentiments paternels à Monsieur BERKATI pour son hospitalité à Hassi R'mel puis son soutien morale et matériel durant mon stage pratique.

Je souhaite aussi adresser toute ma gratitude à ma famille et amis qui m'ont soutenu tout au long de mon travail.

في هذا العمل المقدم، قمنا بفحص كفاءة المحطة الهجينة 1PPP لحاسي رمل مع وبدون إضافية شمسية. بعد ان سلِط الضوء على أهمية واستراتيجية الموارد الشمسية في سياق التحول في مجال الطاقة. قمنا بفحص كفاءات الحقل الشمسي لهذه المحطة. وقمنا أيضا بحساب كفاءة الدورة الطاقية لهذه المحطة مع وبدون اإلضافة الشمسية. قمنا بمعالجة التخزين الحراري بواسطة إعادة النطر على الحالة الراهنة في هذا المجال.

```
الكلمات المفتاحية: محطة خاصة بالحرارة الشمسية، محطة شمسية هجينة، 
جامع قطع مكافئ أسطواني، تخزين حراري
```
#### Résumé:

Dans ce travail présenté, nous avons d'effectué une analyse des performances de la centrale hybride SPP1 de Hassi R' Mel avec et sans intégration solaire. Après avoir mis en valeur l'importance et la place stratégique de la ressource solaire dans le contexte de transition énergétique, nous avons procédé au calcul des performances du champ solaire de cette centrale à l'aide du bilan thermique des collecteurs cylindro-parabolique. Nous avons aussi calculé les performances du cycle de puissance de cette centrale en fonctionnement avec intégration solaire et sans intégration solaire. Le stockage thermique a été abordé à travers une revue de l'état actuel de développement des systèmes de stockage thermique.

Mots clefs : centrale thermo solaire (CSP), centrale solaire hybride (ISCCS), collecteurs cylindro-parabolique, Stockage thermique

#### Abstract:

In this work, we have undertaken a performance analysis of the hybrid SPP1 power plant of Hassi R'mel with and without solar integration. Having highlighted the importance and strategic position of the solar resource within the context of energy transition, we calculated the solar field performance parameters of this ISCCS power plant with the heat balance of parabolic trough collectors. We have also calculated the power cycle performance parameters of these power plant operations with and without solar integration. Thermal storage has been addressed through a review of actually developed thermal storage systems.

Key words: concentrated solar power plant (CSP), hybrid solar power plant (ISCCS), parabolic trough collectors, thermal energy storage (TES).

#### **ملخص**

# Sommaire

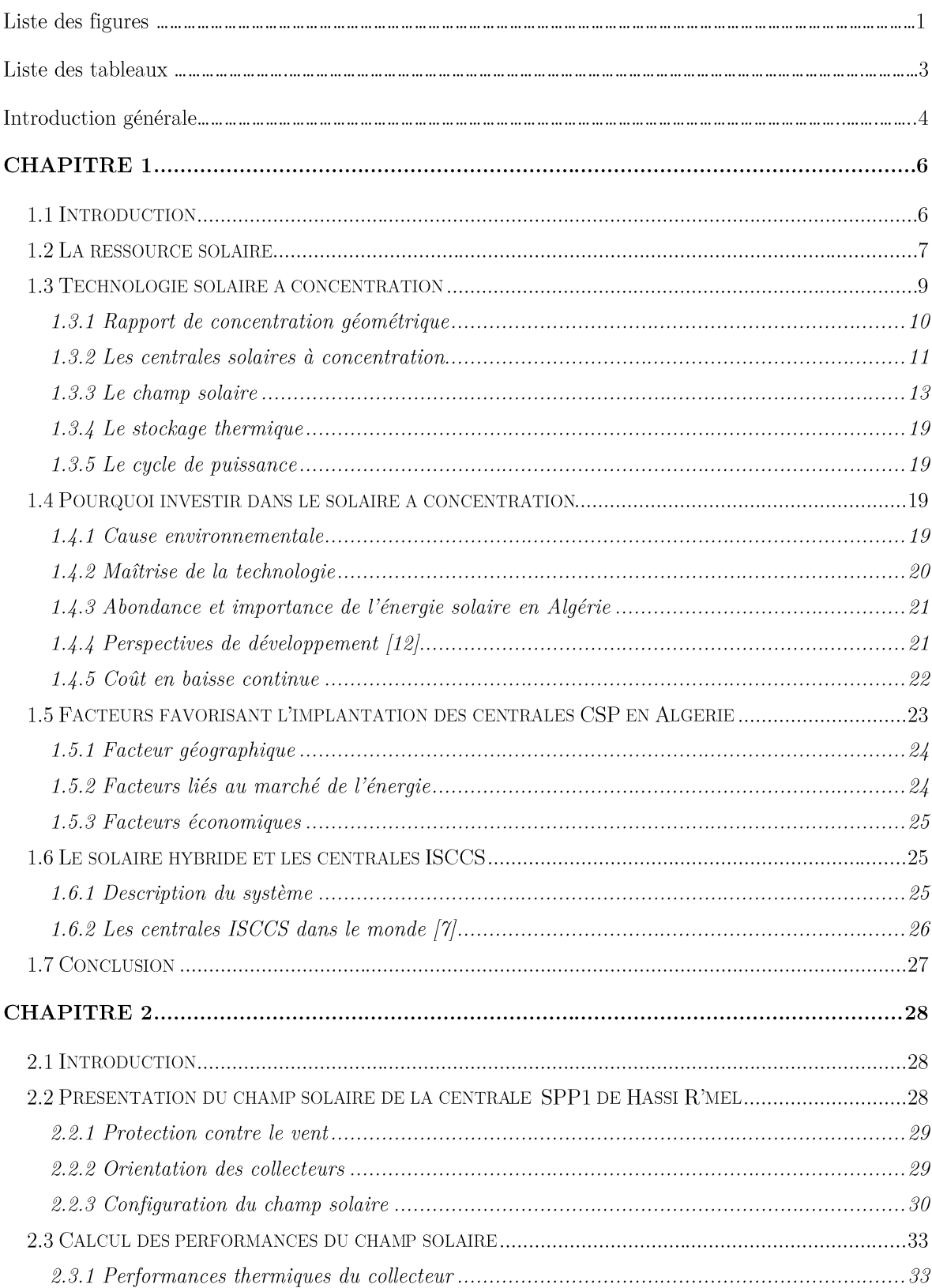

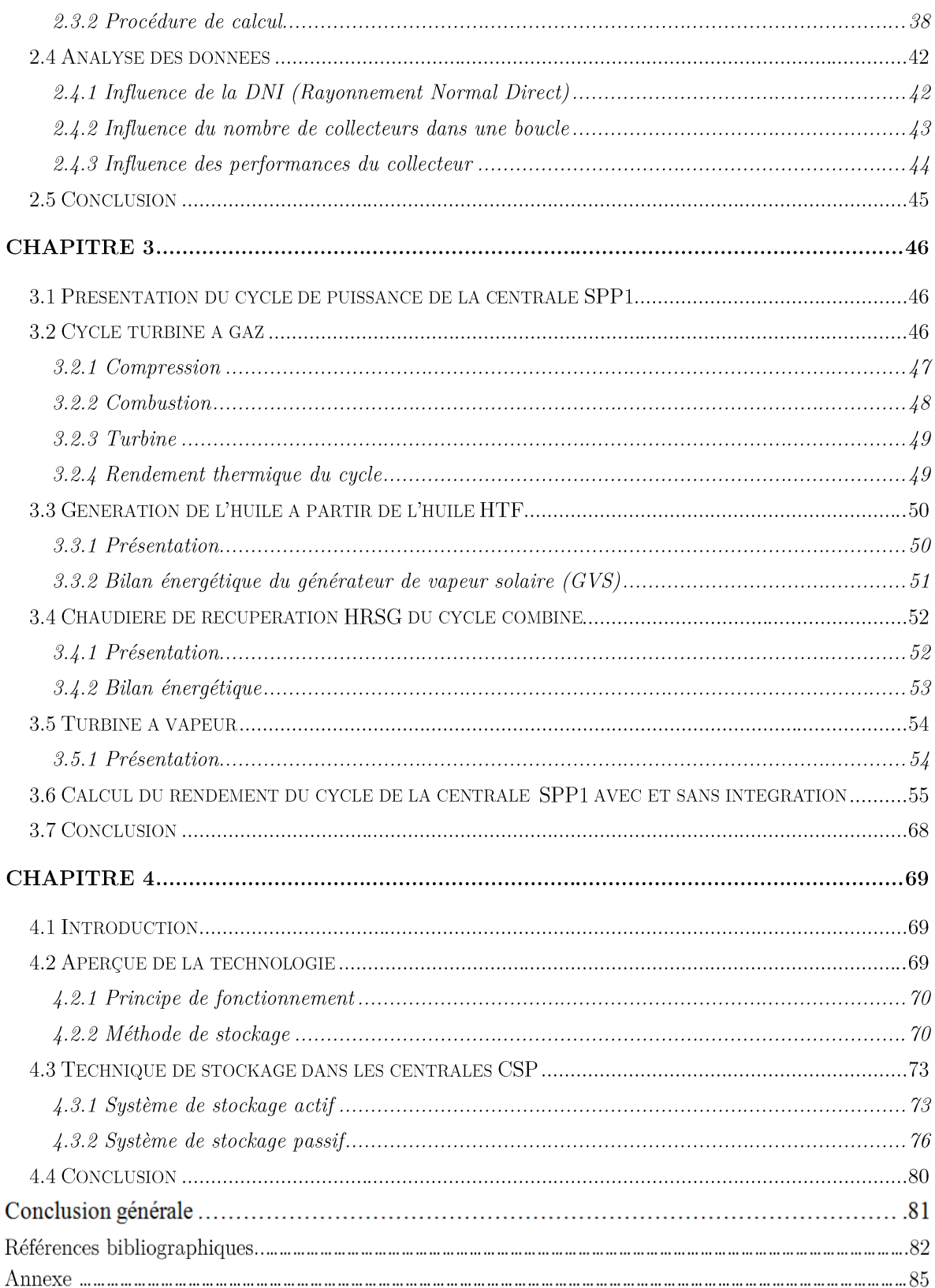

# Liste des figures :

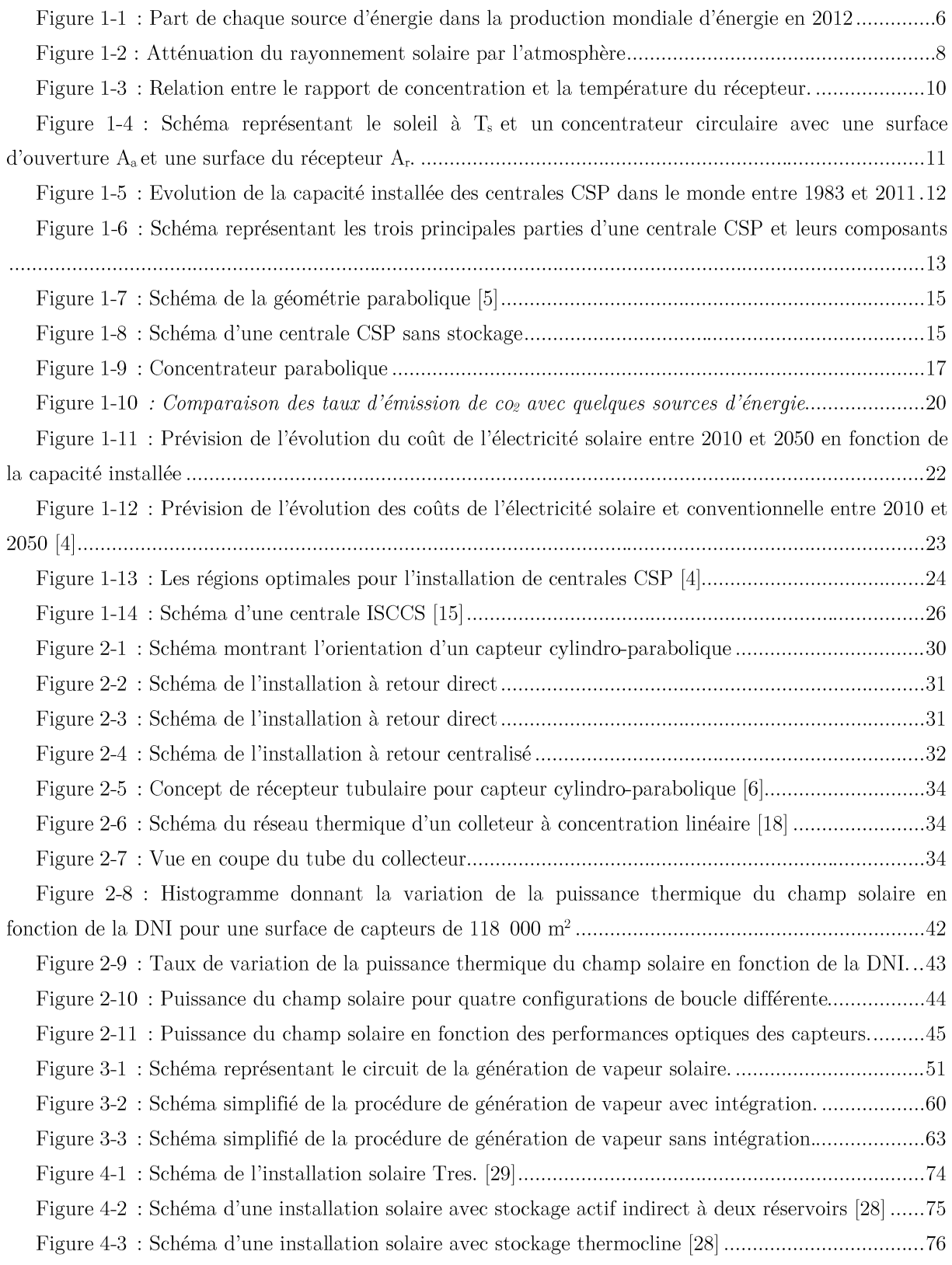

# Liste des tableaux :

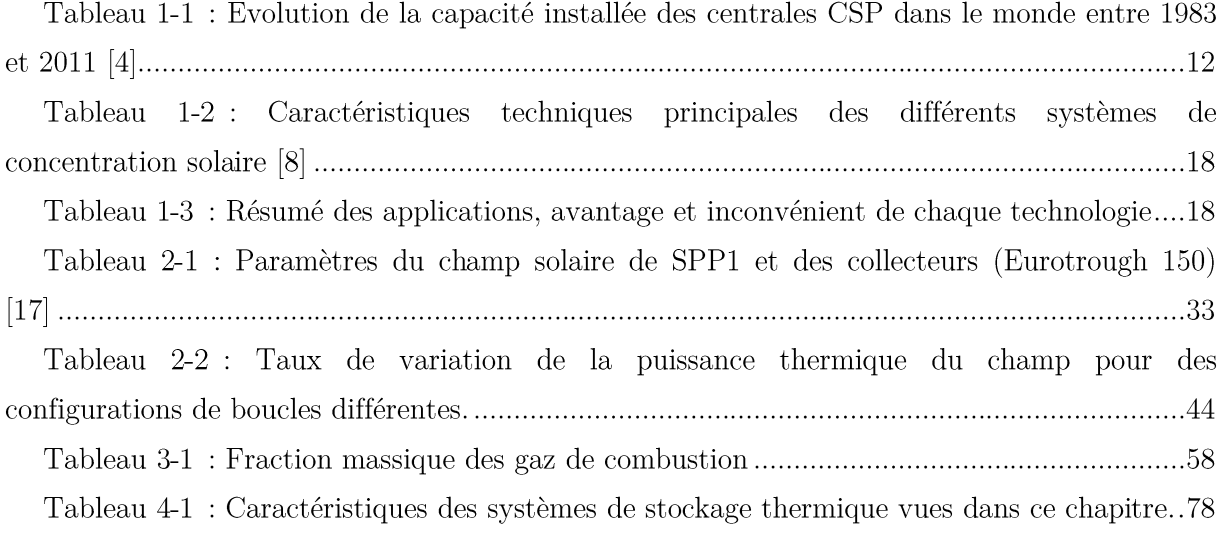

## **Introduction générale**

Afin de subvenir aux besoins énergétiques grandissants dus au train de vie de l'être humain moderne, l'exploitation des ressources fossiles (charbon, pétrole..) de façon effrénée durant plus d'un siècle a été la principale alternative. Mais le stock de ces ressources ne se renouvelle pas, du moins pas à l'échelle d'une vie humaine, nous serons donc, dans quelques décennies confronté à l'épuisement de ces réserves. De plus, la surexploitation de ces ressources a mené à de nombreux désastres écologiques et a causé un dérèglement climatique sans précédent, menant ainsi à la pire menace contre l'homme. Cette menace est le réchauffement globalisé de la terre.

Historiquement, depuis 1750, les émissions de dioxyde de carbone (CO2), qui est un gaz à effet de serre, augmentent constamment dans l'atmosphère, passant de 280 ppmv avant l'ère industrielle à 381 ppmv en 2006. Cette augmentation s'est accélérée depuis le milieu des années 1960 et continue d'accroitre sérieusement. Entre 1970 et 1979, elle était de 1,3 ppmy par année ; entre 1980 et 1999 autour de 1,55 ppmv par année puis, entre 2000 et 2006, elle a atteint la valeur de 1,9 ppmv par année. [1]

Face à cet amer constat, il est donc nécessaire de trouver des alternatives à ces sources d'énergie qui nous mènent droit à notre perte. Une transition énergétique est de fait la seule solution à ce problème.

C'est en ayant conscience de cet enjeu majeur que mon choix s'est porté sur ce sujet en tant que projet de fin d'études. Ce travail portera sur le calcul des performances de la centrale thermo solaire SPP1 de Hassi R'mel.

Dans la première partie de ce travail, nous montrerons l'importance d'une transition énergétique, en se basant sur la ressource solaire. Nous aborderons les différentes technologies de production d'électricité à l'aide de la concentration solaire et nous montrerons la nécessité d'investir dans la technologie solaire à concentration. En ce qui concerne l'Algérie, en raison de l'abondance de la ressource et la possibilité d'une production à grande échelle, l'exploitation du gisement solaire à l'aide de ces différentes technologies représente la meilleure alternative pour une bonne transition énergétique.

Dans la seconde partie, nous commencerons par présenter de façon détaillée le champ solaire de la centrale SPP1. Puis, à l'aide du bilan thermique du collecteur, nous procèderons à l'évaluation de la puissance thermique recueillie par le fluide caloporteur qui y circule. Nous procèderons par la suite, grâce principalement au premier principe de la thermodynamique, à l'évaluation du rendement thermique du cycle de puissance suivant que la vapeur produite à l'aide du champ solaire soit intégrée ou non au cycle combiné.

Enfin dans la dernière partie, nous aborderons le thème du stockage thermique en insistant sur  ${\rm ses}$  caractéristiques suivantes :

- Son importance dans les centrales thermo solaires  $\overline{a}$
- Les modes de stockage thermique  $\equiv$
- $\overline{a}$ Le détail des systèmes de stockage dans les centrales thermo solaires.

Pour finir, nous dresserons l'ensemble des avantages et inconvénients de ces systèmes de stockage thermique.

# Chapitre 1 Plaidoyer pour l'énergie solaire

### 1.1 Introduction

Le monde connaît depuis plus d'un siècle un important développement économique. Le développement industriel, l'augmentation du parc automobile et la multiplication des équipements domestiques ont provoqué une croissance importante de la demande énergétique, en particulier sous forme électrique. La consommation d'énergie a augmenté de plus de 40% entre 1990 et 2008. [2]

Ainsi la consommation d'énergie dans le monde en (2011-2012) est évaluée à 12,274 Mds Tep. Malheureusement, cette croissance de la demande a été majoritairement couverte par le biais de sources d'énergies fossiles, motivée par des considérations économiques et technologiques, dont  $33.1\%$  de pétrole,  $30.3\%$  de charbon,  $20\%$  de gaz naturels, 12% d'énergie nucléaire et seulement 4.6% de source renouvelable, principalement l'énergie hydraulique. [2]

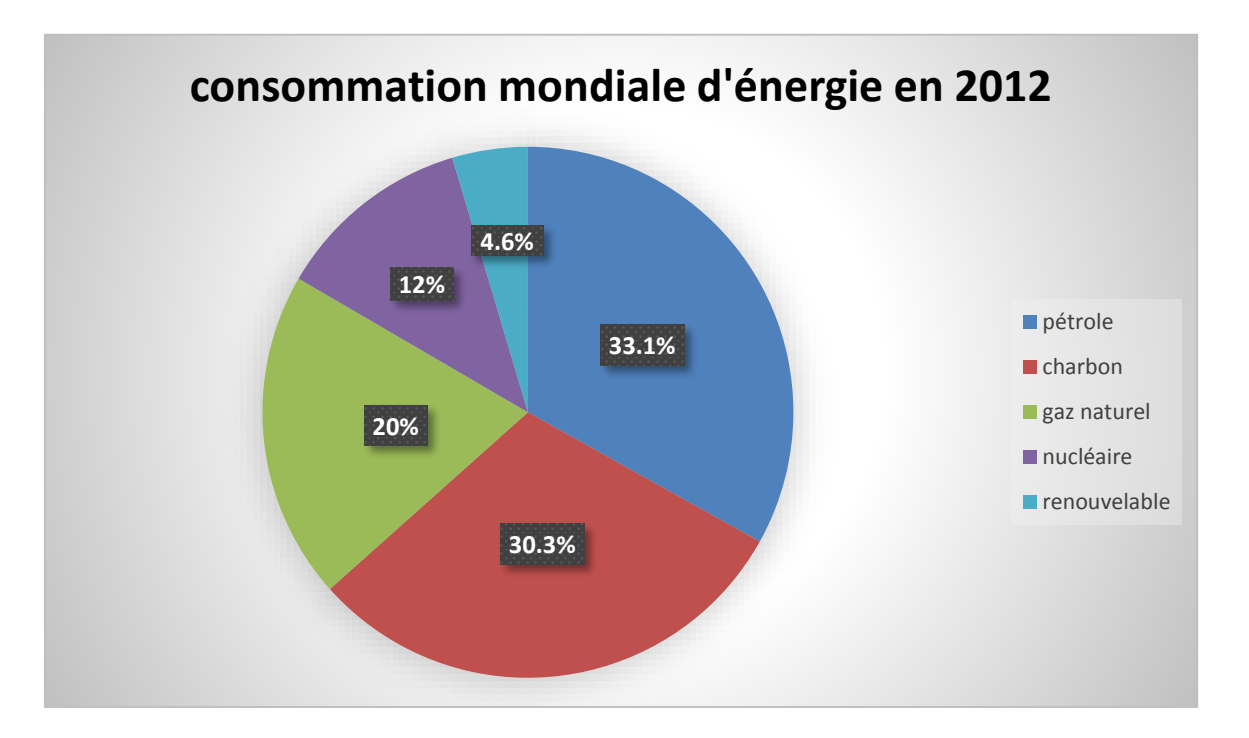

Figure 1-1 : Part de chaque source d'énergie dans la production mondiale d'énergie en 2012

Comme solution à ces préoccupations, le développement et l'investissement dans des ressources d'énergies alternatives est incontournables. Des ressources énergétiques illimitées et abondamment disponibles existent et doivent être exploitées. Certaines, comme l'énergie éolienne ou hydraulique connaissent déjà un développement technique et commercial important et sont économiquement compétitives.

D'autres, comme l'énergie solaire et thermoélectrique, sont techniquement disponibles, mais leur compétitivité réduite nécessite une plus grande confiance de la part des entreprises privées et des institutions publiques. Cela dans le but de favoriser la généralisation de ce type de systèmes et d'obtenir ainsi une diminution des coûts par les économies d'échelle.

Dans l'optique de la production d'électricité, l'énergie solaire est une source d'énergie propre et inépuisable. Actuellement les technologies de concentration solaire sont celles qui présentent le plus de possibilités pour une exploitation commerciale. Ces technologies se basent sur des collecteurs qui concentrent le rayonnement solaire et chauffent à haute température un fluide caloporteur. Ce fluide peut ensuite être utilisé pour la génération d'électricité, par exemple au moyen d'un cycle de Rankine.

Les énergies renouvelables sont de par leur nature peu dense; elles possèdent aussi une limitation due à leur caractère intermittent qui nécessite un stockage. Si la limitation due au stockage est importante pour des énergies comme l'énergie éolienne ou photovoltaïque, elle l'est moins pour la concentration solaire, qui utilise généralement des systèmes de stockage de chaud ou qui peut être hybridée avec d'autres sources énergétiques (gaz naturel, biomasse, etc.)

#### 1.2 La ressource solaire

Le rayonnement solaire est l'ensemble des ondes électromagnétiques émises par le Soleil. Il est composé de toute la gamme des rayonnements, de l'ultraviolet lointain comme les rayons gamma aux ondes radio en passant par la lumière visible. Le rayonnement solaire contient aussi des rayons cosmiques de particules animées d'une vitesse et d'une énergie extrêmement élevées.

La constante solaire est défini comme étant la quantité d'énergie rayonnante, supposée intégralement transformée en chaleur, que le soleil envoie par minute à travers une surface de 1 m<sup>2</sup>, normale aux rayons solaires, située en dehors de l'atmosphère terrestre à une distance du soleil égale à la distance movenne de la terre au soleil. Actuellement, on admet la valeur de  $1,395$  kW/m<sup>2</sup> comme étant la valeur de la constante solaire. [3]

Une faible partie du rayonnement solaire parvient jusqu'à la surface de la Terre. Lorsqu'il atteint la surface de la Terre, en fonction de l'albédo de la surface frappée, une partie plus ou moins importante du rayonnement est réfléchie. L'autre partie de ce rayonnement est absorbée par la surface de la Terre (convertie en chaleur) ou par les êtres vivants qui y vivent, en particulier les végétaux (photosynthèse). Cette source d'énergie, appelée énergie solaire, est à la base de la vie.

Avant d'atteindre la surface de la Terre, le rayonnement solaire subit une atténuation due aux phénomènes d'absorption proprement dite par les gaz et vapeurs de l'atmosphère, la diffusion moléculaire par ces gaz et vapeurs et l'affaiblissement par les particules de toutes sortes en suspension dans l'atmosphère.

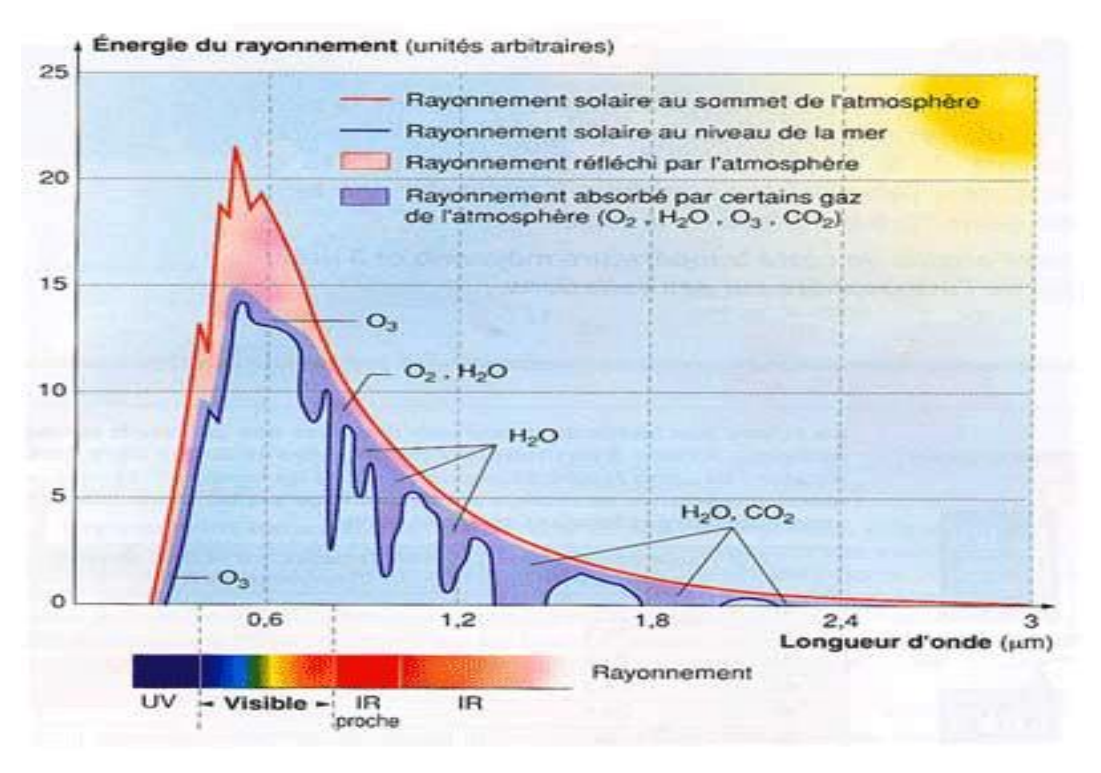

Figure 1-2 : Atténuation du rayonnement solaire par l'atmosphère

#### $L'absorption$  [3]

Le phénomène d'absorption a lieu à différentes altitudes et il est dû au différent gaz et la vapeur d'eau de l'atmosphère ce trouvant sur le chemin du rayonnement solaire et aux nuages.

L'absorption par l'azote, l'oxygène et les gaz rares de l'air est très faible. L'ozone absorbe des longueurs d'onde inférieures ultraviolettes en dessous de la longueur d'Inde de 0.3 µm, le gaz carbonique a une bonde d'absorption assez large dans une zone du spectre de grandes longueurs d'onde (infrarouge), donc dans une zone où l'intensité du rayonnement solaire est très faible; il a une autre bande d'absorption moins importante dans une zone ou l'intensité du rayonnement solaire est plus grande. La vapeur d'eau présente d'assez nombreuses bandes d'absorption dans le spectre visible, mais surtout dans l'infrarouge. C'est à la vapeur d'eau qu'est due principalement l'absorption sélective dans ces zones du spectre.

#### La diffusion [3]

Le rayonnement solaire peut être en partie dévié dans toutes les directions. C'est le phénomène de diffusion moléculaire. Ce phénomène dépend de plusieurs paramètres :

- la longueur d'onde du rayonnement
- la densité et la taille des particules et des molécules atmosphériques

Lors de la diffusion, il n'y a pas de changement de longueur d'onde de l'onde diffusée par rapport à l'onde incidente. L'émission de la lumière diffusée se fait dans toutes les directions,

mais pas avec la même intensité. Le rayonnement diffus ne peut être focalisé par un élément optique.

Plus la distance parcourue par les rayons du soleil à travers l'atmosphère terrestre est longue, plus il se trouve affaibli par ces deux phénomènes.

#### Rayonnement solaire diffus, direct et global [3]

La fraction du rayonnement solaire qui n'a pas été absorbé où diffusé qui parvient directement à la surface de la Terre est le rayonnement solaire direct.

On appelle rayonnement global l'ensemble du rayonnement d'origine solaire qui parvient sur une surface horizontale sur le globe terrestre. Il comprend donc la composante verticale du rayonnement solaire direct et le rayonnement solaire diffus.

- G: ravonnement solaire global
- D: rayonnement solaire diffus
- I: le rayonnement solaire direct
- ${\bf h}\,$ : la hauteur du soleil

 $G = D + I \sin(h)$ 

#### Mesure du rayonnement solaire

Le rayonnement solaire peut être mesuré à l'aide d'un instrument nommé pyromètre. Cet instrument collecte le rayonnement arrivant sur une surface horizontale noircie qui convertit le rayonnement reçu en chaleur puis en électricité. La différence de température entre cette surface et le cops de l'instrument est proportionnelle à l'éclairement énergétique du rayonnement global, elle est mesurée par une thermopile constituée de plusieurs thermocouples montés en série.

La composante directe de l'irradiation solaire peut être mesurée par le même instrument en lui ajoutant une large couronne blanche qui protège la thermopile de la lumière diffusée par le sol et qui joue en même temps le rôle d'écran thermique, ou bien par un Pyrhéliomètre de type Eppley N.I.P (Normale Incidence Pyrhéliomètre). Cet appareil est l'un des plus utilisés dans les stations radiométriques. Il est constitué d'un tube en laiton chromé sur sa partie externe, muni d'une thermopile à sa partie inférieure, d'un diaphragme dans sa partie interne et d'une fenêtre de quartz à sa partie supérieure. Cet instrument étant étanche, il est monté en atmosphère sèche. Une monture équatoriale lui est associée pour le garder constamment pointé vers le disque solaire.

#### 1.3 Technologie solaire à concentration

Pour de nombreuses applications, il est souhaitable de fournir de l'énergie à des températures plus élevées que celles possibles avec des capteurs plans. Ces derniers peuvent être utilisés pour chauffer ou refroidir dans le domaine de l'habitat. Mais pour utiliser l'énergie solaire à des fins de production électrique à travers des turbines, on doit se diriger vers le solaire à concentration. Car ce n'est qu'avec cette façon de faire que les hautes températures (400-500  $^{\circ}$ C) sont atteintes.

La partie du rayonnement solaire atteignant la surface de la Terre et pouvant être concentrée est le rayonnement normal direct seulement. C'est l'énergie reçue sur une surface perpendiculaire suivant les rayons du soleil, cela, car le rayonnement diffus ne peut être optiquement concentré.

Les développeurs de centrale CSP définissent généralement un seuil bas pour la DNI (rayonnement normal direct) qui est de 1,900-2,100 kWh/m<sup>2</sup>/an.

#### 1.3.1 Rapport de concentration géométrique

Le rapport de concentration géométrique est un facteur très important dans la concentration solaire. Il reflète l'intensité de la concentration et donc il influe sur la température atteinte par

le récepteur, comme le montre la figure 1-3. Ce dernier est noté Cg. Il représente la fraction entre la surface de miroir et la surface de l'absorbeur. Le rapport de concentration a une limite supérieure qui peut être dépassée. Cette limite ne  $(C_{\text{gmax}})$  est différente, suivant que le concentrateur soit tridimensionnel tel un paraboloïde ou à deux dimensions telles cylindro-parabolique.  $\mathbf{u}$ capteur  $\mathop{\rm Le}\nolimits$ développement suivant du ratio maximum de concentration est basé sur la seconde loi de la thermodynamique appliquée à un échange de chaleur radiatif entre le soleil et un récepteur

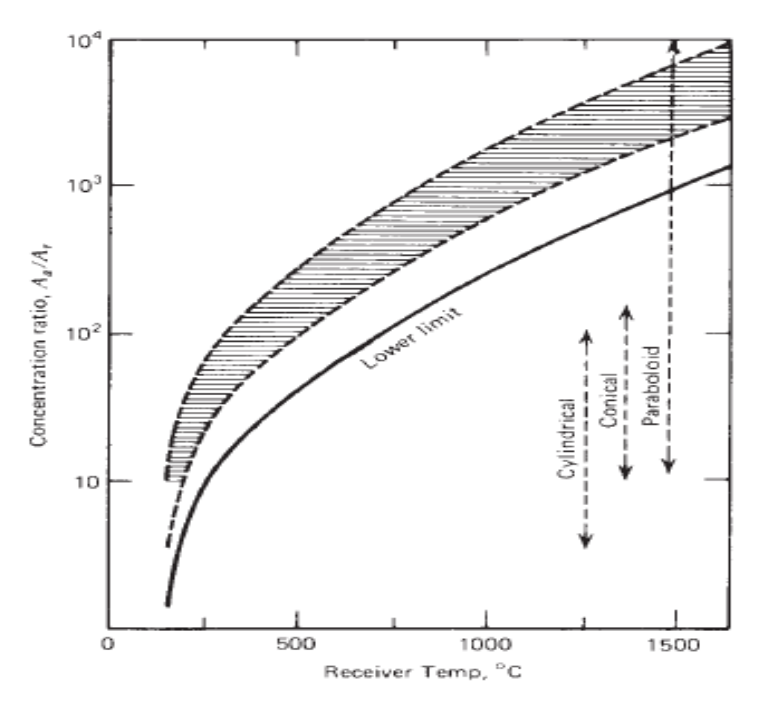

Figure 1-3 : Relation entre le rapport de concentration et la température du récepteur.

Considérons un concentrateur circulaire avec une surface d'ouverture Aa et la surface du receveur est Ar et le soleil de rayon r à une distance R. figure 1-4

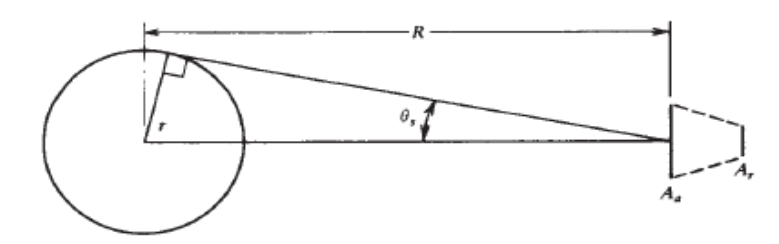

Figure 1-4 : Schéma représentant le soleil à  $T_s$  et un concentrateur circulaire avec une surface d'ouverture A<sub>a</sub> et une surface du récepteur A<sub>r</sub>.

Si le concentrateur est parfait, la radiation provenant du soleil vers la surface réfléchissante et la surface réceptrice est la fraction de la radiation émise par le soleil et interceptée par la surface réfléchissante. Nous considérerons le soleil comme étant un corps noir avec une température Ts.

$$
Q_{S\rightarrow r} = A_a \frac{r^2}{R^2} \sigma T_S^4 \qquad 1-1
$$

Un receveur parfait (c.-à-d. Corps noir) émet une énergie égale à  $\sigma A_r T_S^4$ , une fraction E<sub>r->s</sub> atteint le soleil.

$$
Q_{r \to s} = A_r \sigma T_s^4 E_{r \to s} \qquad \qquad 1-2
$$

Quand  $T_r$  et  $T_s$  sont identiques, d'après la seconde loi de la thermodynamique on a

$$
Q_{s\to r} = Q_{r\to s} \tag{1-3}
$$

Donc dés équation 3,4 et 5 on a :

$$
\frac{A_a}{A_r} = \frac{R^2}{r^2} \tag{1-4}
$$

Étant donné que la valeur maximale de  $E_{r\rightarrow s}$  est l'unité, on a donc :

$$
\left(\frac{A_a}{A_r}\right)_{circulare, max} = \frac{R^2}{r^2} = \frac{1}{\sin^2(\theta)} \qquad 1-5
$$

Et avec un résonnement identique on a :

$$
\left(\frac{A_a}{A_r}\right)_{lin\acute{e}aire,max} = \frac{R}{r} = \frac{1}{sin(\theta)} \qquad \qquad 1-6
$$

Donc avec un angle de  $\theta_s = 0.27$ ° on a le taux de concentration maximal possible pour un concentrateur circulaire qui est de 45 000, alors que pour un concentrateur linéaire le maximum est de 212.

#### 1.3.2 Les centrales solaires à concentration

Depuis les années 1980, l'investissement dans les centrales à concentration solaire (CSP concentrated solar power) n'a cessé de croitre et par la même la capacité installée aussi. Mais au cours des années 1990 aux USA, les investisseurs ont laissé de côté les centrales CSP à cause principalement de la dérégulation des prix de l'énergie induite par la politique de l'administration Regan, mais aussi à cause des avancées technologiques et économiques qu'ils trouvé lentes. Depuis l'année 2005, les investissements dans les centrales CSP ont repris sous l'influence des projets espagnols en Andalousie. Ainsi les centrales de production d'électricité par concentration solaire ont atteint une capacité installée d'un peu moins de 1800 MW en 2011.  $[4]$ 

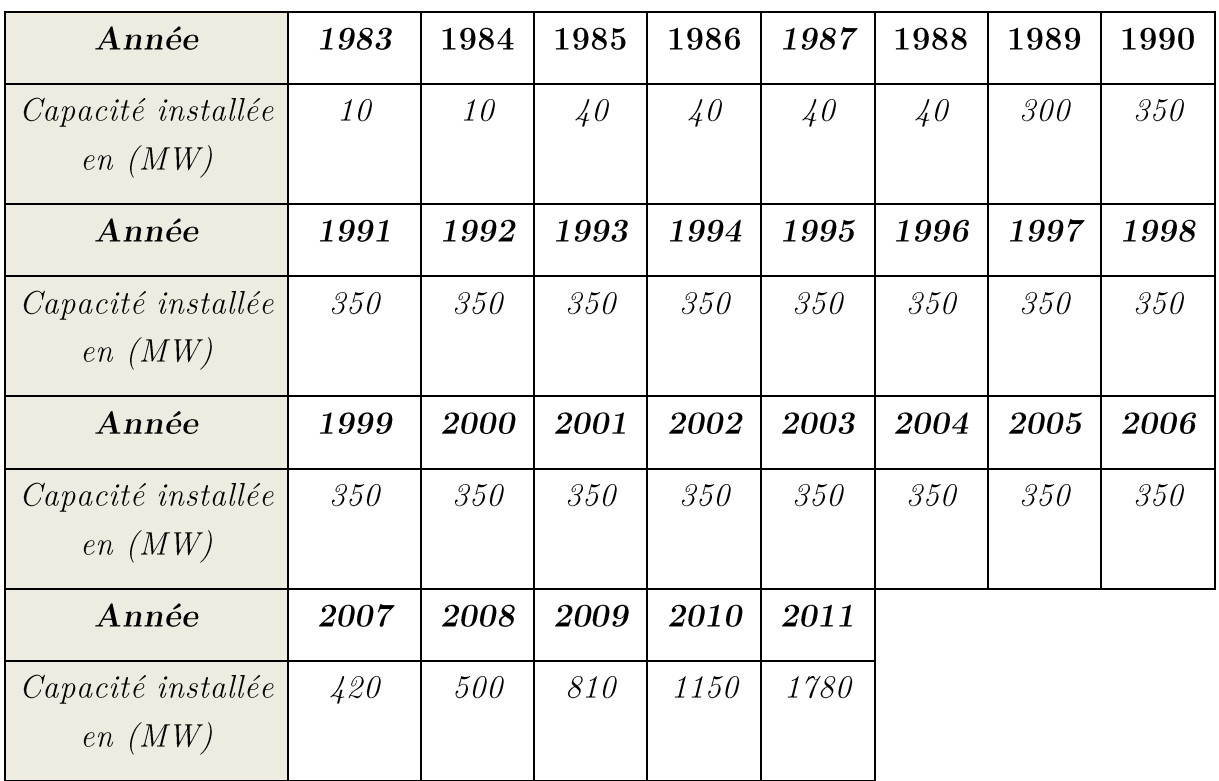

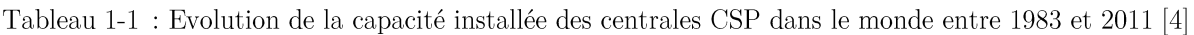

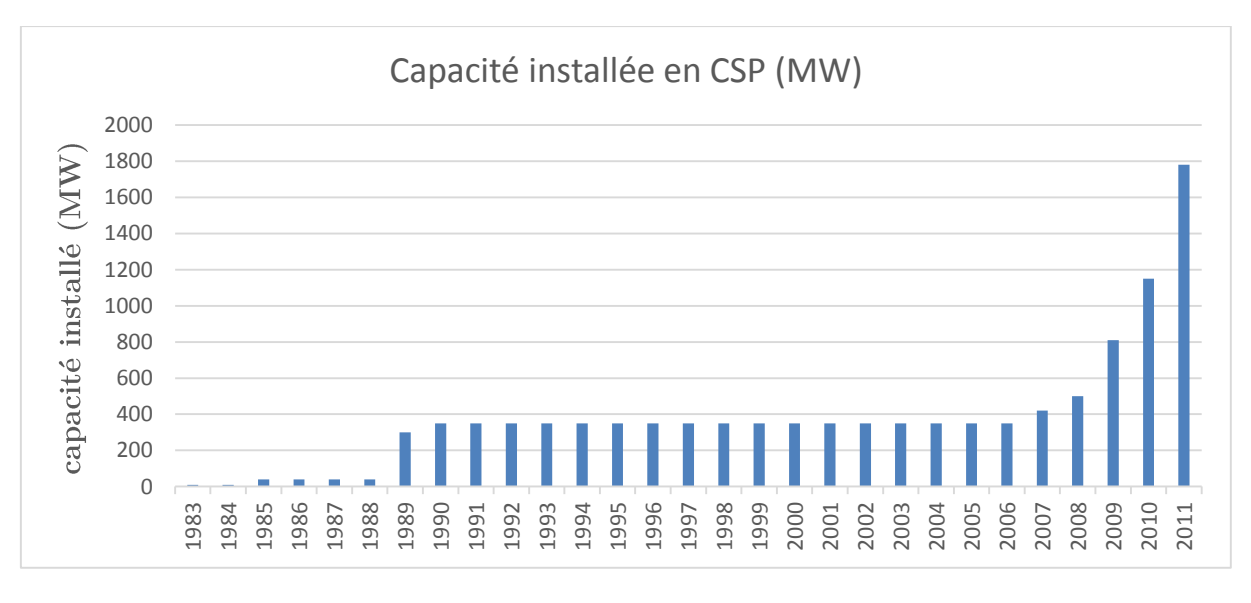

Figure 1-5 : Evolution de la capacité installée des centrales CSP dans le monde entre 1983 et 2011

La production d'électricité par les centrales CSP se divise en trois parties :

- a) Le champ solaire
- b) Le système de stockage
- c) Cycle de puissance

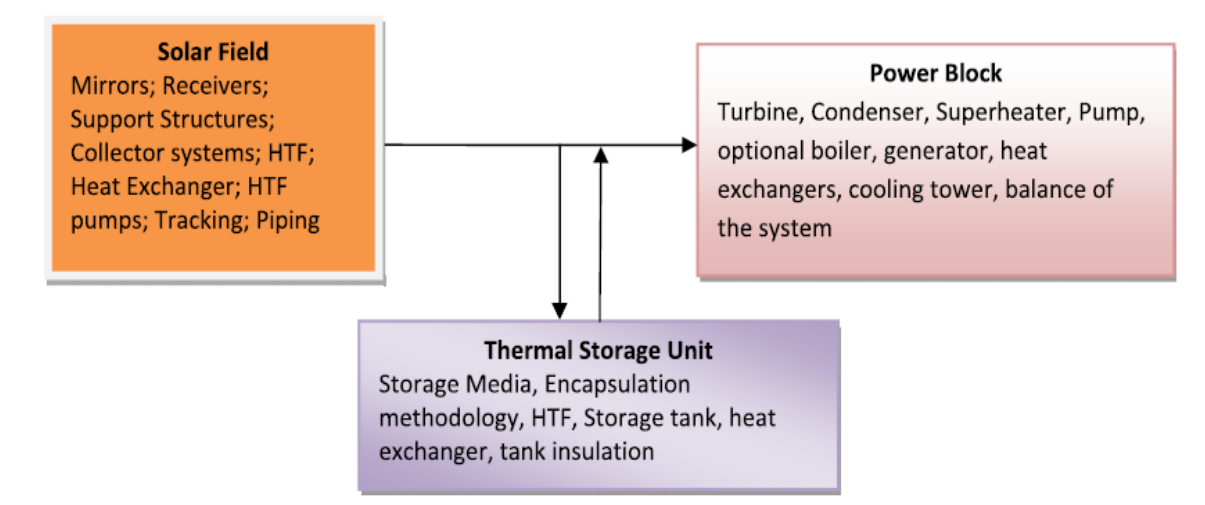

Figure 1-6 : Schéma représentant les trois principales parties d'une centrale CSP et leurs composants

#### 1.3.3 Le champ solaire

C'est dans cette partie que le fluide HTF (heat transfert fluid), qui peut être de l'eau ou une huile synthétique est chauffée par le rayonnement solaire. Cet échauffement se fait par concentration des rayons solaires à l'aide d'éléments optiques pour réduire les pertes et élever ainsi la température obtenue. Ces dispositifs permettent de concentrer les rayons solaires sur une surface réduite.

Cependant trois dispositifs ont fait plus ou moins leur preuve concernant une mise en œuvre industrielle à forte ou moyenne puissance et une production de chaleur à haute température. Le point commun entre tous ces dispositifs optiques est la mise en œuvre de surfaces optiques réfléchissantes constituées de miroirs. Les systèmes concentrateurs sont différentiés par leur nature géométrique et par la complexité des structures les supportant.

L'optique peut ici, théoriquement, délivrer des concentrations ponctuelles supérieures à 10 000 ; les concentrations linéaires sont limitées à 100. Dans la pratique, on réalise éventuellement des miroirs moins performants (en s'autorisant des marges d'erreur sur la qualité géométrique des surfaces mises en œuvre). Ils peuvent alors être économiques tout en délivrant des concentrations d'un excellent niveau. Plusieurs réalisations récentes de qualité délivernt ainsi des concentrations de l'ordre de 4000 pour la concentration ponctuelle, type assiette, mais leur puissance est encore réduite.

Les centrales à concentrations se différentient entre elles principalement par le procédé de concentration qui déterminera le coût de l'installation. Parmi les systèmes CSP, la concentration par capteur cylindro-parabolique est celle qui est arrivée au plus haut niveau de maturité comparé aux autres systèmes CSP. La concentration se fait par la réflexion des rayons directs provenant du soleil vers l'axe focal qui est colinéaire avec celui du tube concentrateur ou circule le fluide HTF. Dans les tours solaires, les rayonnements reçus par les miroirs situés à terre autour de celles-ci sont renvoyés sur le foyer récepteur. Ces héliostats disposés au sol sont animés d'un mouvement selon deux axes de poursuite de la course du soleil. On parle alors de tour à récepteur central.

#### 1.3.3.1 Centrale solaire à capteur cylindro-parabolique

Cette solution est plus économique que le concentrateur à tour, avec des performances aujourd'hui économiquement acceptables. Sa simplicité, son coût relativement modéré et la fiabilité déjà acquise placent ce système en meilleure position pour la progression de la filière.

Le miroir concentrateur est un cylindre de section parabolique. Il ne comporte qu'une seule direction de courbure ; sa fabrication et sa mise en forme sont donc considérablement simplifiées. Installé le long de l'axe nord-sud, le miroir est animé d'un seul mouvement de rotation qui le fait basculer d'est en ouest de façon à être éclairé par le rayonnement solaire selon l'axe optique de la parabole. La concentration est obtenue sur une ligne, matérialisée par le récepteur tubulaire dans lequel circule le fluide de transfert. Le schéma de la figure 1-8 illustre ce concept.

Le capteur ainsi réalisé est un système modulaire simple à installer, qui offre une grande souplesse d'utilisation. Le récepteur est solidaire du miroir ; des raccords souples permettent de connecter les modules en série. On peut installer une très grande puissance en reliant de nombreux modules les uns aux autres.

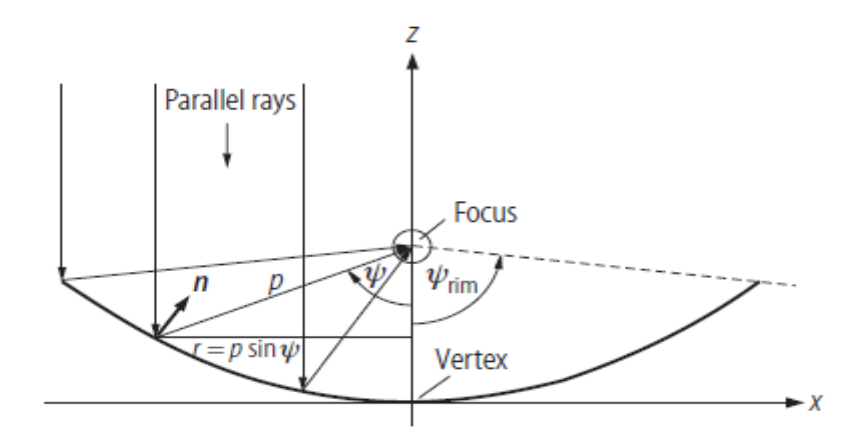

Figure 1-7 : Schéma de la géométrie parabolique [5]

La limitation vient des pertes thermiques et des pertes de charge qui augmentent avec la longueur de tuyauteries nécessaires pour véhiculer le fluide de transfert dans le champ solaire. On optimise le nombre de modules placés en série et en parallèle de façon à minimiser les coûts de pompage et les pertes thermiques. Les progrès à attendre des travaux de recherche concernent la baisse du coût des structures support des miroirs et quelques points de rendement de conversion au niveau du récepteur par l'amélioration des propriétés optiques des tubes et au niveau du cycle par l'élévation de la température de sortie du champ solaire. [6]

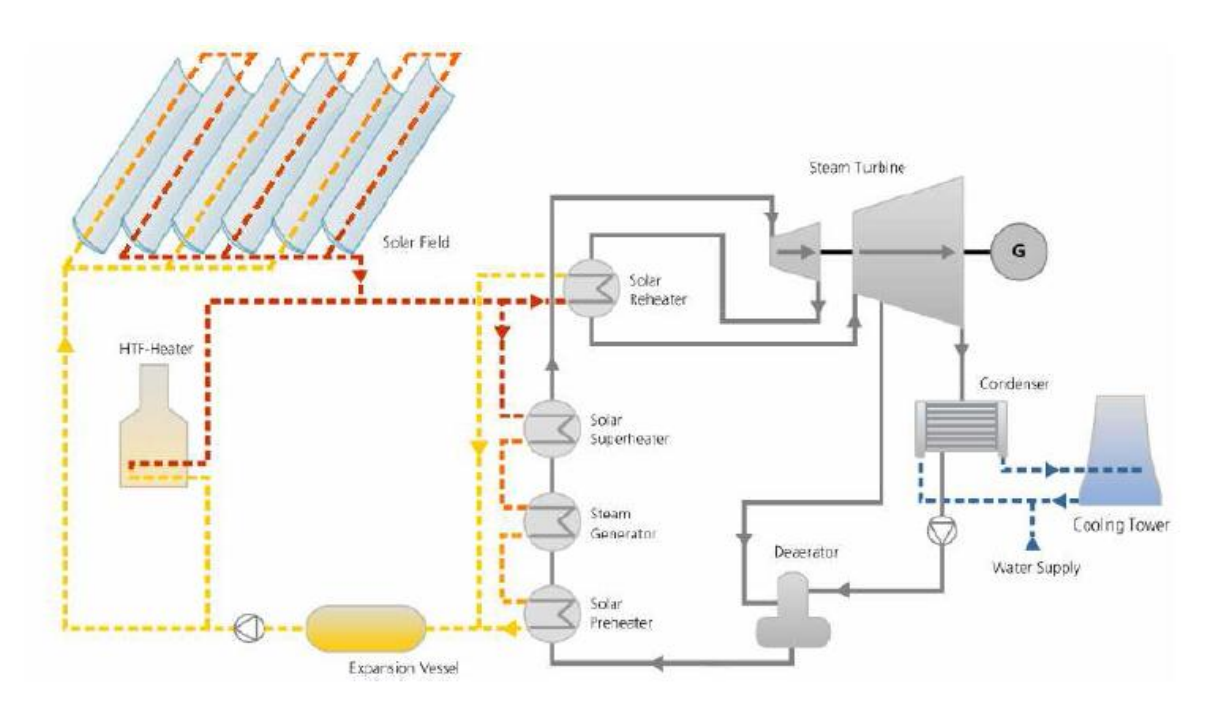

Figure 1-8 : Schéma d'une centrale CSP sans stockage

#### 1.3.3.2 Centrale solaire à tour à récepteur

On disposant au sol des miroirs élémentaires mobiles appelés héliostats. Ces héliostats sont animés d'un mouvement selon deux axes. Ils poursuivent la course du soleil et dirigent le rayonnement solaire vers un point unique qui est le foyer de l'installation, placé au sommet d'une tour. On parle alors de tour à récepteur central CRS. Les héliostats ont une surface située entre 50 m<sup>2</sup> et 120 m<sup>2</sup>. Ils sont légèrement focalisant. Aux latitudes movennes la tour est placée en bordure du champ d'héliostats (au nord ou au sud selon l'hémisphère terrestre). Aux faibles latitudes ( $\langle 35^{\circ} \rangle$ , elle occupe une position plus centrale. L'ombre portée de la tour sur le champ de miroirs affecte directement l'efficacité du concentrateur. Les réalisations pratiques sont des constructions en béton ou en poutres métalliques. L'optimisation de la distribution des héliostats et de la hauteur de tour résulte de calculs optiques qui prennent en compte l'ensemble des causes de pertes. Les pertes optiques sont dues aux effets d'ombre et de blocage, à l'effet cosinus et, bien entendu, à la réflectivité des miroirs. Il faut y ajouter la perte liée à la disponibilité des héliostats, à l'absorption atmosphérique, et enfin au débordement de la tache focale à l'entrée du récepteur.

L'efficacité optique d'un champ d'héliostats dépend de la position du soleil. En pratique, les valeurs extrêmes varient de 40 % aux grands-angles à plus de 80 % aux équinoxes à midi. On peut situer une valeur moyenne représentative des installations actuelles autour de 70 %.

Les pertes thermiques du récepteur sont issues de la réflexion du rayonnement solaire, du rayonnement émis par la surface chaude de l'absorbeur à Trec et des pertes par conduction et convection vers l'air libre. La puissance transférée au fluide caloporteur, ou puissance utile Putile, est proportionnelle à la surface de l'absorbeur S<sub>abs</sub>, au coefficient d'échange avec le fluide  $h_{\text{xc}}$ , et à l'écart de température entre le récepteur à  $T_{\text{rec}}$  et le fluide à  $T_{\text{fl}}$ .

Les composants coûteux sont les héliostats et le récepteur central placé au foyer. La baisse du coût des héliostats est recherchée dans l'accroissement de la taille unitaire. Une piste intéressante est celle des héliostats couplés mécaniquement, qui conduit à des économies sur la motorisation. La précision de la visée des héliostats, l'absorption du rayonnement entre un héliostat et le foyer et la hauteur de la tour sont les trois facteurs limitant la dimension de l'installation. Une surface totale de champ d'héliostats de 200 000 m<sup>2</sup> constitue une limite vraisemblable. Pour les systèmes de très forte puissance, le concept de réflecteur secondaire placé au sommet de tour pour renvoyer le faisceau vers le pied de tour est sérieusement envisagé. Citons également les études, notamment en Australie, sur des concepts de concentrateurs constitués de mini-tours (hauteur 10 à 20 m) réparties dans un champ d'héliostats de petites dimensions et bon marché. [6]

#### 1.3.3.3 Centrales solaires à système parabole-moteur

Le concentrateur parabolique met en œuvre la surface réfléchissante idéale pour concentrer au mieux les rayons lumineux, à savoir la parabole de révolution, ou paraboloïde. La contrainte est d'orienter en permanence l'axe de la parabole dans la direction du soleil. Les rayons solaires réfléchis par la parabole convergent alors vers une zone de concentration maximale, le foyer. Il est nécessaire de faire pivoter la parabole selon deux axes de rotation pour assurer la poursuite solaire et obtenir des températures élevées pour leur application au Cycle de Stirling. Le gaz de cycle est aussi le fluide de transfert qui collecte la chaleur dans le récepteur solaire. On utilise couramment de l'hélium ou de l'hydrogène. Ce dernier est plus performant au plan thermique, mais plus délicat à mettre en œuvre en raison de sa propension à fuir et du niveau de risque lié à son utilisation. Le moteur est placé au foyer de la parabole, de même que la génératrice électrique. Un circuit d'eau refroidit le cycle et évacue vers l'air ambiant la chaleur à basse température au moyen d'un radiateur-convecteur. Le module parabole-moteur ainsi constitué est un convertisseur énergie solaire-électricité qui opère au fil du soleil. Le seuil minimal d'ensoleillement exploitable est d'environ 300  $W/m^2$  pour le module Eurodish de 10 kW du constructeur allemand SBP-SOLO.

On tient là une solution séduisante et efficace : le rendement instantané de conversion énergie solaire-électricité est supérieur à 22 % (29 % pour le module de 25 kW du constructeur américain SES [Stirling Energy Systems]). Le coût spécifique d'investissement encore élevé  $(14 \text{ } \in$ /W pour le module Eurodish) sera réduit au moins de moitié lorsqu'un marché existera pour ce type d'installation et qu'une fabrication de série pourra être lancée. Ces machines subissent de nombreux cycles de démarrage/arrêt et les composants du récepteur sont soumis à des chocs thermiques violents. Le coût d'exploitation et de maintenance est élevé.

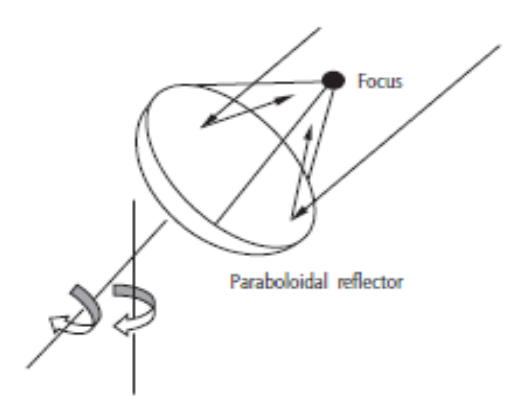

Figure 1-9 : Concentrateur parabolique

Les systèmes parabole-moteur sont destinés en premier lieu à la production décentralisée d'électricité. La recherche de solutions hybrides dans lesquelles une source de chaleur non intermittente (fossile ou biomasse, par exemple) prend le relais de la source solaire lorsque l'ensoleillement disparaît est un enjeu capital pour conquérir des parts de marché. La cogénération décentralisée électricité/chaleur ou froid, tout à fait envisageable avec ce type de machine, ouvre également des perspectives de pénétration de marché ciblé. Toutefois, la production centralisée d'électricité n'est pas totalement exclue du champ d'application. La modularité de ces systèmes permet d'envisager une montée en puissance progressive de la capacité installée sur un même site, en étalant les investissements sur une longue durée, ce qui facilite le financement.

#### 1.3.3.4 Comparaison

Les deux technologies utilisées à but commercial sont ; les centrales à capteur cylindroparabolique et les centrales à tour

La technologie la plus utilisée à ce jour est de loin celle des centrales à concentrateur cylindroparabolique, ainsi la puissance installée cumulée des centrales CSP dans le monde en 2011 était principalement composée de centrale à capteur cylindro-parabolique avec 1705 MW et suivi beaucoup plus loin par les autres systèmes 56 MW pour les tours solaire et 1.5 MW pour le système parabole motrice.

Cela étant dû à des considérations tout aussi bien financière que technique qui rendent les centrales à concentrateur cylindro-parabolique bien plus attractif.

Plus d'information sur les centrales à concentration solaire à travers le monde [7]

Dans le tableau 2, un comparatif technique des trois technologies est présenté.

Le tableau 3 présente une liste d'avantages et d'inconvénients des trois technologies.

Dans ce document nous allons nous intéresser au central CSP à capteur cylindro-parabolique.

Tableau 1-2 : Caractéristiques techniques principales des différents systèmes de concentration solaire [8]

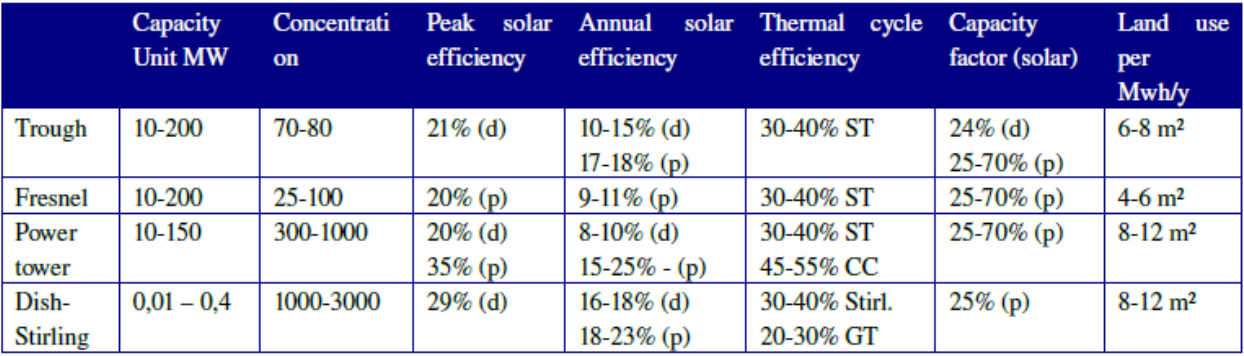

(d): demonstrated; (p): projected; ST: steam turbine; GT: gas turbine; CC: combined cycle

Solar efficiency = net power generation/incident beam radiation

Capacity factor = solar operating hours per year/8760 hours per year

Tableau 1-3 : Résumé des applications, avantage et inconvénient de chaque technologie

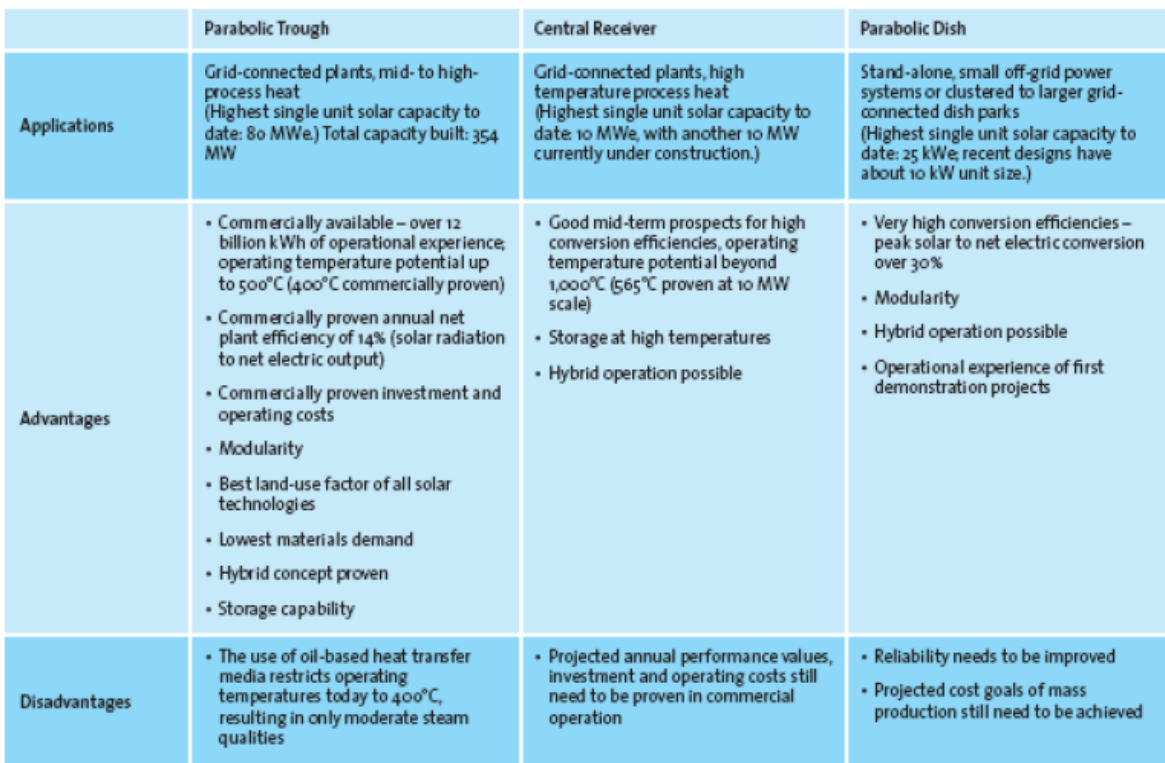

Source : GreenPeace, ESTIA, SolarPaces - Concentrated Solar Thermal Power (September 2005)

#### 1.3.4 Le stockage thermique

À cause de l'intermittence du rayonnement solaire et afin de répondre aux demandes d'électricité en périodes d'absence d'ensoleillement on doit stocker une partie de la chaleur produite durant les périodes d'ensoleillement pour assurer un fonctionnement continu de la production d'électricité. Le stockage représente un investissement spécifique important par MWh<sub>th</sub> d'énergie thermique stockée. Cet investissement reste néanmoins économique et indispensable au fonctionnement continu ou prolonge. L'alternative au stockage dans les centrales CSP est l'hybridation avec d'autres sources d'énergie fossile comme le gaz naturel. Mais si nous voulons nous diriger vers des procédés de productions propres, renouvelables, la technologie du stockage doit être plus abordable et accessible. Les systèmes de stockage seront abordés dans le chapitre 4.

#### 1.3.5 Le cycle de puissance

Un cycle moteur classique type cycle de Rankine ou cycle de Brayton-Joule est utilisé dans la majorité des centrales CSP, sauf pour les systèmes à concentration ponctuelle ou on utilise un cycle de Stirling pour les petites puissances. La puissance de la turbine à installer est étroitement liée à la capacité de collecte. Cela fera l'objet d'une étude au chapitre 3. Ce calcul sera fait à la base des données recueillies lors du stage de 15 jours effectués à la centrale SPP1 de Hassi R'mel. La présentation détaillée du cycle de puissance de la centrale SPP1 sera faite dans ce chapitre 3.

#### 1.4 Pourquoi investir dans le solaire à concentration

Il est clair que dans les années à venir les investissements dans les énergies renouvelables seront multipliés. Il existe différents intérêts au fait d'investir dans ces nouvelles technologies ; ils sont liés à la préservation de l'environnement, à l'apprentissage de plus en plus rapide de la technologie, à l'aspect financier qui sera d'autant plus favorable que les ressources fossiles s'épuiseront. Cependant l'investissement dans le solaire à concentration s'avère être plus intéressant dû à la possibilité d'avoir recourt au stockage thermique et non pas au stockage direct de l'électricité utilisé dans la génération d'électricité par éolienne et par panneaux photovoltaïques. Cela représente un avantage certain, car le coût du stockage direct de l'électricité est plus élevé que le stockage thermique.

#### 1.4.1 Cause environnementale

Dans le cadre de la préservation de l'environnement aux générations futures, la transition énergétique doit être effectuée sans plus tarder. À cause du développement que l'on a connu lors de ces dernières décennies, les stocks d'énergie fossile accumulés pendant des millions d'années s'amenuisent et le dérèglement climatique se fait ressentir de plus en plus; il est donc

nécessaire de se diriger vers des sources d'énergie moins polluantes tel que le solaire, l'hydraulique ou bien l'éolien.

Avec un taux d'émission estimé entre 10 et 20 kg CO2/MWhe, l'électricité solaire thermodynamique se situe de ce point de vue au même niveau que l'électricité d'origine hydraulique (4 kg  $CO_2/$  MWhe) ou nucléaire (6 kg  $CO_2/MW$ he); elle est sans commune mesure avec l'électricité photovoltaïque (100 kg CO<sub>2</sub>/MWhe) ou encore l'électricité issue de la combustion du charbon (900 kg  $CO<sub>2</sub>/MWhe$ ). Les chiffres indiqués ici tiennent compte des émissions liées à la construction des centrales et le cas échéant à l'extraction des combustibles. Comparé aux technologies conventionnelles de production de chaleur (hors nucléaire).

Chaque mètre carré de collecteur installé sous un ensoleillement de 2 000 kWh/ $(m^2, an)$  évite l'émission de 250 à 400 kg de  $CO<sub>2</sub>$  par an. [6]

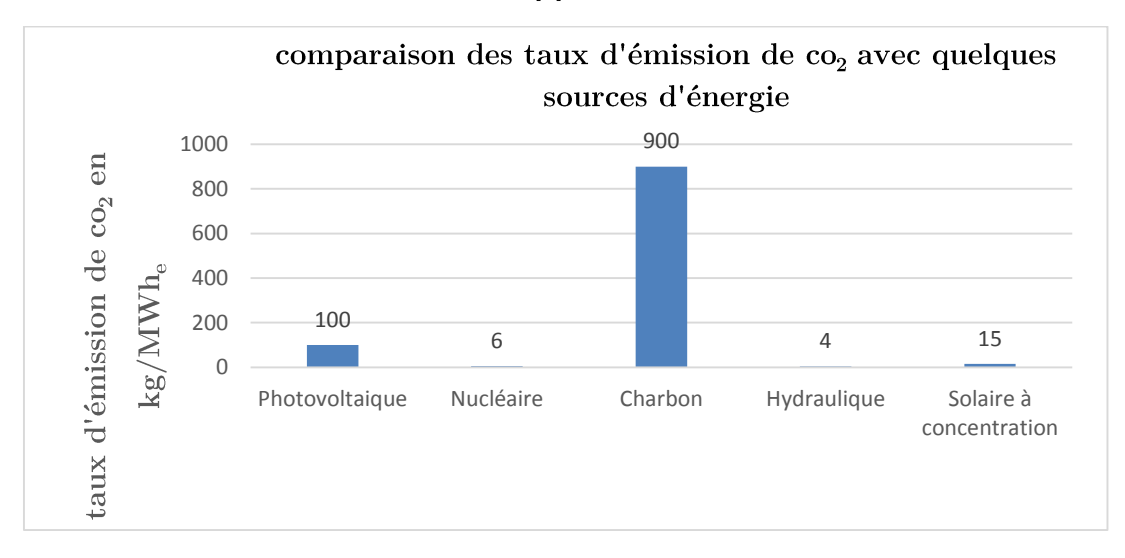

Figure 1-10 : Comparaison des taux d'émission de co<sub>2</sub> avec quelques sources d'énergie

#### 1.4.2 Maîtrise de la technologie

On a commencé à générer de l'électricité à l'aide de centrales CSP depuis les années 1980 en Californie, mais l'exploitation à l'échelle industrielle n'a été reprise qu'au milieu des années 2000. Il existe à travers le monde de plus en plus de centrales à concentration solaires, les précurseurs étant les USA. Mais ces dernières années l'Espagne entreprend avec l'aide de l'expertise et des capitaux allemands une politique de promotion des énergies renouvelable, et principalement les centrales CSP.

Les projets de centrales solaires thermiques ne cessent d'augmenter à travers le monde, dominé par les États-Unis d'Amérique avec un cumul de 3849 MW [9], la Chine aussi se lance dans ce secteur de l'énergie avec des projets de 2000 MW de capacité à installer [10], et bien d'autres pays tels que le Maroc, l'Espagne ou l'Algérie.

L'Arabie Saoudite a prévu d'installer 25 GW de centrales solaires à concentration d'ici 2032 ; son agence K.A.CARE chargée du programme d'énergies renouvelables a annoncé en février 2013 le lancement du premier appel d'offres de 900 MW, puis l'a retardé afin de réaliser auparavant une vaste campagne de mesures d'ensoleillement au moyen de 75 stations réparties dans tout le royaume; cette prudence s'explique par l'expérience malheureuse de la centrale de Shams 1, à 120 km d'Abou Dhabi, première centrale inaugurée dans la péninsule arabique : son rendement réel s'est avéré inférieur de 20 % à celui qui avait été estimé, du fait de la présence de poussières de sable dans l'air qui induit à plus de diffusion de du rayonnement solaire.

#### 1.4.3 Abondance et importance de l'énergie solaire en Algérie

Le soleil est une source d'énergie renouvelable abondante, renouvelable et inépuisable à l'échelle de l'humanité. Le soleil rayonne sur la terre avec une puissance de  $16 * 10^{15}$  Wh/m<sup>2</sup> par an suivant toutes les longueurs d'ondes du spectre de la lumière visible.

L'irradiation globale continue movenne sur la surface de la Terre est environ de 200 W/m<sup>2</sup>. Localement, par temps clair et ensoleillé, l'irradiation peut atteindre et parfois excéder  $1000W/m^2$ , ce qui est équivalent à pratiquement 73 % de la constante solaire qui est de 1395W/m<sup>2</sup>. Autour de 900 W/m<sup>2</sup> pour la région de Laghouat. [11]

Du fait de sa position géographique, l'Algérie dispose d'un gisement solaire important, elle compte en effet des valeurs de durée d'insolation dépassant les 2000 heures annuellement et pouvant même atteindre 3900 heures sur les hauts plateaux et le Sahara.

#### 1.4.4 Perspectives de développement [12]

Selon les scénarios prospectifs établis sous l'égide de l'Agence internationale de l'énergie (AIE), le solaire thermodynamique à concentration est appelé à jouer un rôle significatif dans la production électrique mondiale à l'horizon 2050 : dans son rapport de 2014, l'AIE prévoit que le solaire thermodynamique à concentration (toutes filières confondues) représentera 11 % de la production d'électricité en 2050, soit 4 350 TWh avec une capacité installée de près de 1000 GW, dont 229 GW aux États-Unis, 204 GW au Moven-Orient, 186 GW en Inde, 147 GW en Afrique et 118 GW en Chine ; 53 GW seraient exportés de l'Afrique du Nord vers l'Europe; la baisse des coûts moyens de production de 168 \$/MWh en 2015 à 71 \$/MWh pour des centrales avec stockage les rendrait compétitives dans les pays les plus ensoleillés, en pointe et demie pointe, vers 2020 et en base vers 2030; ces centrales pourraient également produire de la chaleur pour les procédés industriels et le dessalement d'eau de mer et de l'hydrogène pour remplacer le gaz naturel (3 % des besoins d'énergie en 2050). Dans les scénarios les plus optimistes, tel que ceux établis dans le cadre du programme AIE SolarPACES, l'European Solar Thermal Electricity Association et Greenpeace anticipent une

capacité installée de 1500 GW au niveau mondial. Ces perspectives supposent le développement rapide d'une filière industrielle solaire thermodynamique à concentration, sachant qu'en 2014, le parc de centrales en service comporte une quarantaine de sites au niveau mondial.

#### 1.4.5 Coût en baisse continue

La figure 1-11, ci-dessous, met en valeur une projection de l'évolution du coût du KWhe par solaire thermique durant ces prochaines années par rapport aux estimations de la capacité installée. On remarque que plus la capacité installée augmente plus le coût du KWhe diminue. On a constaté que la Capacité installée en 2008 était évaluée à environ 431 MW, dont 420 MW en solaire thermodynamique à concentration de type cylindro-parabolique; mi-2013, elle a été de 7,5 GW en fonctionnement ou en construction. La concrétisation des scénarios évoqués précédemment suppose un déploiement à grande échelle de l'énergie solaire thermodynamique à concentration à un rythme soutenu, soit en moyenne environ 25 GW de capacité supplémentaire par an. Le marché mondial correspondant peut être évalué entre 50 et 100 MdE par an. À court terme, la feuille de route établie par l'AIE pour l'énergie solaire thermodynamique à concentration prévoit que la capacité installée à l'horizon 2020 pourrait atteindre 148 GW.

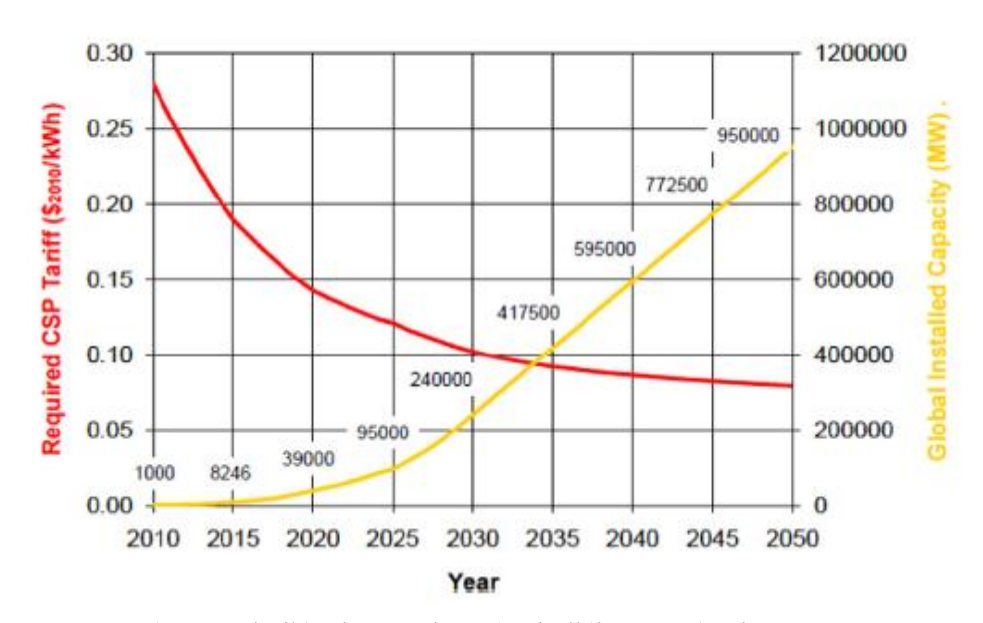

Figure 1-11 : Prévision de l'évolution du coût de l'électricité solaire entre 2010 et 2050 en fonction de la capacité installée

Alors que le graphique de la page suivante représente l'évolution du coût de l'électricité issu du solaire thermique suivant que l'on soit dans une région avec une irradiation movenne ou excellente, et l'évolution du coût de l'électricité conventionnelle en Espagne (trait en violet) et au EUA en carré bleu.

On remarque que dans ces prévisions faites par l'AIE l'horizon 2026 le prix du kWhe issu des deux sources d'énergie sera le même pour les centrales solaires situées dans des régions a haute irradiation solaire directe. Alors que pour les régions à irradiation solaire moyenne ce chevauchement des prix se produira en 2032.

Bien que l'investissement dans le solaire à concentration s'avère être onéreux aujourd'hui, on voit bien qu'il représente l'alternative la plus favorable à la transition énergétique.

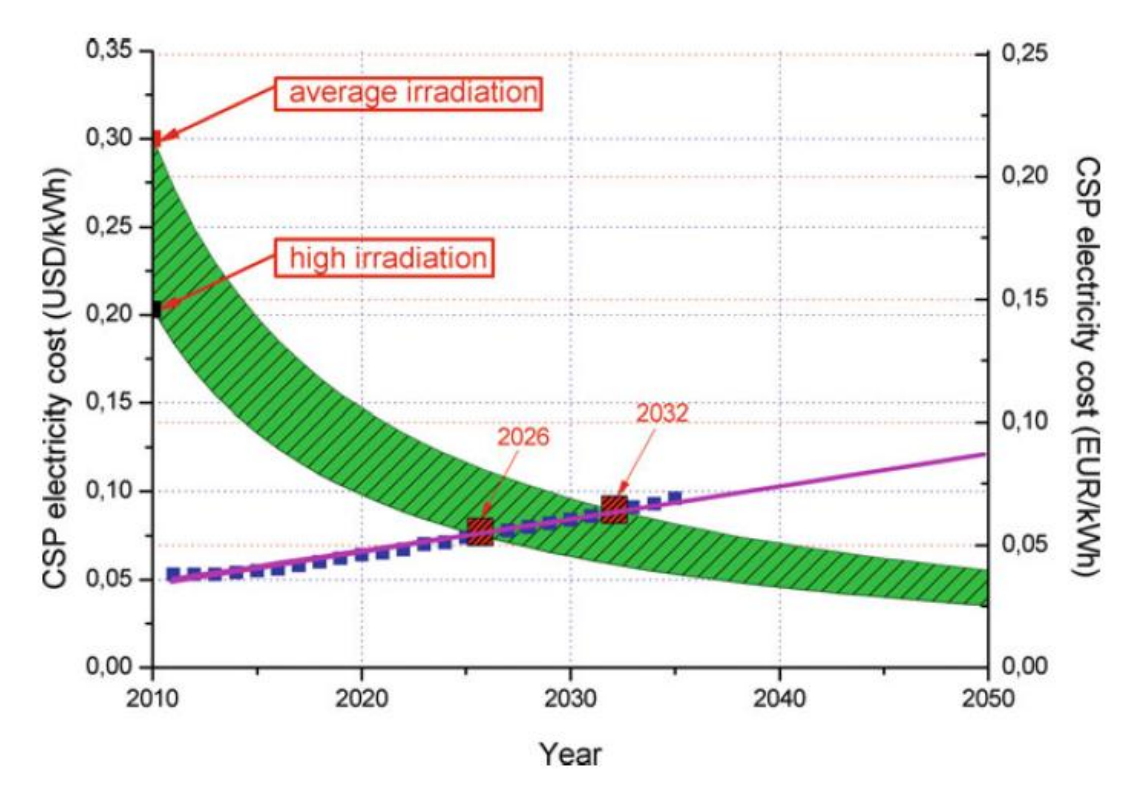

Figure 1-12 : Prévision de l'évolution des coûts de l'électricité solaire et conventionnelle entre 2010 et 2050 [4]

#### 1.5 Facteurs favorisant l'implantation des centrales CSP en Algérie

Ayant donné des arguments en faveur de l'investissement dans le solaire thermique, nous allons dans cette partie nous intéresser aux facteurs favorisant l'implantation de centrales solaires thermiques en Algérie.

### 1.5.1 Facteur géographique

Pour avoir un emplacement géographique approprié, deux paramètres sont pris en considération, la durée d'ensoleillement et l'intensité du rayonnement solaire.

Il apparait que les zones arides ou semi-arides se trouvant à une latitude entre  $15^{\circ}$  et  $40^{\circ}$  nord ou sud sont les meilleures candidates ; ces zones sont illustrées dans la figure 1-13 ci-dessous.

Le désert du Sahara fait partie de ces zones privilégiées. Comme la superficie du Sahara Algérien est importante, l'Algérie dispose donc d'un gisement solaire de qualité, mais aussi très vaste. La qualité du gisement solaire algérien réside en un ensoleillement intense (irradiation directe de l'ordre de 800 à 950  $W/m^2$ , faibles précipitations (20 à 40 mm de pluies par an) et vastes étendues de terres plates et inutilisées et proches des routes et des réseaux électriques de transport.

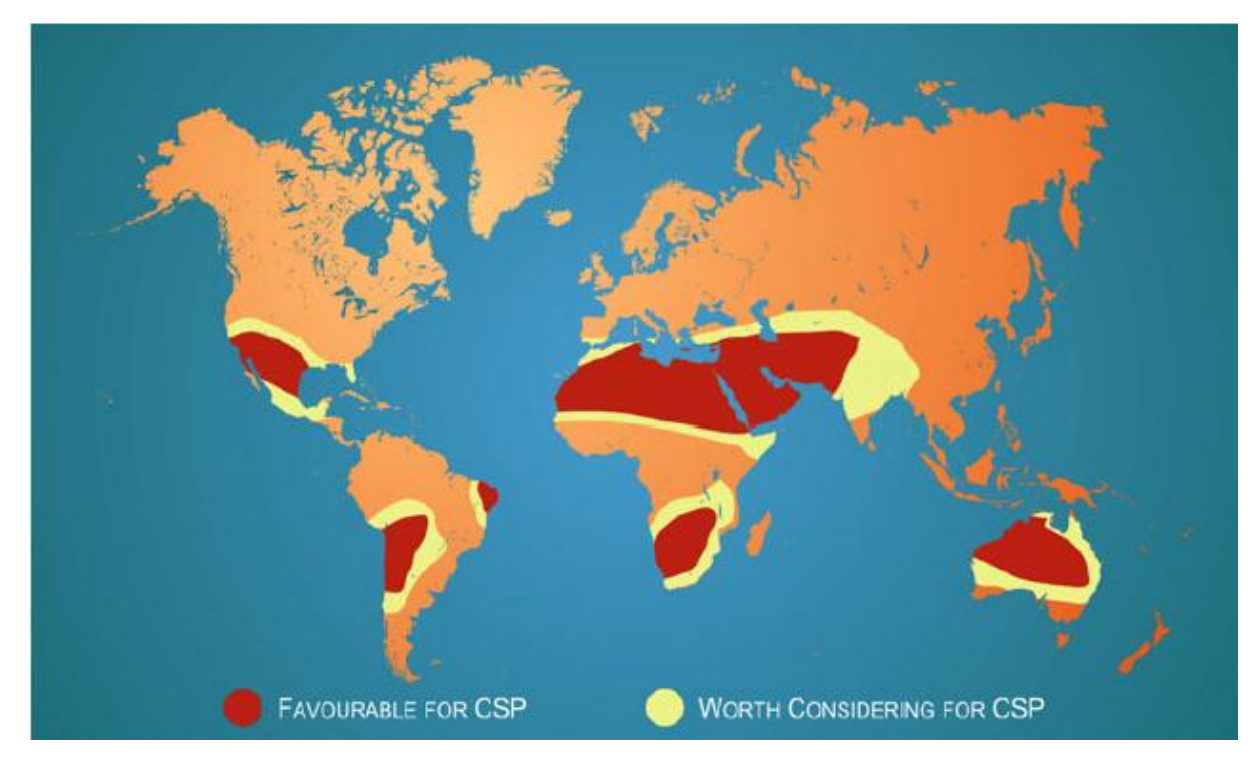

Figure 1-13 : Les régions optimales pour l'installation de centrales CSP [4]

### 1.5.2 Facteurs liés au marché de l'énergie

Durant ces dernières années, l'Algérie a connu une importante croissance de la demande en énergie. Dû à cette consommation énergétique en forte hausse en 2013, la facture énergétique de l'Algérie s'est élevée à près de 40 milliards (mds) de dollars en 2013, un montant appelé à doubler à l'horizon 2030. En effet, en 2013 l'Algérie a consommé l'équivalent de 55 millions de tonnes d'équivalents pétrole (TEP), dont la valeur se situe entre 35 et 40 mds de dollars, le prix de la facture énergétique de l'Algérie s'alourdira davantage et pourra même atteindre 80 mds de dollars en 2030. [13]

De plus, avec la chute des prix du baril de pétrole et donc celui du gaz naturel depuis une année, le déficit budgétaire de l'Algérie ne cesse de creuser. La loi de finances pour 2015 prévoit la mobilisation de 8.858,1 milliards de DA au titre des dépenses publiques et des recettes budgétaires de l'ordre de 4.684,6 milliards de DA, soit un déficit budgétaire de 4.173,3 milliards de DA  $(22,1~\%~du~PIB)$ . [14]

L'Algérie doit donc diversifier ses sources de production de l'énergie et favoriser l'émergence des énergies renouvelables au profit des sources fossiles, afin de sortir de cette dépendance envers les hydrocarbures. Mais à ce jour les politiques énergétiques de l'Algérie ne semblent pas s'orienter vers une multiplication des efforts dans l'investissement au profit de l'énergie solaire, même si cette ressource est le seul candidat réellement crédible pour aboutir à cette transition énergétique si nécessaire.

#### 1.5.3 Facteurs économiques

L'implantation de cette méthode de production de l'énergie électrique va sans aucun doute créer de nouvelles branches d'activité qui devraient aboutir à la création d'un grand nombre d'emplois directs et indirects, l'acquisition d'un savoir-faire nouveau et novateur.

#### 1.6 Le solaire hybride et les centrales ISCCS

L'intermittence du rayonnement solaire est un facteur très important et les solutions pour compenser ses inconvénients sont l'utilisation étendue du stockage thermique qui peut être extrêmement cher, ou par son accouplement avec du combustible fossile comme proposé en ce document. Ce type de carburant est la meilleure forme de stockage au marché d'énergie connue aujourd'hui en Algérie due au fait que l'Algérie dispose d'un gisement gazier très important.

Utiliser l'hybridation d'un cycle combiné qui a lui-même un très bon rendement, avec une concentration solaire garanti une disponibilité de puissance constante et allège certains risques perçus liés à l'utilisation de grands champs de concentrateurs solaires. Ce type d'installation séduit de plus en plus et il a pour nom The integrated solar combined cycle system ISCCS.

Vu la difficulté de la transition des modes de production électrique conventionnels vers le 100 % solaire, les solutions d'hybridation se trouvent être les meilleures à court et moyen terme.

#### 1.6.1 Description du système

Parmi les possibilités d'hybridation avec les centrales solaires à concentration parabolique, on note que le gaz naturel est le candidat privilégié en Algérie grâce aux réserves de gaz naturel importante dont il bénéficie. Pour ce qui est des cycles de puissance utilisés pour l'hybridation,

le plus efficace est le cycle combiné. Qui, déjà sans l'hybridation a un bon rendement thermique.

Un cycle combiné est une association de deux cycles thermodynamiques. Le plus souvent, il s'agit d'un cycle de turbine à gaz et d'un cycle de turbine à vapeur. Grâce à cette association, on tire la chaleur des gaz éjectés par la turbine à gaz afin d'en extraire la chaleur et de la restituer à au fluide de travail de la turbine vapeur.

Les centrales hybrides (ISCCS) sont des centrales thermiques à cycle combiné allié à une centrale CSP. La figure 1-14 représente un schéma simplifié d'une centrale ISCCS identique à celle de Hassi R'mel.

Les centrales ISCCS sont composées principalement de :

a) Un champ solaire : sa taille dépend de la puissance générée.

b) Un cycle à l'huile thermique chauffée dans le champ de capteurs solaires cylindroparaboliques. L'énergie thermique de cette huile est récupérée par de l'eau dans un générateur de vapeur.

Un cycle combiné classique : turbine à gaz, turbine à vapeur et une chaudière de  $\mathbf{c})$ récupération (HRSG) des gaz d'éjections du cycle à gaz.

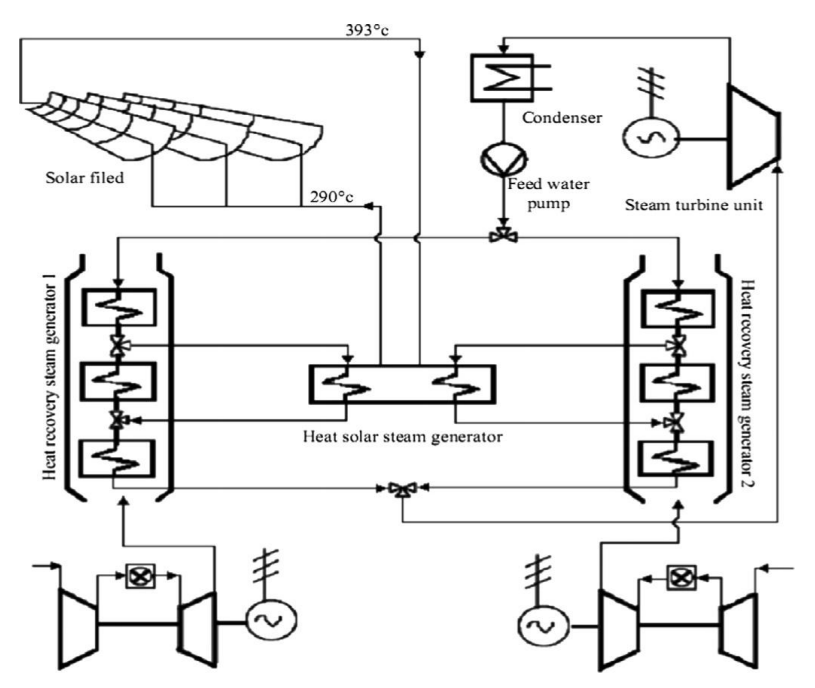

Figure 1-14 : Schéma d'une centrale ISCCS [15]

#### 1.6.2 Les centrales ISCCS dans le monde [7]

De nos jours plusieurs centrales à cycle combiné à intégration solaire sont opérationnelles à travers le monde. En Afrique, trois centrales sont déjà en fonctionnement, en Algérie (Hssi R'mel, qui fera l'objet d'étude dans ce document), Maroc (Ain Beni Mathar, 470 MW, dont 20 MW solaires) et en Égypte (Kuraymat, 140 MW, dont 20 MW solaires). En Iran, la centrale Yazd ISCCS a été réceptionnée en aout 2010 (Yazd, 467MW, avec 17 MW solaires).

En Italie, la centrale Archimède avec un plus petit champ solaire est opérationnelle depuis juillet 2010. Aux États-Unis d'Amérique, la plus grande centrale Martin Next Generation Solar Energy Center a été inaugurée en décembre 2010. Des centrales de ce type sont en construction à travers le monde, la centrale Agua Prieta II qui est destinée à développer une puissance d'environ 465 MW, avec une contribution de 12 MW à partir du champ solaire, en chine aussi la centrale Ningxia est en cour de construction. Des projets de centrales ISCCS sont au stade de projet tel que la centrale de Palmade qui aura une puissance électrique nette de 570 mégawatts avec une contribution de 50MW solaire. À Victor ville la centrale VV2 la puissance électrique nette développée sera de 563 MW avec une participation du champ solaire à hauteur de  $50\,$  MW.

Le point commun entre toutes ces centrales est que la partie d'électricités issues du champ solaire demeure encore assez petite entre 10-25 % de la capacité totale installée. Cela est principalement dû à la complexité de l'intégration de la vapeur issue du champ solaire qui n'est pas complètement maîtrisé.

### 1.7 Conclusion

Nous avons développé dans ce chapitre un aperçu du potentiel de l'énergie solaire et du caractère stratégique que cette énergie possède dû au fait de son abondance et de sa pérennité. Nous nous sommes plus principalement intéressés à l'exploitation de cette énergie par le biais de centrale à concentration solaire simple puis hybride.

La concentration de l'énergie solaire demeure le seul moyen d'user de cette ressource énergétique dans l'optique d'une production électrique à grande échelle.

L'Algérie dispose l'un des plus importants gisements d'énergie solaire au monde; son exploitation de façon importante pourrait rendre l'Algérie l'un des premiers pays exportateurs d'électricité solaire dans les prochaines décennies.

La transition énergétique est le défi principal de notre ère. Avec la diminution alarmante des stocks de sources fossiles et la consommation énergétique qui ne cesse de s'accroitre, l'Algérie doit entreprendre sa transition énergétique dans les plus brefs délais et changer d'orientation stratégique en ce qui concerne le domaine de l'énergie.

Pour que l'Algérie fasse sa transition énergétique, il est obligatoire de mettre le paquet en investissant beaucoup d'argent de temps et de travail dans la production d'énergie électrique par le biais de la source solaire qui se trouve être très abondante en Algérie.

# Chapitre 2

# Performances du champ solaire de la centrale SPP1

### 2.1 Introduction

Comme mentionné plus haut, le champ solaire représente la partie de la centrale ou l'énergie du rayonnement solaire est captée et puis transformée en énergie thermique. Cette énergie thermique est transmise à un fluide caloporteur. Cette huile HTF est ensuite dirigée vers un échangeur ou elle transmet sa chaleur à l'eau d'alimentation.

Dans ce chapitre nous allons procéder à l'évaluation de la puissance thermique générée par le champ solaire de la centrale hybride ISCCS de Hassi R'mel SPP1.

Dans cette optique un stage de deux semaines a été réalisé dans cette centrale; je tiens à remercier ici l'hospitalité et toute l'aide reçue à cette occasion de la part des responsables et des opérateurs de la centrale.

Les calculs des performances du collecteur cylindro-parabolique sont basés sur les lois de transfert de chaleur. Cette méthode est inspirée du travail de John A. Duffie et William A. Beckman dans leur ouvrage « Solar Engineering of Thermal Processes » [16]

## 2.2 Présentation du champ solaire de la centrale SPP1 de Hassi  $R'mel$

Des collecteurs cylindro-parabolique sont disposés en série pour former des files ou bien des boucles, qui sont à leur tour connectées en parallèle. La taille du champ solaire dépend de deux paramètres : la puissance exigée et la température du fluide caloporteur en sortie.

Dans la centrale ISCCS de Hassi R'mel le champ solaire est divisé en deux parties, champ Sud et champ Nord. Les deux champs ont les mêmes caractéristiques.

Les collecteurs de la centrale sont munis d'un système de protection contre le vent afin de protéger l'intégrité des structures qui supportent les collecteurs. Les mesures de la vitesse du vent se font à l'aide de trois capteurs, un au centre de la centrale, un au champ nord et le dernier au champ sud.

#### 2.2.1 Protection contre le vent

Il y'a deux types de protection :

- a) Protection liée à la vitesse instantanée du vent
- 1- Lorsque l'un des trois anémomètres indique une vitesse instantanée supérieure ou égale à 7,45 m/s les capteurs périphériques se rabattent pendant une durée de 30 minutes et aucun opérateur n'est autorisé à accéder aux champs solaires. Après ces 30 minutes, si la vitesse instantanée est inférieure à  $7.45 \, \text{m/s}$  les capteurs périphériques seront de nouveau utilisables.
- 2- Lorsque l'un des trois anémomètres indique une vitesse instantanée supérieure ou égale  $\lambda$  12 m/s, tous les capteurs de tout le champ solaire seront rabattus pour une durée de 30 minutes. Après ces 30 minutes, si la vitesse instantanée est inférieure à 12 m/s les capteurs seront de nouveau utilisables.
- 3- Lorsque l'un des trois anémomètres indique une vitesse instantanée supérieure ou égale à 14 m/s, tous les capteurs de tout le champ solaire seront rabattus pour une durée de 20 minutes. Après ces 20 minutes, si la vitesse instantanée est inférieure à 14 m/s les capteurs seront de nouveau utilisables.
	- b) Protection liée à la vitesse moyenne du vent sur les 10 minutes
- 1- Lorsque deux des trois anémomètres indiquent une vitesse moyenne supérieure ou égale à 4,44 m/s les capteurs périphériques se rabattent pendant une durée de 10 minutes. Après ces 10 minutes, si la vitesse moyenne est inférieure à 4,44 m/s les capteurs périphériques seront de nouveau utilisables.
- 2- Lorsque deux des trois anémomètres indiquent une vitesse moyenne supérieure ou égale à 8,06 m/s les capteurs de tout le champ solaire se rabattent pendant une durée de 10 minutes. Après ces 10 minutes, si la vitesse moyenne est inférieure à  $4,44$  m/s les capteurs du champ seront de nouveau utilisables.

#### 2.2.2 Orientation des collecteurs

L'axe des collecteurs est aligné suivant la direction nord-sud, et dispose d'un système mono axial de poursuite du soleil dans la direction est-ouest. Un senseur permet de repérer la position du soleil par rapport à la rangée de collecteurs. Cette information est transmise au système de contrôle central qui ajuste l'angle d'inclinaison en fonction grâce à des vérins hydrauliques.

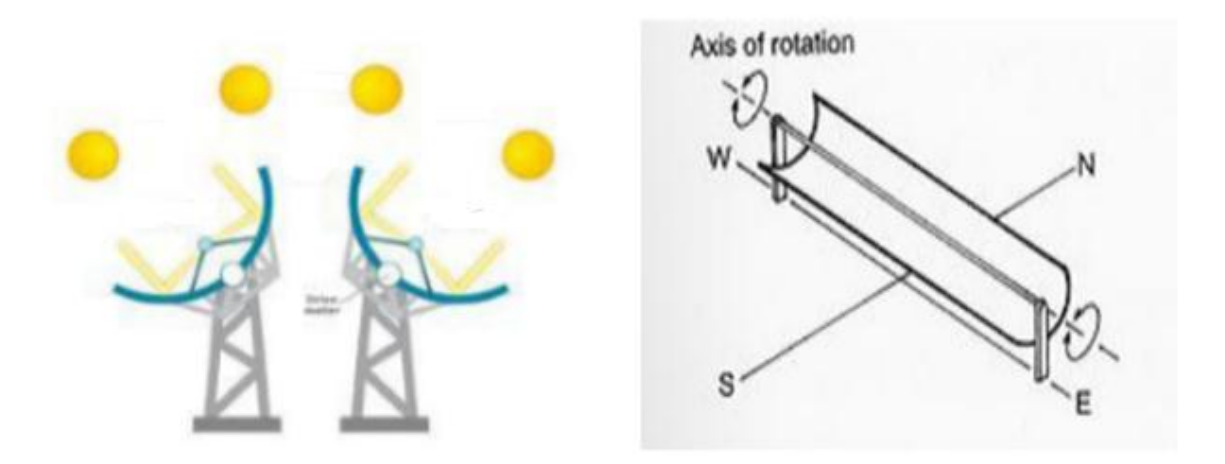

Figure 2-1 : Schéma montrant l'orientation d'un capteur cylindro-parabolique

### 2.2.3 Configuration du champ solaire

Le champ solaire peut avoir plusieurs configurations en fonction de la manière dont il est alimenté en fluide caloporteur. Dans tous les cas, la tuyauterie de sortie est la plus courte possible pour minimiser les pertes de chaleur avec le milieu ambiant. La configuration du champ solaire est un paramètre très important qui conduit à des surcoûts dus aux pertes de charge et aux pertes de chaleur à l'ambiante.

#### 2.2.3.1 Installation à retour direct

C'est la configuration la plus simple et celle qui est la plus utilisée. Son inconvénient principal est le déséquilibre entre les pressions à l'entrée et à la sortie de chaque rangée de collecteurs. En effet, la distance parcourue par le fluide passant par le fluide passant dans la dernière rangée est plus courte que celle parcourue par le fluide de la première rangée. (Figure 2-2 cidessous). Les pertes de charge sont donc plus ou moins importantes et le débit n'est pas identique pour chaque rangée de collecteurs. Des vannes ajustant les débits et les pertes de charge doivent alors être installées sur chaque rangée de collecteurs.

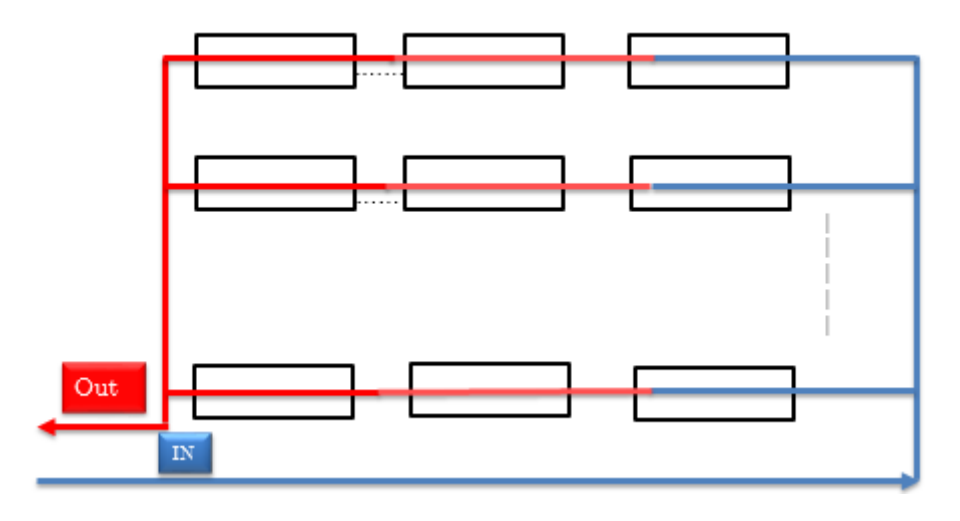

Figure 2-2 : Schéma de l'installation à retour direct

#### 2.2.3.2 Installation à retour indirect

Les pertes de charge sont équilibrées pour chaque rangée en effectuant une boucle à l'entrée du champ solaire. La longueur totale de tuyauterie est légèrement augmentée, ainsi que les pertes à l'ambiance.

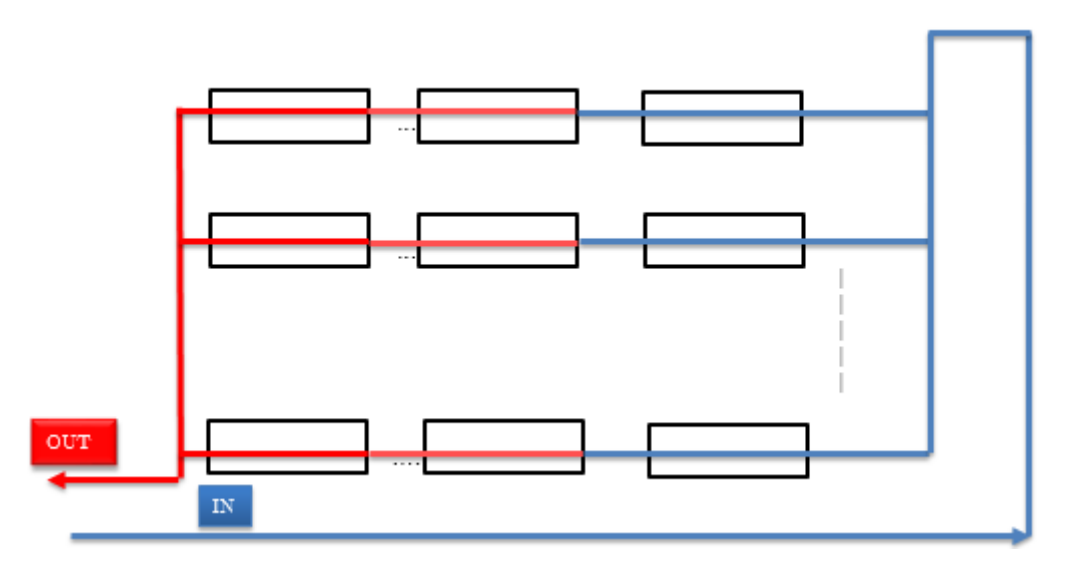

Figure 2-3 : Schéma de l'installation à retour direct

#### 2.2.3.3 Installation à retour centralisé

Le but de ce type d'installation est de minimiser la longueur totale de tuyauterie. Comme pour l'installation à retour direct, des vannes d'ajustement de la perte de charge sont nécessaires sur chaque rangée de capteurs. Le fluide froid passe par une conduite principale, ou des piquages sont faits tout au long de cette conduite pour permettre au fluide de passer par des boucles de capteurs solaires. Le fluide ainsi chauffé dans ces boucles rejoint la conduite principale de fluide chaud. C'est cette dernière qui est utilisée à la centrale ISCCS SPP 1 de Hassi R'mel.
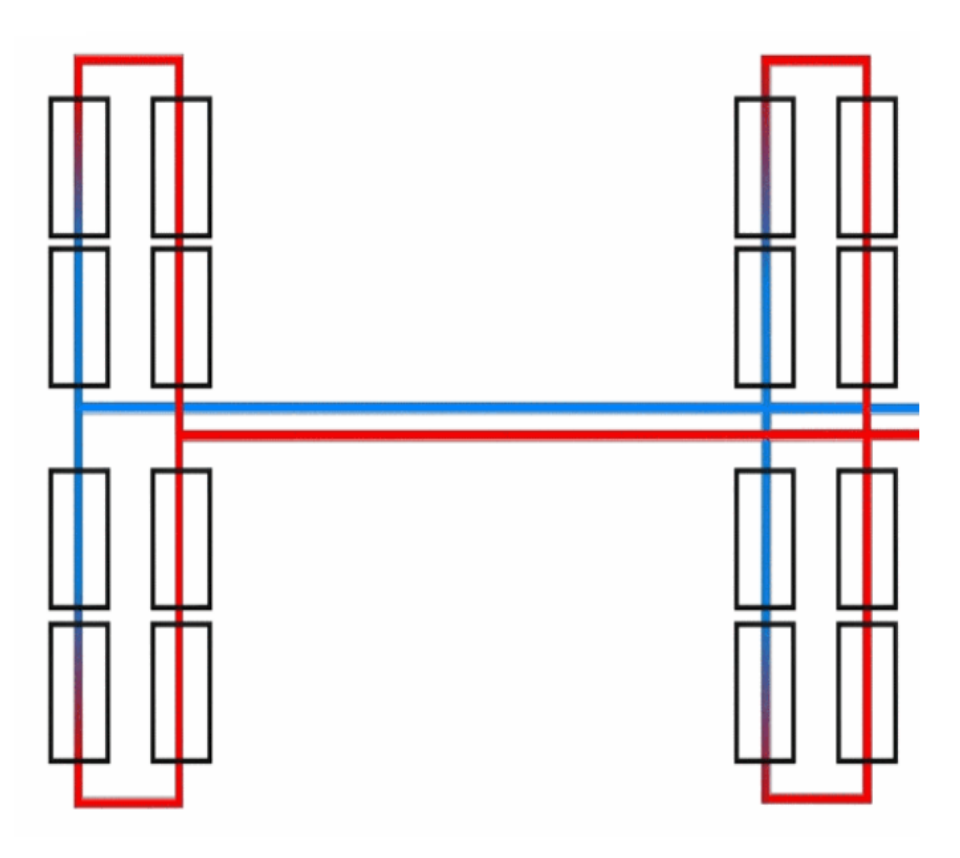

Figure 2-4 : Schéma de l'installation à retour centralisé

La centrale hybride à cycle combiné de Hassi R'mel comporte deux champs solaires. Chacun de ces champs est disposé en installation à alimentation centralisée. Les collecteurs sont disposés en boucle. Chaque champ dispose de 28 boucles. Chaque boucle contient quatre collecteurs. Le fluide HTF traverse donc 4 collecteurs puis il est acheminé vers le générateur de vapeur solaire (GVS). Dans les conditions idéales, la température à la sortie du champ solaire est de 393 °C.

Afin de réguler la température de sortie de l'HTF du champ solaire on a la possibilité de modifier deux paramètres qui sont, le débit de l'huile dans le champ solaire en faisant varier le débit de la pompe de refoulement ou bien en faisant changer le mode de suivi des collecteurs.

Les trois modes sont:

Suivi solaire: focalisation maximale.

Suivi solaire partiel : focalisation moyenne.

Suivi déphasé: faible focalisation.

La principale cause de variation de la température de sortie de l'HTF du champ solaire est la puissance du rayonnement direct qui peut subir une variation très brutale au passage des nuages.

| <b>Boucles</b>                                                            | 56             |
|---------------------------------------------------------------------------|----------------|
| Nombre de collecteurs par boucle                                          | $\overline{4}$ |
| Nombre de modules par collecteur                                          | 12             |
| Longueur du module (m)                                                    | 12             |
| Nombre de miroirs par module                                              | 28             |
| Surface d'ouverture $(A_a)$ $(m^2)$                                       | 817.5          |
| Dimension d'un miroir (longueur $_{\text{mm}}$ , largeur $_{\text{mm}}$ ) | 1700*1641      |
| Largeur de la parabole $(m)$                                              | 5.7            |
| Longueur d'un collecteur $(m)$                                            | 148            |
| Rapport de concentration                                                  | 82             |
| Rendement optique                                                         | 80 %           |

Tableau 2-1 : Paramètres du champ solaire de SPP1 et des collecteurs (Eurotrough 150) [17]

Calcul du nombre de miroirs :

Nbr de miroirs = Nbr de boucle  $*$  Nbr de collecteurs par boucle  $*$ Nbr de module par collecteur \* Nbr de miroirs par module. Nbr de miroirs =  $56 * 4 * 12 * 28 = 75264$  miroires.

Calcul de la surface des miroirs :

 $\sup{face}$  de miroirs  $=$  Nbr de miroir  $*$  surf ace d'un miroir.

surface de miroirs =  $75264 * (1.7 * 1.641) = 251457.024 \text{ m}^2$ 

#### 2.3 Calcul des performances du champ solaire

Calcul du rapport de concentration géométrique :

$$
C_g = \frac{surface \ d'ouverture}{surface \ de \ l'absorbeur} = \frac{A_a}{L D_{ext}} = \frac{817.5}{148 * 0.07} = 78.9
$$

#### 2.3.1 Performances thermiques du collecteur

Les miroirs du collecteur réfléchissent les rayons du soleil vers le récepteur. Ce récepteur est un tube opaque recouvert d'une enveloppe en verre, comme représenté sur cette figure 2-5.

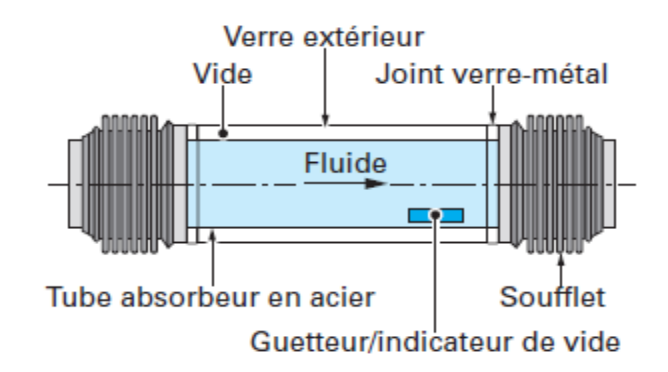

Figure 2-5 : Concept de récepteur tubulaire pour capteur cylindro-parabolique [6]

Afin d'éviter les pertes par convection entre la surface absorbante et l'enveloppe de verre on crée un vide entre elles. Le réseau thermique d'un colleteur à concentration linéaire peut être schématisé comme suite :

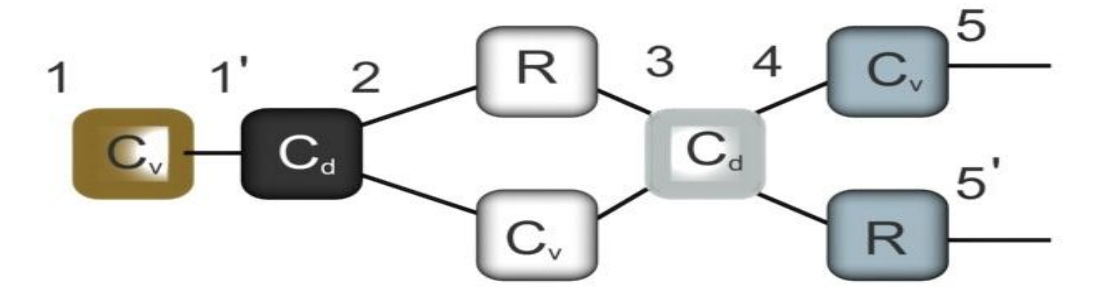

Figure 2-6 : Schéma du réseau thermique d'un colleteur à concentration linéaire [18]

#### $R:$  rayonnement

- $Cv :$  convection
- $C$ : conduction
- $1:$  fluide
- $2:$  récepteur
- 3 : intérieur de l'enveloppe
- 4 : extérieur de l'enveloppe
- $5:$  ambiance collecteur

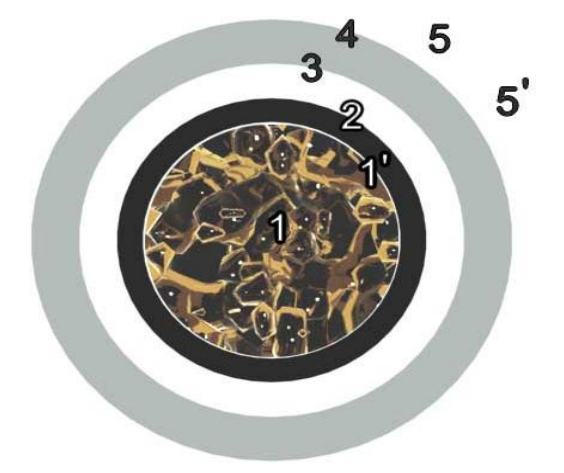

Figure 2-7 : Vue en coupe du tube du

#### Flux thermique entre le récepteur et l'enveloppe :

Tout cops émet une radiation qui dépend de sa température de l'émissivité du cops. Cet échange par rayonnement est négligeable pour les faibles températures, mais pour des températures élevées il devient prédominant.

Tous les corps émettent un rayonnement qui est égale à :

$$
E = \varepsilon \sigma S T_s^4
$$

 $\overline{\mathrm{O}}\mathrm{u}$ :

 $\epsilon$  L'émissivité du corps (elle est égale à 1 pour le cas des corps noirs)

 $\sigma$  La constante de Stefan Boltzmann qui est égale à 5.67 \*  $10^{-8} \left(\frac{W}{m^2 \cdot K^4}\right)$ 

S La superficie du corps en  $(m^2)$ 

 $T_s$ : La température du corps en  $(K)$ 

Pour deux cylindres infiniment longs qui se voient l'un l'autre, on a :

$$
Q_2 = \frac{\pi \, D_{ro} \, L \, \sigma (T_r^4 - T_{ei}^4)}{\frac{1}{\varepsilon_r} + \frac{1 - \varepsilon_e}{\varepsilon_e} (\frac{D_{r,0}}{D_e, i})}
$$
(2-1)

 $Ou$ :

 $D_{\text{ro}}$ : diamètre extérieur de l'absorbeur.

 $L$ : longueur de la conduite.

 $T_r$ : température de l'absorbeur.

Tei : température de la couche interne de l'enveloppe extérieur.

 $\varepsilon_r$ : émissivité de l'absorbeur.

 $\varepsilon_e$  : émissivité de l'enveloppe extérieur.

 $D_{e,i}$ : diamètre intérieur de l'enveloppe en verre.

#### Flux thermique à travers l'enveloppe en verre et à travers le récepteur :

Le flux de chaleur traversant un solide entre deux cylindres coaxiaux est calculé comme suite :

$$
Q_3 = \frac{2 \pi k_e L (T_{e,i} - T_{e,o})}{ln(\frac{D_{e,o}}{D_{e,i}})}
$$
(2-2)

$$
Q_{1'} = \frac{2 \pi k_r L (T_{r,i} - T_{r,o})}{ln(\frac{Dr,o}{D_{r,i}})}
$$
(2-3)

#### $\overline{\mathrm{O}}\mathrm{u}$ :

 $k_e$ : conductivité thermique de l'enveloppe

 $T_{e,o}$ : température de la couche externe de l'enveloppe extérieur.

 $D_{e.o}$ : diamètre externe de l'enveloppe extérieur.

 $D_{r,o}$ : diamètre externe de l'absorbeur.

 $k_r$ : conductivité thermique de l'absorbeur.

#### Flux thermique échangé avec l'ambiant:

Le transfert de chaleur par convection est associé au déplacement de molécules d'un fluide qui vient contacter une surface a une température différente ; on parle plus généralement d'un transport de chaleur conducto-convectif :

$$
Q_4 = \pi D_{e,o} L h_{amb} (T_{e,o} - T_{amb}) + \varepsilon_e \pi D_{e,o} L \sigma (T_{e,o}^4 - T_{sky}^4)
$$
 (2-4)

 $\overline{\mathrm{O}}\mathrm{u}$ :

 $T_{amb}$ : température ambiante.

 $h_{amb}$ : coefficient d'échange convectif avec l'ambiante

 $T_{sky}$ : température du ciel

hamb est calculé à l'aide des corrélations empiriques donnant le nombre de Nusselt en fonction de paramètres hydrodynamiques et thermiques.

Nous prendrons une vitesse de vent de 3.5m/s qui est une moyenne pour la région de Hassi  $R'mel$ 

Flux convectif vers le fluide :

$$
Q_1 = \pi D_{e,o} L h_f \left( T_f - T_{r,i} \right) \tag{2-5}
$$

 $\overline{\mathrm{O}}\mathrm{u}$ :

 $h_f$ : coefficient d'échange convectif.

 $T_{r,i}$ : température de la couche interne de l'absorbeur.

 $T_f$ : température du fluide.

hf est calculé par l'intermédiaire de l'évaluation du nombre de Nusselt. En convection forcée, et en régime établi, ce dernier est évalué par des corrélations en fonction du nombre de Reynolds et du nombre de Prandtl.

#### En régimes établis et en absence de termes sources, on a ;

$$
Q_2 = Q_3 = Q_4 = Q_1 = Q_{1'} \tag{2-6}
$$

#### Évaluation du coefficient de perte global :

En utilisant l'analogie électrique valable pour les transferts de type linéaire, on écrit :

$$
Q_{loss} = U_L A_r (T_r - T_{amb}) - \gg U_L = \frac{Q_{loss}}{A_r (T_r - T_{amb})}
$$
 (2-7)

 $U_L$  est le coefficient de conductance globale entre l'ambiante et le récepteur.

 $U_0$  est le coefficient de conductance globale entre l'ambiante et le fluide

$$
U_0 = \left(\frac{1}{u_L} + \frac{D_{r,o}}{D_{r,i}h_f} + \frac{D_{r,o} \ln\left(\frac{D_{r,o}}{D_{r,i}}\right)}{2k}\right)^{-1}
$$
(2-8)

La puissance utile par unité de langueur du collecteur  $q'_u$  exprimé localement à une température Tr et pour un rayonnement solaire absorbé par unité de surface, est :

$$
q'_u = \frac{A_a S}{L} - \frac{A_r U_L}{L} (T_r - T_{amb})
$$
\n(2-9)

 $\overline{\mathrm{O}}\mathrm{u}$ :

 $S=\eta_{optique\;du\;cap\;w}*I$  ; I intensité de la radiation direct par unité de surface (DNI)

 $\rm A_a$ : est la surface d'ouverture du concentrateur

 $A_r$ : est la surface du récepteur.

Cette puissance utile peut aussi être calculée par la puissance transférée au fluide à une température  $T_f$ .

$$
q'_{u} = \frac{\left(\frac{A_{r}}{L}\right)}{\left(\frac{D_{r,o}}{h_{f}D_{r,i}}\right) + \left(\frac{D_{r,o}}{2k}ln\left(\frac{D_{r,o}}{D_{r,i}}\right)\right)} \left(T_{r} - T_{f}\right)
$$
(2-10)

Si on supprime  $T_r$  des équations 2-9 et 2-10 on aura :

$$
q'_u = F' \frac{A_a}{L} \left( S - \frac{A_r}{A_a} U_L \left( T_f - T_{amb} \right) \right) \tag{2-11}
$$

Ou le facteur d'efficacité F est donné par :

$$
F' = \frac{U_L}{U_0} \tag{2-12}
$$

La puissance utile peut aussi être donnée en fonction de la température d'entrée du fluide

$$
Q_u = F_R A_a \left[ S - \frac{A_r}{A_a} U_L (T_i - T_{amb}) \right]
$$
 (2-13)

 $\overline{\mathrm{O}}\mathrm{u}$ :

Le flow factor est donnée par :

$$
F^{\prime\prime} = \frac{mc_p}{A_r U_L F'} \left[ 1 - exp\left( -\frac{A_r U_L F'}{mc_p} \right) \right]
$$
 (2-14)

$$
F_R = F'F'' \tag{2-15}
$$

On calcule ainsi aisément la hausse de température du fluide à travers une boucle par :

$$
\Delta T = \frac{Q_{u,boucle}}{\dot{m}_{boucle}c_p} \tag{2-16}
$$

#### 2.3.2 Procédure de calcul

Données :

Propriétés de l'air ambiant [19]  $\rho_{amb} = 1.177 kg/m^3$  $\mu_{amb} = 1.85 * 10^{-5} kg/m.s$  $Pr = 0.708$  $k_{amb} = 0.0262 W/m$ . K

 $D_{eo} = 0.120 \ m$  $V = 3.5 \, m/s$ 

Sachant qu'en altitude l'air est froid, la température du ciel Tsky n'est pas égale à celle de l'ambiance T<sub>a</sub> mais inférieure de  $\delta T$  qui a une valeur  $7 < \delta T < 10$  $[20]$ 

 $\delta T = 8.5$ °C  $T_{amb} = 23^{\circ}C$  $\begin{array}{rcl} T_r &= 300^{\circ}C \\ D_{ro} &= 0.07m \end{array}$  $= 0.07 m$  $D_{ei} = 0.116m$  $\varepsilon_e$  = 0.89  $\varepsilon_r = 0.31$  $k_e = 1.2 W/m$ . K  $D_{ri} = 0.066 \, m$  $\eta_{\text{ordinate}}$  capteur = 0.8 [17]

Caractéristique de l'huile HTF Données moyennes entre 280 °C et 390 °C, voir Table en Annexe  $\rho_{HTF} = 773 \ kg/m^3$  $\mu_{HTF} = 0.198 \times 10^{-3} Pa.s$  $k_{HTF} = 0.089W/m.K$  $Cp_{HTF} = 2424$  *J*/*kg.K*  $\dot{m}_{t,HTF} = 420 \frac{kg}{s}$ 

## $\dot{m}_{b,HTF} = 7.5 kg/s$

On prend pour nos calculs une DNI de 850 W/m<sup>2</sup>, car l'étude technique de la centrale a été faite en considérant cette valeur.

#### 2.3.2.1 Calcul du coefficient d'échange convectif avec l'ambiant :

Calcul du nombre de Reynolds :

$$
Re = \frac{\rho_{amb} \ V \ D_{eo}}{\mu_{amb}} = 3.813 \times 10^4
$$

Pour calculer le nombre de Nusselt nous utiliserons la corrélation de Hilpert [21], car  $Pr$  = 0.7 Avec la corrélation Churchill-Bernstein on a un résultat différent de  $1.3 * 10^{-3}$ 

Dans cette corrélation on fait appel à deux constantes C et m qui dépendent de la géométrie de la conduite et du nombre de Reynolds.

$$
C = \left( \left( \text{Re} - 4000 \right) * \frac{0.193 - 0.683}{40000 - 4000} \right) + 0.683 = 0.218
$$

$$
m = \left( \left( \text{Re} - 4000 \right) * \frac{0.618 - 0.466}{40000 - 4000} \right) + 0.466 = 0.6103
$$

Corrélation de Hilpert :

Nusselt = C \* Re<sup>m</sup> \* Pr<sup>1/3</sup> = 121.446  

$$
h_{amb} = \frac{Nusselt * k_{amb}}{D_{eo}} = 26.158 W/K.m2
$$

#### 2.3.2.2 Calcul de la température de ciel :

Les hautes altitudes interviennent aussi dans les échanges sol/atmosphère. Sachant qu'en altitude l'air est froid, la température du ciel T<sub>sky</sub> n'est pas égale à celle de l'ambiance T<sub>amb</sub> mais inférieure de dT

$$
T_{sky} = T_{amb} - \delta T = 23 - 8.5 = 14.5^{\circ}C
$$

#### 2.3.2.3 Calcul du coefficient d'échange  $U_L$ .

Ici nous procèderons à un calcul itératif en fonction de  $T_{eo}$ , la température de l'enveloppe extérieure. On a d'après l'équation (2-6)  $\mathbf{Q}_2 = \mathbf{Q}_3 = \mathbf{Q}_4$ .

On calcul  $Q_4$  avec l'équation (2-4) en ayant donnée au préalable une valeur arbitraire de  $T_{eq}$ , puis on calcul $T_{ei}$ , à partir de l'équation (2-2). Ensuite on procède à une vérification avec l'équation (2-1). Tant que la différence entre  $Q_2$  et  $Q_4$  est supérieure à  $10^{-3}$  on refera une autre itération avec une modification de  $T_{eo}$ . On prend une température assez faible de  $T_{eo}$  pour avoir  $Q_2 > Q_4$ et ainsi augmenter à chaque itération la valeur de  $T_{eo}$  jusqu'à atteindre une différence très faible entre les deux valeurs de la chaleur perdue. On commence par  $T_{eo} = 20^{\circ}C$  et quand on trouvera les valeurs de Q<sub>loss</sub> on utilisera l'équation (2-7) pour calculer U<sub>L</sub>, le coefficient de conductance globale entre l'ambiante et le récepteur

Après exécution de ce calcul avec le logiciel Matlab, on aboutit à ces résultats.

 $\mathbf{r}$ 

La température l'enveloppe extérieure et le flux de chaleur entre l'ambiant et la surface  $\mathop{\mathrm{sup}}\nolimits$  érieure de l'absorbeur sont :

$$
T_{eo} = 51.4^{\circ}C
$$

$$
Q'_{2} = Q'_{3} = Q'_{4} = 362.56 W/m
$$

$$
U_{L} = \frac{Q_{loss}}{A'_{r}(T_{r} - T_{amb})} = \frac{Q'_{2}}{\pi * D_{ro} * (T_{r} - T_{amb})} = 5.952 \frac{W}{m^{2} \cdot K}
$$

## 2.3.2.4 Calcul du coefficient d'échange convectif entre le récepteur et l'huile HTF:

Calcul du nombre de Reynolds :

$$
\text{Re} = \frac{4 * \text{m}_{\text{b,HTF}}}{\mu_{\text{HTF}} \pi \text{D}_{\text{ri}}} = 7.30739 * 10^5
$$

Puisque l'écoulement est turbulent, on calcule maintenant le nombre de Prandtl du fluide HTF dans ces conditions.

Calcul du nombre de Prandtl :

$$
Pr_{HTF} = \frac{Cp_{HTF} * \mu_{HTF}}{k_{HTF}} = 5.39
$$

Étant donné que pour une boucle on a quatre collecteurs, on a :

$$
L_b = 148 * 4 = 592 m
$$

On trouve que  $\frac{L_b}{D} = \frac{592}{0.07} = 8457.142$  donc l'écoulement est turbulent et stationnaire on peut calculer le nombre de Nusselt par la corrélation de DittusBoelter [22].

*Nusselt* = 0.0243 
$$
Re_{HTF}^{\frac{4}{5}} Pr_{HTF}^{0.4}
$$
 = 2340.66

On peut Maintenant calculer le coefficient d'échange convectif dans la conduite et le fluide caloporteur:

$$
h_{HTF} = \frac{Nusselt * k_{HTF}}{D_{ri}} = 3156.351 W/m^2.K
$$

## 2.3.2.5 Calcul du coefficient de conductance globale entre l'ambiante et le fluide

Pour ce fait on utilise l'équation (2-8).

$$
U_0 = \frac{1}{\frac{1}{U_L} + \frac{D_{ro}}{D_{ri}h_{HTF}}} = 5.94 W/m^2.
$$

#### 2.3.2.6 Calcul de la puissance utile dans une boucle :

 $F'$ et  $F^{\prime\prime}$ 

$$
F' = \frac{U_0}{U_L} = 0.998
$$

$$
F'' = \frac{\dot{m}Cp_{HTF}}{A_rU_LF'} \left[1 - \exp\left(-\frac{A_r U_L F'}{\dot{m}C_p}\right)\right] = 0.999964
$$

On calcul  $F_R$ .

$$
F_R = F'F'' = 0.998
$$

Calcul de la puissance utile générée par une boucle à l'aide de l'équation 2-13

$$
Q_{u,boucle} = F_R A_a \left[ \eta_{capteur} I - \left( \frac{A_r}{A_a} \right) U_L \left( T_{i,HTF} - T_{amb} \right) \right] = 2.027 MW
$$

#### 2.3.2.7 Calcul de la puissance totale générée par le champ solaire

Pour avoir la variation de température dans la boucle, on utilise l'équation (2-16)

$$
\Delta T = \frac{Q_{u,boucle}}{\dot{m}_{boucle}Cp_{HTF}} = 111.5 °C
$$

La puissance totale développée par le champ solaire en appliquant le premier principe de la thermodynamique entre l'entrée et la sortie du champ solaire à respectivement 280 °C et 390 °C donne:

# $Q_{u, totale} = \dot{m}_{t, HTF} * (\, h_{HTF(390^{\circ}C)} - h_{HTF(280^{\circ}C)}) = 111.552 \, MW$

La puissance totale développée par le champ solaire calculée par l'étude thermique du capteur cylindro-parabolique est :

## $Q_{u,totale} = Q_{u,boucle} * 56 = 113.52MW$

## Une différence 1.73  $\%$

Ce calcul est valable uniquement pour un fluide qui ne change pas de phase lors de la circulation à travers le champ solaire.

Dans le cas de la centrale SPP1 de Hassi R'mel le fluide caloporteur est le terminol-VP1.

Le rendement thermique du champ solaire est calculé comme suite :

$$
\eta_{th\,CS} = \frac{puissance\,solaire\,sur\,tout\,le\,champ}{puissance\,thermique\,délivré\,au\,fluide\,HTF}
$$
\n
$$
\eta_{th\,CS} = \frac{850(\frac{W}{m^2}) * 180000m^2}{113.52\,10^6\,W} = 74.2\,\%
$$

#### 2.4 Analyse des données

Nous allons à présent voir l'influence de quelques paramètres sur la puissance utile produite par le champ solaire.

#### 2.4.1 Influence de la DNI (Rayonnement Normal Direct)

La DNI est le facteur de rayonnement le plus important à prendre en compte lors de l'implantation d'une centrale solaire car elle a une influence déterminante sur la puissance générée par l'énergie transportée par le fluide caloporteur.

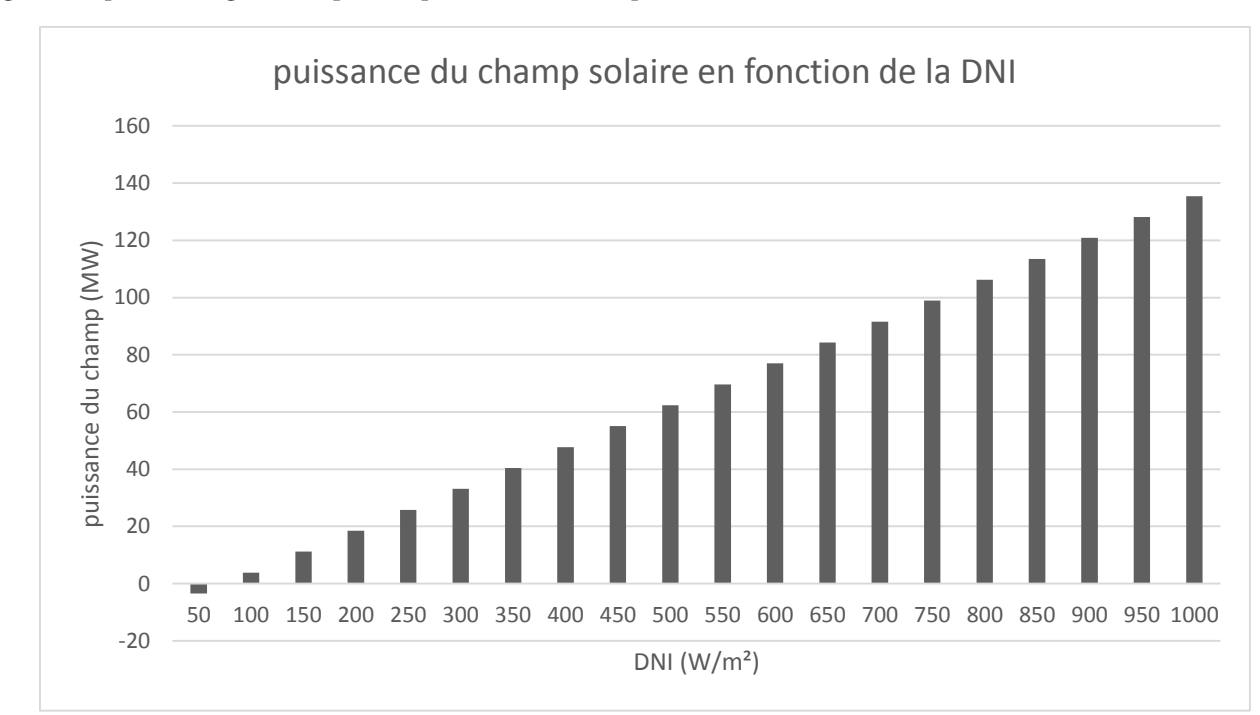

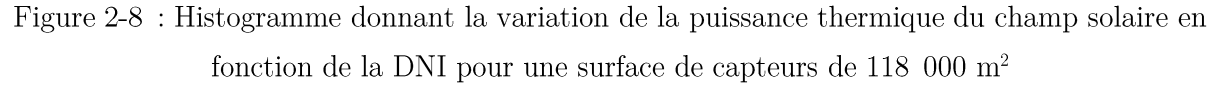

Comme le montre la figure 2-8, ci-dessus, on voit que lorsque la DNI augmente la puissance générée dans le champ solaire qui est transmis au fluide HTF augmente proportionnellement. Avec les DNI les plus basses, le taux d'augmentation est très élevé. Généralement dans les centrales ISCCS, lorsque la DNI est à 50 pendant un moment, on arrête la production de vapeur solaire car la puissance générée est très faible pour être rentable; c'est aussi l'occasion

de procéder à des travaux de maintenance ou de nettovage. La puissance perdue est compensée par un débit plus élevé des bruleurs de post combustion.

D'après la figure 2-9 ci-dessous, dans la plage des DNI élevées le taux d'accroissement de la puissance générée dans le champ solaire est faible ; il est donc recommandé d'implanter les centrales ISCCS ou CSP dans des régions où la DNI movenne est entre 850-950 W/m<sup>2</sup>.

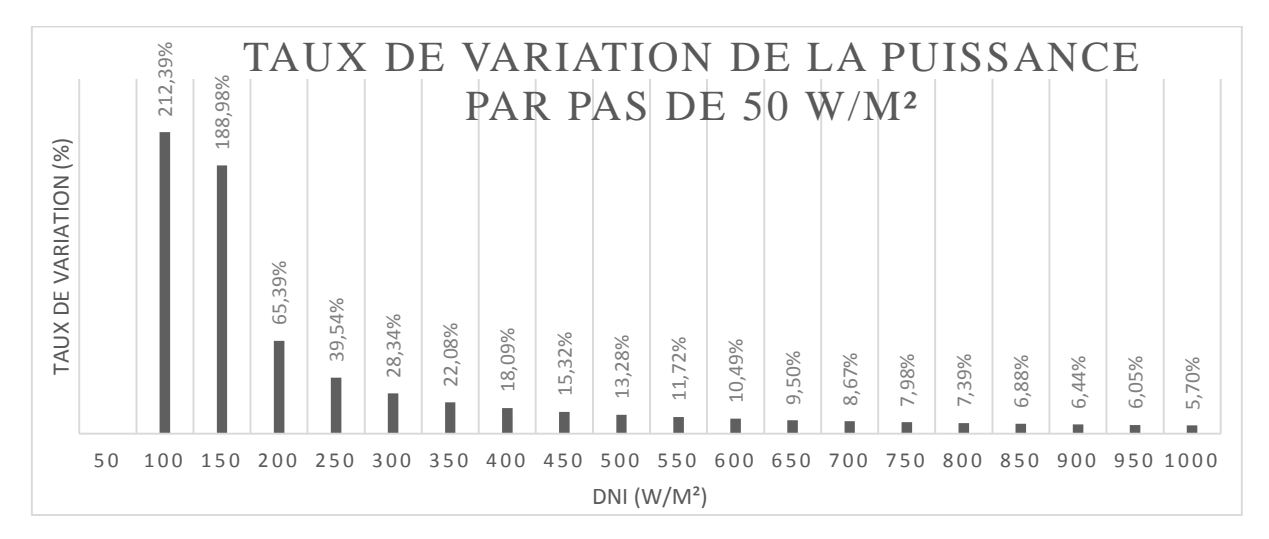

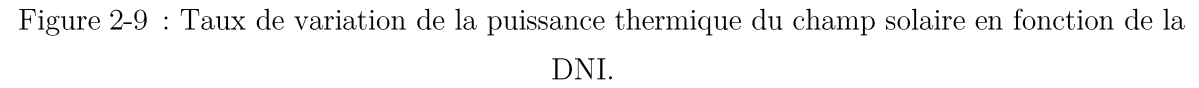

#### 2.4.2 Influence du nombre de collecteurs dans une boucle

Le nombre de collecteurs d'une boucle influe sur la surface d'échange et donc sur la quantité d'énergie cédée à l'huile HTF par le rayonnement solaire. La figure 2-10 ci-dessous est un histogramme représentant la puissance générée par le champ solaire pour une plage de DNI entre 50 et 1000 avec un nombre de collecteurs dans une boucle variant entre 3 et 6. On constate que plus le nombre de collecteurs dans une boucle est élevé plus on a une puissance générée importante grâce à l'augmentation de la surface de collecte et d'échange.

Mais il ne faut pas perdre de vue les obligations contractuelles et la capacité des chaudières de récupération utilisées dans cette centrale ISCSS. Ainsi l'exploitant de la centrale se doit de fournir 5 % en électricité provenant de la source solaire. Chaque HRSG est limité par un débit de 125 T/h ce qui fait que le débit passant par le générateur de vapeur solaire est limité, donc avoir une quantité d'énergie dans l'huile HTF trop élevée par rapport à celle que l'on doit transmettre à l'eau, d'où un surdimensionnement de la centrale et par conséquent un investissement initial élevé.

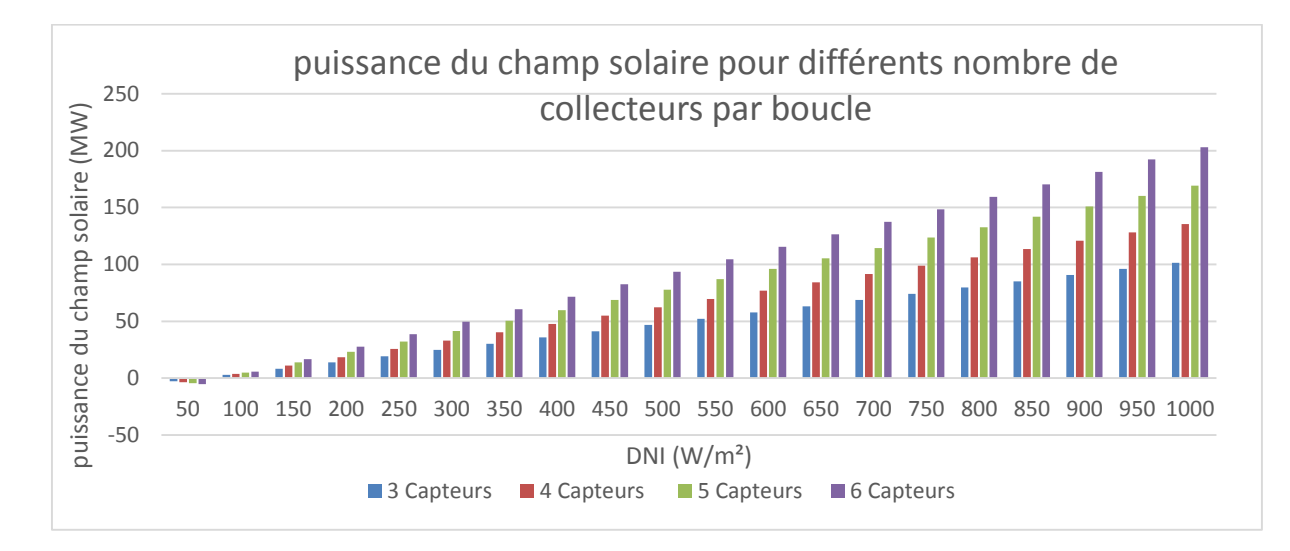

Figure 2-10 : Puissance du champ solaire pour quatre configurations de boucle différente

Bien que l'augmentation de la puissance thermique dans une boucle en ajoutant un autre capteur soit significative de l'ordre de 20 % (tableau 2-2), l'investissement est couteux, de plus avec une puissance plus grande le fluide HTF peut atteindre la température de 400 °C ou ce fluide perd sa stabilité thermique.

Tableau 2-2 : Taux de variation de la puissance thermique du champ pour des configurations de boucles différentes.

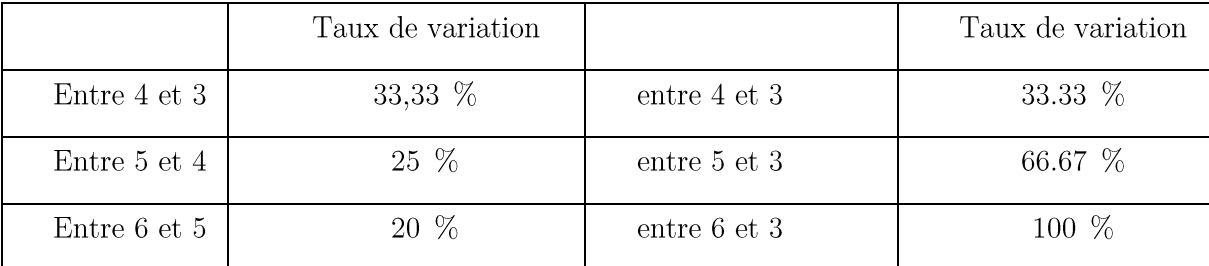

#### 2.4.3 Influence des performances du collecteur

On prend une DNI de 950 et quatre collecteurs par boucle et on fait varier le rendement optique du collecteur. On trace la courbe de la variation de la puissance du champ solaire en fonction du rendement de l'absorbeur pour toucher du doigt l'influence des propriétés du collecteur sur la puissance générée.

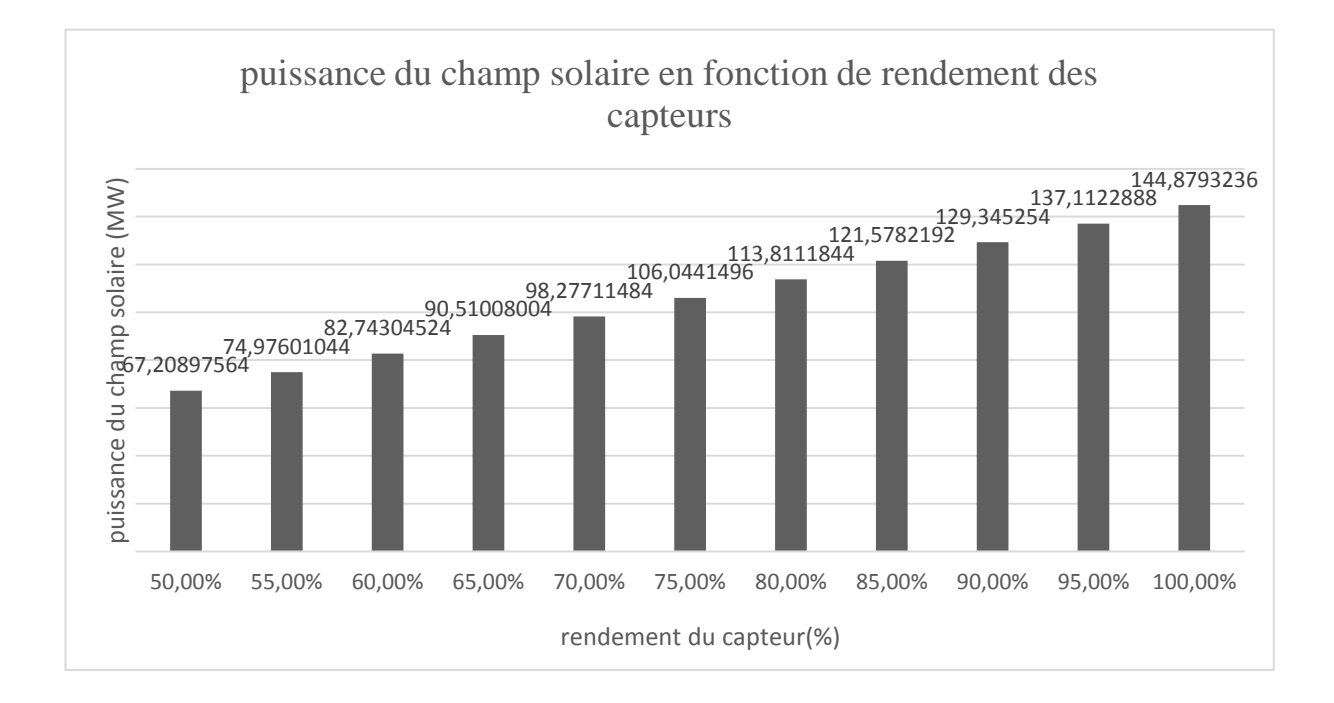

Figure 2-11 : Puissance du champ solaire en fonction des performances optiques des capteurs.

## 2.5 Conclusion

Le résultat de la puissance thermique développé par le champ solaire calculé en procédant à l'aide du bilan thermique du collecteur est en adéquation avec celui calculé en appliquant le premier principe à l'entrée et la sortie du champ solaire.

La valeur de la puissance thermique générée par le champ solaire n'est évidemment pas figée à cette valeur, car elle dépend énormément de la DNI.

Le type de configuration de champ solaire utilisé dans la centrale SPP1 est le plus généralement utilisé de nos jours, et parfois dans une même boucle on utilise des capteurs avec un rendement optique différent pour faire plus d'économies.

## Chapitre 3

# Performances de la centrale SPP1

## 3.1 Présentation du cycle de puissance de la centrale SPP1

La centrale SPP1 de Hassi R'mel est la première centrale hybride à cycle combiné en Afrique. Comme indiqué précédemment, cette centrale dispose de deux champs solaires à miroir cylindro-paraboliques ayant une surface de capture de 180 000 m<sup>2</sup>. Elle est plus hybridée à un cycle combiné composé de deux turbines à gaz et d'une turbine à vapeur; les deux turbines à gaz développent chacune une puissance nominale de 40 MW alors que la turbine à vapeur développe une puissance nominale de 70 MW. Elle dispose aussi de deux chaudières de récupération avec postcombustion; la condensation se fait par aérocondenseurs.

Les avantages de cette configuration sont :  $[23]$ 

• Plus faible coût d'investissement que deux mono axes de la même puissance (approximativement 10  $\%$ ).

• Plus grande flexibilité d'opération, car le fonctionnement avec une turbine à gaz et une turbine à vapeur est possible, de plus le démarrage de la deuxième turbine à gaz est rapide.

• Meilleur rendement à charge partielle, et surtout à 50  $\%$  de charge, car on peut réduire la puissance de l'une des turbines à gaz seulement.

• Accès facile pour l'entretien des générateurs.

• Petits dispositifs de démarrage statique de turbines à gaz.

Il est à noter qu'en cas de panne de la turbine à vapeur, la centrale n'arrêtera pas la production, car entre la sortie de la turbine à gaz et de la chaudière de récupération, la possibilité de dévier les gaz brûlés vers la cheminée d'évacuation existe. Cette centrale fonctionne suivant deux modes: avec intégration de la vapeur issue du champ solaire ou sans intégration de cette vapeur.

## 3.2 Cycle turbine à gaz

La turbine à gaz est une machine thermique à flux continu, réalisant les transformations thermodynamiques dans une succession d'organes comportant un compresseur, une turbine couplée mécaniquement sur un arbre, et une chambre de combustion intercalée entre ces deux derniers. Elle permet de transformer l'énergie chimique contenue dans le combustible en énergie mécanique utilisable sur l'arbre de la turbine couplé a un alternateur. Dans son architecture la plus simple, la turbine à gaz qui aspire l'air ambiant et rejette des gaz brûlés à l'atmosphère, fonctionne en circuit ouvert. Le cycle thermodynamique résultant est appelé cycle de Brayton-Joule.

#### 3.2.1 Compression

#### 3.2.1.1 Thermodynamique de la compression

L'état initial du fluide avant compression est connu : pression  $P_a$ , température  $T_a$ , volume spécifique v<sub>a</sub>. L'état final est spécifie par le taux de compression et déterminé par le rendement de la compression. La température finale dépend ainsi du rendement et des échanges thermiques avec l'extérieur qui sont relativement faibles pour une machine à grand débit massique, ce qui les rend négligeables en pratique.

Le compresseur est une machine dans laquelle la variation des énergies cinétique et potentielle est négligeable entre l'entrée et la sortie du fluide à travers le système contrôle volume; pour un débit massique spécifique, le travail de compression entre les états 1 et 2 est donné par la combinaison des premier et second principes de la thermodynamique:

$$
W_C = h_2 - h_1 + Q_1^2
$$

La quantité  $Q_1^2$  représente une entrée ou une sortie d'énergie thermique, intentionnelle comme dans un refroidissement, ou accidentelle comme dans une fuite thermique.

#### 3.2.1.2 Compression adiabatique réversible

Une compression adiabatique et réversible est dite isentropique, c'est adire à entropie constante; dans ces conditions le travail is entropique peut être obtenu par l'intégration de:

$$
dh = Pdv
$$

$$
W_{CS} = h_2 - h_1
$$

Pour les gaz parfaits dont les capacités thermiques sont supposées constantes, la transformation isentropique s'écrit :

$$
pv^{\gamma} = \text{constante}, \quad d'ou: p_1 v_1^{\gamma} = p_2 v_2^{\gamma}
$$

Et:

$$
v_2 = v_1 \left(\frac{p_2}{p_2}\right)^{-1} \frac{1}{\gamma}
$$

L'intégration du terme  $Pdv$  a entropie constante donne l'expression du travail isentropique:

$$
h_2 - h_1 = \int pDV = \text{constant } e \int_1^2 \frac{dV}{V^{\gamma}}
$$

$$
W_{CS} = \frac{\gamma}{\gamma - 1} p_1 v_1 \left[ \left( \frac{p_2}{p_1} \right)^{\frac{\gamma - 1}{\gamma}} - 1 \right]
$$

Compte tenu de l'équation d'état des gaz parfaits et de la chaleur spécifique constante, l'égalité ci-dessus s'écrit encore :

$$
W_{CS} = C_p T_1 \left[ \left( \frac{p_2}{p_1} \right)^{\frac{\gamma - 1}{\gamma}} - 1 \right]
$$

Pour les gaz réels et pour les chaleurs spécifiques variables avec la température et/ou avec la pression, le choix d'équations d'état approprie donnera des valeurs plus précises. Les variations d'enthalpie ou de toute autre propriété s'obtiendra à partir de celles des gaz parfaits plus un terme de variation par rapport à celles des gaz parfaits.

#### 3.2.1.3 Compression adiabatique réelle

Pour tenir compte des dissipations de travail dans les transformations réelles on utilise le concept de rendement qui est un paramètre fourni ou garanti par le fournisseur de l'équipement concerne. Le rendement isentropique, est défini par le rapport du travail isentropique au travail réel ; pour un compresseur on a :

$$
\eta_s = \frac{W_{CS}}{W_C} = \frac{h_{2s} - h_1}{h_2 - h_1}
$$

Ce rendement mesure l'imperfection de la transformation par rapport à l'adiabatique réversible. Il importe de noter que ce rendement  $\eta_s$  est ainsi la donnée essentielle d'une transformation adiabatique irréversible, mais aussi celle dont la détermination ne peut être obtenue que par expérimentations dans des conditions standards, type ISO, ou DIN, ou autre, pour être admissible par tous.

#### 3.2.2 Combustion

Le combustible le gaz naturel est injecté à une pression sensiblement constante et brûlée avec l'air comprimé sortant du compresseur. Le fluide reçoit ainsi une grande quantité d'énergie suite à cette réaction chimique. Cette dernière se fait avec excès d'air et elle s'écrit comme tel :

$$
C_x H_y + a(0_2 + 3.76N_2) \to bCO_2 + cH_2O + dO_2 + fN_2
$$

À l'aide de cette équation, on trouvera les fractions massiques de chaque produit de combustion, cela dans le but de calculer l'enthalpie des gaz à la sortie de la chambre de combustion. Au court d'une combustion, il n' y'a pas de consommation ou de production de travail. D'après le premier principe, on a :

$$
Q_{combination} = f * \eta_{comb} * PCI = \left(\frac{\dot{m}_{gas \, brul\acute{e}s}}{\dot{m}_{air}}\right) h_{gas \, brul\acute{e}s} - h_{r,compresseur}
$$

 $\overline{\mathrm{O}}\mathrm{u}$ :

$$
f = \frac{\dot{m}_{air}}{\dot{m}_{combustible}}
$$

 $Et$ :

D'après la loi de conservation de la masse, on a :

$$
\dot{m}_{gaz\,brulés} = \dot{m}_{air} + \dot{m}_{combustible}
$$

#### 3.2.3 Turbine

A l'exception des moteurs à combustion interne, la quasi-totalité des machines motrices sont des turbines; elles ont détrôné les machines à piston qui sont relativement inefficaces et lentes à cause du mouvement alternatif des pistons.

La théorie des turbomachines concerne à la fois les compresseurs et les turbines. L'étude de a turbine est donc très proche de celle du turbocompresseur; la thermodynamique de la détente se distinguant de celle de la compression essentiellement par la nature de l'écoulement hydrodynamique.

#### 3.2.3.1 Thermodynamique de la détente

Nous avons dans les pages précédents exposés les lois de la compression, indiquant que celles de la détente n'en diffèrent que par une définition autre du rendement isentropique.

Dans une détente de turbine à gaz avec les hypothèses de gaz parfait et de chaleur spécifiques constante, l'expression du travail isentropique est exprimé par:

$$
W_{TS} = C_p T_1 [1 - \left(\frac{p_2}{p_1}\right)^{\frac{1-\gamma}{\gamma}}]
$$

Il va sans dire que la détente de gaz réels en général, et de vapeurs d'eau en particulier, il faut utiliser les équations d'état appropriées.

#### 3.2.3.2 Détente irréversible

Lors d'une détente irréversible, le travail utile est inférieur au travail isentropique, car les irréversibilités ont pour effet de dissiper, un travail potentiel en chaleur, ce qui augmente l'entropie du fluide ainsi que sa température.

On définit dans ce cas le rendement is entropique par :

$$
\eta_s = \frac{W_T}{W_{TS}} = \frac{h_2 - h_1}{h_{2s} - h_1}
$$

Cette définition est l'inverse de celle du rendement isentropique de compression. Ici encore, le rendement est obtenu par l'expérimentation de la machine dans des conditions standards admises; le fournisseur de l'équipement est tenu de fournir cette information.

#### 3.2.4 Rendement thermique du cycle

Dans le cas général, le rendement est rapport entre la puissance mécanique produite et la puissance thermique à la machine dans des conditions spécifiées.

$$
\eta_{th} = \frac{W_{utile}}{Q}
$$

#### 3.2.4.1 Chaleur fournie (énergie payante)

 $\hat{A}$  la source chaude est fournie une certaine énergie thermique  $Q_0$ , déterminée par le débit de combustible et les conditions de la combustion. Même en supposant la combustion complète, la chaleur reçue dépend de l'enthalpie de condensation de l'eau récupérée. Généralement, on calcule  $Q_0$  par rapport au pouvoir calorifique inférieur (PCI) du combustible, ce qui revient à sous-estimer légèrement le potentiel de celui-ci. Lorsque la combustion n'est pas complète, les choses sont insatisfaisantes et il faudra y remédier.

#### 3.2.4.2 Puissance produite

La puissance produite est en général mesurable mécaniquement pour les faibles valeurs de puissances, par exemple avec un frein de Prony. Pour les puissances mécaniques transformées en électricité, comme dans le cas de centrales thermiques, les mesures sont électriques sur l'alternateur entraine par la turbine. Le rendement de la turbine tiendra compte de celui de l'alternateur, fourni par le constructeur pour des conditions spécifiées.

#### $\eta = \eta_{th} * \eta_m$

## 3.3 Génération de l'huile à partir de l'huile HTF

#### 3.3.1 Présentation

Dans la centrale SPP1 hybride à cycle combiné, la production d'une certaine quantité de vapeur qui sert à faire tourner la turbine à vapeur est assurée par le GVS (générateur de vapeur solaire).

Le générateur de vapeur solaire est un échangeur eau/huile à trois étages :

- Surchauffeur (échangeur à tubes horizontaux, l'huile venant du champ solaire à 390 °C surchauffe la vapeur venant des séparateurs)

- Évaporateurs (deux lignes indépendantes d'évaporation avec deux réservoirs de séparation respectivement, l'huile venant du surchauffeur)

- Préchauffeur (échangeur à tubes horizontaux pour l'échauffement de l'eau par l'huile venant de l'évaporateur)

La pression d'entrée doit être supérieure à 9 bars pour éviter la vaporisation de l'huile aux conditions de température du GVS.

L'eau d'alimentation du GVS est une eau prélevée de l'économiseur des chaudières avec une température et une pression respectivement de 200  $^{\circ}$ C et 102 bars.

#### Circuit de l'huile HTF :

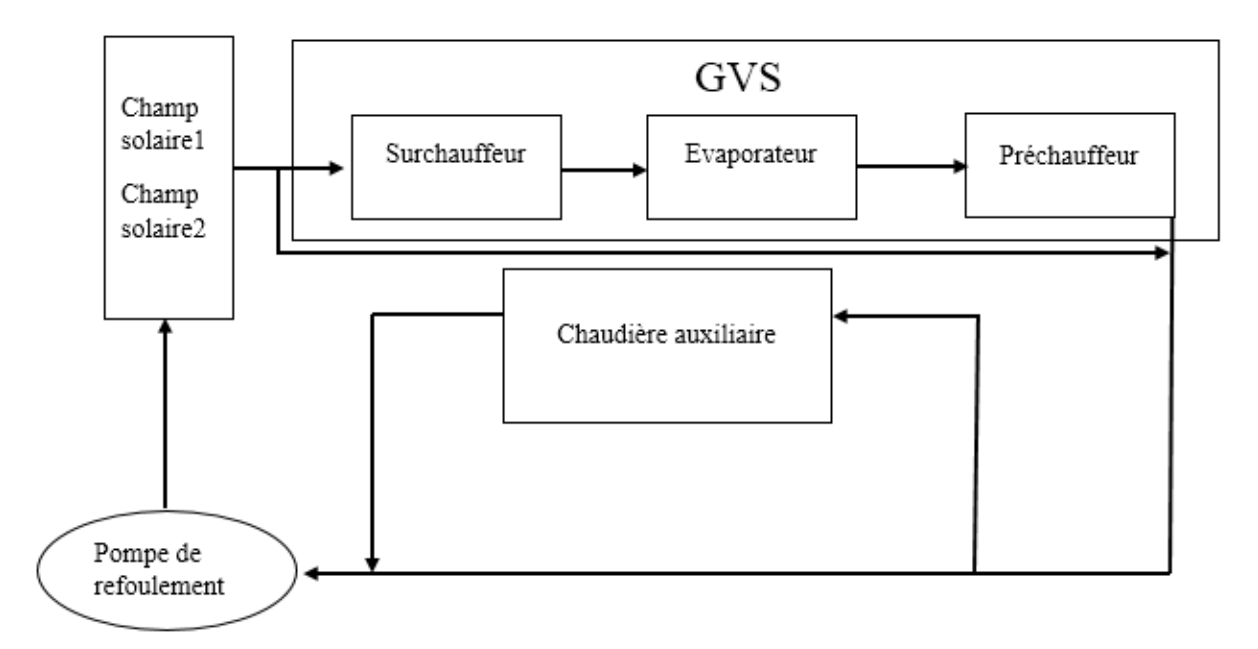

Figure 3-1 : Schéma représentant le circuit de la génération de vapeur solaire.

Au matin, quand le soleil se lève, la température de l'huile HTF est basse, on ne peut donc pas créer de vapeur sèche. C'est pour cela que l'huile HTF ne passe pas par le GVS, mais plutôt par un by-pass. Lors de cette étape, il n' y'a pas de débit d'eau circulant dans le GVS.

Lorsque la température est assez haute, on ouvre la vanne vers le GVS puis on ferme celle du by-pass. La vapeur d'eau qui était emprisonnée dans l'évaporateur commence à monter en pression. Dès qu'elle atteint une pression de l'ordre de 89 Bars, l'intégration de la vapeur d'eau issue du GVS peut commencer. Dès lors, on ouvre les vannes qui permettent l'approvisionnement du GVS en eau puis après quelque temps on atteint un régime permanent.

Au soir, lors des nuits glaciales, afin d'éviter le givrage de l'huile HTF (à 13<sup>o</sup>C) qui endommagerait l'installation, on a recours à une chaudière auxiliaire qui maintient l'huile HTF à une température déterminée.

## 3.3.2 Bilan énergétique du générateur de vapeur solaire (GVS)

Afin d'augmenter la performance du GVS, l'eau qui doit être transformée en vapeur dans ce dernier passe par le premier économiseur des chaudières de récupérations, là où sa température atteint 200  $^{\circ}$ C.

Basé sur le premier principe de la thermodynamique.

Chaleur cédée par l'huile HTF :

$$
\dot{Q}_{HTF} = \dot{m}_{HTF} (h_{o,HTF} - h_{i,HTF})
$$

Ou :  $\dot{Q}_{HTF}$  est la chaleur cédé par le fluide caloporteur  $\dot{m}_{HTF}$  est les débit de fluide caloporteur circulant dans le GVS et  $h_{i,HTF}$  et  $h_{o,HTF}$  sont respectivement les enthalpies du fluide caloporteur à l'entrée et à la sortie du GVS

Chaleur reçue par l'eau :

$$
\dot{Q}_{eau\,GVS} = \dot{m}_{eau\,GVS} \left( h_{o,pr\acute{e}chauffeur}(303^{\circ}C) - h_{i,pr\acute{e}chauffeur}(200^{\circ}C) \right) \n+ \dot{m}_{vap\,GVS} \Delta H_{evap}(303^{\circ}C) \n+ \dot{m}_{vap,GVS} \left( h_{o,surchauffeur}(304^{\circ}C) - h_{i,surchauffeur}(340^{\circ}C) \right)
$$

 $\dot{Q}_{eau\,GVS}$  est la chaleur reçu par l'eau dans le GVS,  $\dot{m}_{eau\,GVS}$ ,  $\dot{m}_{vap,GVS}$ débits d'eau et de vapeur à travers le GVS,  $h_{\text{onréchauf feur}}$  et  $h_{\text{inréchauf feur}}$  sont les enthalpies à la sortie et à l'entrée du préchauffeur,  $\Delta H_{evap}$  chaleur latente d'évaporation et

 $h_{o, surchauffeur}$ ,  $h_{i, surchauffeur}$  sont les enthalpies à la sortie et à l'entrée du surchauffeur.

Rendement thermique du GVS :

 $\eta_{GVS}$  est le rendement thermique du GVS.

$$
\eta_{GVS} = \frac{\dot{Q}_{HTF}}{\dot{Q}_{eau\,GVS}}
$$

## 3.4 Chaudière de recuperation HRSG du cycle combiné

#### 3.4.1 Présentation

La chaudière de récupération est un échangeur de chaleur qui permet de récupérer l'énergie thermique de l'écoulement des gaz chauds évacués par les deux turbines à gaz. Elle produit de la vapeur qui est utilisée pour alimenter une turbine à vapeur.

Dans la centrale électrique à cycle combiné, les gaz d'échappement de la turbine à gaz alimentent la chaudière de récupération pour générer de la vapeur qui alimentera la turbine à vapeur. Une autre application pour une chaudière de récupération est dans une centrale à cycle combiné avec un moteur diesel, où les gaz d'échappement du moteur diesel alimentent la chaudière de récupération qui alimente la turbine à vapeur. La chaudière de récupération est aussi un composant important des centrales à cogénération. Les centrales à cogénération ont typiquement un rendement supérieur aux centrales à cycle combiné.

Les chaudières de récupération de la centrale SPP1 ne fonctionnent pas au même débit suivant qu'il y'ait intégration de vapeur issue du champ solaire ou non. En fait, la centrale SPP1 à une charge nominale différente suivant les deux configurations, elle est inférieure en mode sans intégration. Cette différence est due au fait que le débit d'eau admis dans la chaudière de récupération et donc dans la turbine à vapeur est moindre que dans les conditions de fonctionnement en intégration.

La chaudière de récupération est composée de deux économiseurs qui préchauffent l'eau d'alimentation. Dans le premier, toute la quantité d'eau est préchauffée, quelles que soient les conditions de fonctionnement. Dans le deuxième économiseur et jusqu'à la sortie de l'évaporateur, on a le même débit. Ce débit est différent suivant que l'on soit en fonctionnement d'intégration ou non. En condition d'intégration, le débit de vapeur surchauffé issu du GVS est séparé en deux puis acheminé vers les deux chaudières, ou les vapeurs sont mélangées puis surchauffées.

#### 3.4.2 Bilan énergétique

Le débit passant par les chaudières de récupérations dépend du mode de fonctionnement de la centrale.

Du premier principe de la thermodynamique on a:

Puissance reçue par l'eau dans l'économiseur 1 :

$$
\dot{Q}_{economiseur.1} = \dot{m}_{economiseur.1} (h_{o,economiseur.1}(200°C, 100bar)
$$

$$
- h_{i,economiseu.1}(45.830°C, 100bar)
$$

 $\dot{Q}_{\acute{e}conomiseur.1}$  est la puissance reçue par l'eau dans l'économiseur 1,  $\dot{m}_{\acute{e}conomiseur.1}$ le débit d'eau dans l'économiseur 1 et  $h_{o,éconniseur,1}$ ,  $h_{i,éconnisue,1}$  sont les enthalpies à la sortie et à l'entrée de l'économiseur1.

Puissance reçue par l'eau dans l'économiseur 2 :

$$
\dot{Q}_{economiseur.2} = \dot{m}_{economiseur.2} (h_{o,economiseur.2} (301^{\circ}C, 87.1545bar)
$$

$$
- h_{i,economiseu.2} (200^{\circ}C, 100bar) )
$$

 $\dot{Q}_{\text{\'economiseur.2}}$  est la puissance reçue par l'eau dans l'économiseur 2,  $\dot{m}_{\text{\'economiseur.2}}$ le débit d'eau dans l'économiseur 2 et  $h_{o,éconniseur.2}$ ,  $h_{i,éconnisue.2}$  sont les enthalpies à la sortie et à l'entrée de l'économiseur2.

Puissance reçue par l'eau dans l'évaporateur :

 $\dot{Q}_{\text{evapor} \text{}a teur} = \dot{m}_{\text{evapor} \text{}a teur} \Delta H_{\text{evap}} (301^{\circ}C \land 87,1545 \text{bar})$ 

 $\dot{Q}_{\acute{e}vaporateur}$  est la puissance reçue par l'eau dans l'évaporateur,  $\dot{m}_{\acute{e}vaporateur}$ dans l'évaporateur et  $\Delta H_{evan}$  est l'enthalpie d'évaporation

Intégration de la vapeur :

L'intégration de la vapeur issue du GVS se fait dans un mélangeur et le tout est ensuite conduit vers le surchauffeur.

$$
\dot{m}_{\text{évaporateur}} h_{o,\text{évaporateur}} + \frac{\dot{m}_{\text{vap,GVS}}}{2} h_{\text{vap,GVS}} = \dot{m}_T * h_{i,\text{surchauffeur HRSG}}
$$
\n
$$
\dot{m}_{\text{évaporateur}} + \frac{\dot{m}_{\text{vap,GVS}}}{2} = \dot{m}_T
$$

Ou :  $h_{vap,GVS}$  et l'enthalpie de la vapeur à la sortie du GVS,  $h_{o,evaporateur}$  est l'enthalpie à la sortie de l'évaporateur de la chaudière de récupération et  $h_{i, surchaufferur HRSG}$  est l'enthalpie à l'entrée du surchauffeur de la chaudière de récupération.

$$
h_{i,surchauffeur HRSG} = \frac{\dot{m}_{évaporateur} h_{o,evaporateur} + \dot{m}_{vap,GVS} h_{vap,GVS}}{\dot{m}_{évaporateur} + \frac{\dot{m}_{vap,GVS}}{2}}
$$

Puissance reçue par l'eau dans le surchauffeur :

$$
\dot{Q}_{\text{surchauffeur}} = \dot{m}_T \left( h_{o,\text{surchauffeur}} (556^{\circ}C, 87bar) - h_{i,\text{surchauffeur}} \right)
$$

Puissance totale reçue par l'eau d'alimentation dans la chaudière de récupération :

$$
\dot{Q}_{T, eau} = \dot{Q}_{\text{\'e}conomiseur.1} + \dot{Q}_{\text{\'e}conomiseur.2} + \dot{Q}_{\text{\'e}vaporateur} + \dot{Q}_{\text{surchauffeur}}
$$

#### 3.5 Turbine à vapeur

#### 3.5.1 Présentation

La turbine à vapeur est un dispositif rotatif destiné à utiliser l'énergie cinétique d'une vapeur surchauffée. L'énergie du fluide, caractérisée par sa vitesse et son enthalpie, est partiellement convertie en énergie mécanique pour entraîner un alternateur, une pompe ou tout autre récepteur mécanique rotatif.

On  $a$  :

$$
s_{o,isen} = s_i
$$

Ensuite, comme on connaît la pression de sortie on a les propriétés de notre vapeur saturée. On peut donc calculer la fraction massique:

$$
S_{o,isen} = xS_{o,isen,g} + (1 - x)S_{o,isen,f}
$$

$$
x = \frac{S_{o,isen} - S_{o,isen,f}}{S_{o,isen,g} - S_{o,isen,f}}
$$

Après, en ayant connaissance du rendement isenthalpique, on peut calculer l'enthalpie de la vapeur saturé à la sortie de la turbine à vapeur.

$$
\eta_{isen,TV} = \frac{W_{TV}}{W_{isen,TV}} = \frac{h_o - h_i}{h_{o,isen} - h_i}
$$

$$
h_o = \eta_{isen,TV} (h_{o,isen} - h_i) + h_i
$$

## 3.6 Calcul du rendement du cycle de la centrale SPP1 avec et sans intégration

Le calcul du rendement d'un cycle combiné ce fait comme suite :

$$
\eta_{th} = \eta_{TG} + (1 - \eta_{TG})\eta_{HRSG}\eta_{TV}
$$

 $\eta_{th}$ : Rendement thermique du cycle combiné

 $\eta_{TG}$  : Rendement thermique de la turbine à gaz

 $\eta_{H RSG}$ : Rendement de la chaudière de récupération

 $\eta_{TV}$ : Rendement de la turbine à vapeur

#### 1) La compression

Dans ces calculs nous prendrons comme température d'entrée du compresseur 12 °C, le système de refroidissement Schiller étant en fonctionnement.

Données :  $R = 287.08$  J/kg. K  $T1 = 285 K$  $P1 = 92$  kPa  $T2 = 713 K$  $P2 = 1777 kPa$ Débit de la turbine : 117.4  $\text{kg/s}$ 

Débit de combustible : 2.5 kg/s

Pour le calcul des capacités thermiques des gaz, on utilise la table en annexe.

\n
$$
\text{Cp}(12^{\circ}\text{C}) = (25.73 + 12.97 \times 10^{-3} \times 285 - 3.77 \times 10^{-6} \times 285^2) \times \left( \frac{0.21}{32} \right) + (27.62 + 4.19 \times 10^{-3} \times 285) \times \left( \frac{0.79}{28} \right) = 1.004 \frac{kj}{kg \cdot K}
$$
\n

$$
Cp(440^{\circ}C) = (25.73 + 12.97 * 10^{-3} * 713 - 3.77 * 10^{-6} * 713^{2}) * \left(\frac{0.21}{32}\right)
$$

$$
+ (27.62 + 4.19 * 10^{-3} * 713) * \left(\frac{0.79}{28}\right) = 1.08 \frac{J}{kg.K}
$$

$$
Cp - Cv = R \text{ et } \frac{Cp}{Cv} = \gamma
$$

$$
\gamma = \frac{\left(\frac{Cp1 + Cp2}{2}\right)}{\left[\left(\frac{Cp1 + Cp2}{2}\right) - R\right]} = 1.38
$$

$$
T_{2s} = \left[ \left( \frac{P_1}{P_2} \right)^{(1-\gamma)} T_1^{\gamma} \right]^{\frac{1}{\gamma}} = 641.28 \, K
$$
\n
$$
W_c = C_{p2} \, T_2 - C_{p1} T_1 = 484.26 \, \frac{kJ}{kG}
$$
\n
$$
C_{p2s} = (25.73 + 12.97 \times 10^{-3} \times 641.28 - 3.77 \times 10^{-6} \times 641.28^2) \times \left( \frac{0.21}{32} \right)
$$
\n
$$
+ (27.62 + 4.19 \times 10^{-3} \times 641.28) \times \left( \frac{0.79}{28} \right) = 1.068 \, \frac{J}{kg \cdot K}
$$
\n
$$
W_{c, is} = C_{p2s} T_{2s} - C_{p1} T_1
$$
\n
$$
W_{c, is} = 398.96 \, \frac{kJ}{kG}
$$

$$
\eta_{\text{isc}} = \frac{w_{\text{c},\text{is}}}{w_{\text{c}}} = 0.823851 = 82.38\%
$$

#### 2) La combustion

L'équation générale de la combustion pour un gaz naturel  $C_xH_y$  avec quantité d'air théorique  $\mathop{\mathrm{est}}$  :

$$
C_xH_y + eN_2 + a(O_2 + 3.76N_2) \rightarrow bCO_2 + cH_2O + dN_2
$$

Composition du gaz naturel algérien : [24]

Le gaz naturel algérien est composé de 91.2 % de CH<sub>4</sub>, 6.5 % de C<sub>3</sub>H<sub>6</sub>, 1.1 % C<sub>4</sub>H<sub>8</sub>, 0.6 %  $C_4H_{10}$ , et 1 % de N<sub>2</sub>.

Sont PCI est de 13.6 kWh/kg = 48 960 kJ/kg.

- $x = 1.175.$
- $y = 4.186$
- $e = 0.02$

 $x = b$ ;  $y = 2c$ ;  $2a = 2b + c$ ;  $e + 3.76a = d$ 

 $C_{1.175}H_{4.186} + 0.02N_2 + 2.2215(O_2 + 3.76N_2) \rightarrow 1.175 CO_2 + 2.093 H_2O + 16.74568N_2$ Le rapport théorique air-combustible :

$$
(AC)_{th} = \frac{M_{air}}{M_{comb}} \frac{2.2215 * 4.76}{1} = \frac{28.96338 * 2.2215 * 4.76}{18.626} = 16.44 \frac{kg \, d'air}{kg \, de \, combustible}
$$

L'équation générale de la combustion pour un gaz naturel  $C_xH_y$  avec excès d'air est :

$$
C_{1.175}H_{4.186} + 0.02N_2 + a(O_2 + 3.76N_2) \rightarrow bCO_2 + cH_2O + dO_2 + f'N_2
$$

On a dans la chambre de combustion :  $% \overrightarrow{r}$ 

$$
\dot{m}_{air} + \dot{m}_{fuel} = \dot{m}_{turbine} \rightarrow \dot{m}_{air} = \dot{m}_{turbine} - \dot{m}_{fuel} = 114.9 \, kg/s
$$

On a donc  $\colon$ 

$$
b = 1.175;
$$
 2 $c = 4.186;$  2 $a = 2b + c + 2d;$  2 $f = 0.04 + 3.76 * 2a$   
 $c = 2.09$ 

On  $\mathbf a$  :

$$
(AC) = \frac{M_{air}}{M_{comb}} \frac{4.76 a}{1} = \frac{28.965338 * 4.76 * a}{16.04}
$$

 $\mathop{\textnormal{Et}}$  :

$$
(AC) = \frac{\dot{m}_{air}}{\dot{m}_{fuel}} = \frac{114.9}{2.5} = 45.96 \frac{kg \, d'air}{kg \, de \, combustible}
$$

Donc trouve  ${\bf a}$  :

$$
\frac{28.965338 * 4.76 * a}{16.0425} = 45.96 \rightarrow a = \frac{45.96 * 16.0425}{4.76 * 28.965338} = 5.35
$$

$$
d = \frac{1}{2}(2a - 2b - c) = 0.5(2 * 5.3477 - 2 * 1.175 - 2.093) = 3.12
$$

$$
f' = 20.127
$$

 $C_{1.175}H_{4.186} + 0.02N_2 + 5.3477 (O_2 + 3.76N_2) \rightarrow 1.175 CO_2 + 2.093 H_2O + 3.1262 O_2 + 20.1N_2$ 

$$
m_{O_2} = 3.1262 \times 32 = 100.0384 g
$$
  
\n
$$
m_{CO_2} = 1.175 \times (14 + 32) = 48.45 g
$$
  
\n
$$
m_{H_2O} = 2.093 \times (2 + 16) = 37.674 g
$$
  
\n
$$
m_{N_2} = 20.127352 \times 28 = 563.565856 g
$$
  
\n
$$
f = \frac{d\acute{e}bit \, de \, fuel}{d\acute{e}bit \, d'air}
$$
  
\n
$$
\dot{m}_{air}h_2 + \dot{m}_{fuel}Q_1 = \dot{m}_ah_3
$$

Divisons par le débit d'air :

$$
h_2 + \frac{\dot{Q}_1}{\dot{m}_{air}} = (1+f)h_3
$$
  

$$
Q_1 = \eta_{comb} * f * PCI = (1+f)h_3 - h_2
$$

Avec une température de combustion de  $1420\mathrm{K}$ 

| Gaz              | Fraction massique $%$ |
|------------------|-----------------------|
| CO <sub>2</sub>  | 6.46                  |
| O <sub>2</sub>   | 13.343                |
| H <sub>2</sub> O | 5.025                 |
| $\rm N_2$        | 75.17                 |

Tableau 3-1 : Fraction massique des gaz de combustion

Les capacités calorifiques sont calculées à partir de la table en annexe.

$$
C_{p3} = \left(\frac{0.13343}{32}\right) * (25.73 + 12.97 * 10^{-3} * 1420 - 3.77 * 10^{-6} * 1420^{2}) +
$$
  
\n
$$
\left(\frac{0.7517}{28}\right) * (27.62 + 4.19 * 10^{-3} * 1420) +
$$
  
\n
$$
\left(\frac{0.0646}{44}\right) * (32.22 + 22.18 * 10^{-3} * 1420 - 3.35 * 10^{-6} * 1420^{2}) +
$$
  
\n
$$
\left(\frac{0.05025}{18}\right) * (30.13 + 10.46 * 10^{-3} * 1420) = 1.26282 \frac{k}{kg.K}
$$
  
\n
$$
h_3 = 1793.20377 \frac{kJ}{kg}
$$
  
\n
$$
Q_1 = (1 + f)h_3 - h_2 = 1022.7851 \frac{kJ}{kg}
$$

Rendement de combustion :  $% \left\vert \cdot \right\rangle$ 

$$
\eta_{combination} = \frac{Q_1}{Q_0} = \frac{Q_1}{f * PCI} = 0.981 = 98.1\%
$$

### 3) La détente dans la turbine à gaz

De la même façon pour les gaz de combustion après la sortie de la turbine on obtient :

$$
h_{g4} = 985.4677 \frac{kJ}{kg}
$$

$$
W_T = (h_{g3} - h_{g4})(1+f) = 825 \frac{kj}{kg}
$$

Le travail utile  $\colon$ 

$$
W_{utile} = W_T - W_C = 340.678522 \frac{kJ}{kg}
$$

Le rendement thermique de la turbine à gaz :

$$
\eta_{TG} = \frac{W_{utile}}{Q_{combustion}} = 0.33309 = 33.309\%
$$

## 4) La génération de vapeur solaire (bilan du GVS)

Afin d'augmenter la performance du GVS, l'eau qui doit être transformée en vapeur dans ce dernier passe par le premier économiseur des chaudières de récupérations, là où sa température atteint 200  $^{\circ} \mathrm{C}.$ 

Basé sur le premier principe de la thermodynamique.

#### Chaleur cédée par l'huile HTF :

$$
\dot{Q}_{HTF} = \dot{m}_{HTF} \left( h_{o,HTF} (390^{\circ}C, 16bar) - h_{i,HTF} (280^{\circ}C, 16bar) \right)
$$

$$
\dot{Q}_{HTF} = 420 (774.4 - 508.8)
$$

$$
\dot{Q}_{HTF} = 111.552 MW
$$

Chaleur reçue par l'eau :

$$
\dot{Q}_{eau\,GVS} = \dot{m}_{eau\,GVS} \left( h_{o,pr\acute{e}chauffeur}(303^{\circ}C) - h_{i,pr\acute{e}chauffeur}(200^{\circ}C) \right) \n+ \dot{m}_{vap,GVS} \Delta H_{evap}(303^{\circ}C) \n+ \dot{m}_{vap,GVS} \left( h_{o,surchauffeur}(340^{\circ}C) - h_{i,surchauff\acute{e}}(303^{\circ}C) \right)
$$

$$
\dot{Q}_{eau\,GVS} = 50(1360.2 - 856.9552) + 50(2741.665 - 1361.625) + 50(2913.94 - 2741.665)
$$

$$
\dot{Q}_{eau\,GVS} = 102.78MW
$$

Rendement thermique du  $\rm GVS$  :

$$
\eta_{GVS} = \frac{\dot{Q}_{eau}}{\dot{Q}_{HTF}} = \frac{102.78}{111.552} = 0.9213 = 92.13\%
$$

## 5) Les chaudières de récupérations

## a. Avec intégration

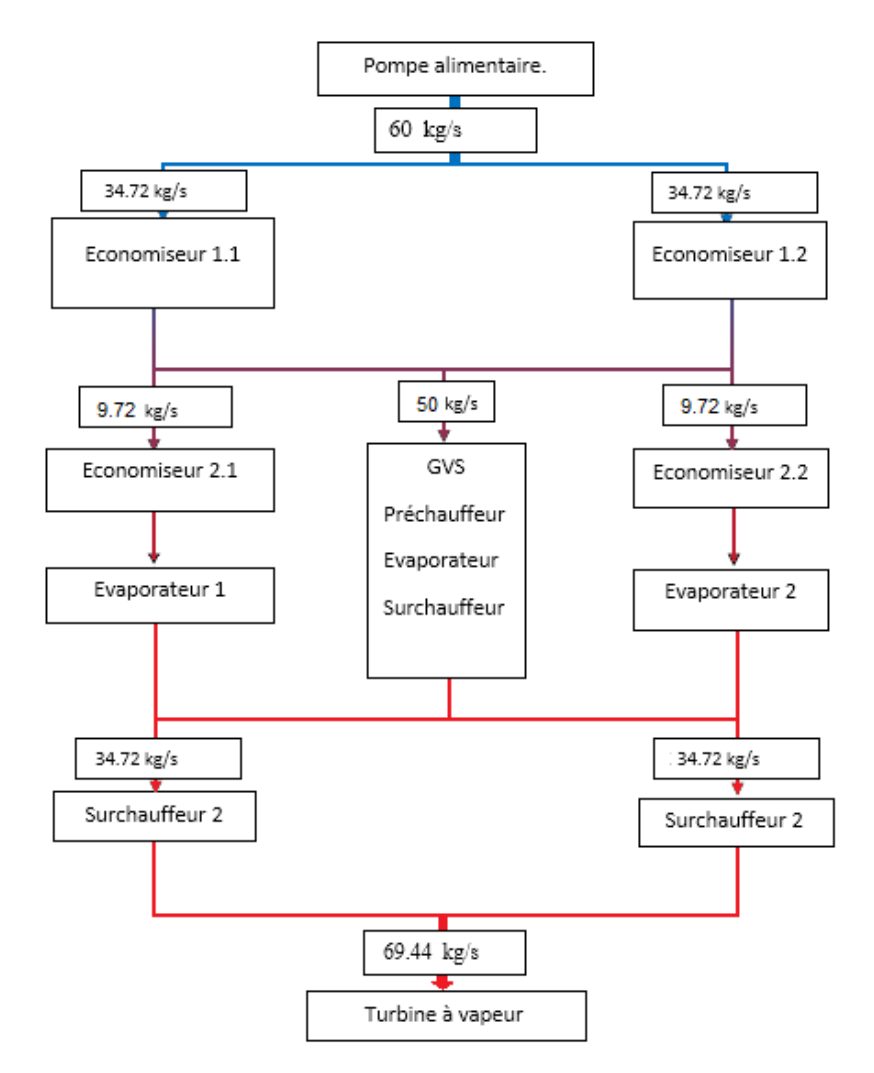

Figure 3-2 : Schéma simplifié de la procédure de génération de vapeur avec intégration.

#### Bilan de la chaudière de récupération :

Les chaudières de récupération ont un mode de fonctionnement différent suivant que l'on soit en condition d'intégration de la vapeur issue du champ solaire ou non. Dans ce travail nous allons appeler les conditions d'intégration solaire condition jour et les conditions de nonintégration solaire condition nuit.

Le débit passant par chacune des chaudières auxiliaires est de :

$$
\dot{m}_{\text{économiseur.1}} = 34.72 \, kg/s
$$
\n
$$
\dot{m}_{\text{économiseur.2}} = 9.72 \, kg/s
$$
\n
$$
\dot{m}_{\text{évaporateur}} = 9.72 \, kg/s
$$
\n
$$
\dot{m}_{\text{surchauffeur}} = 34.72 \, kg/s
$$

Puissance reçue par l'eau dans l'économiseur1 :

$$
\dot{Q}_{\text{économiseur.1}} = \dot{m}_{\text{économiseur.1}} \left( h_{o,\text{économiseur.1}} (200^{\circ}C, 100 \text{bar}) \right)
$$

$$
- h_{i,\text{économiseur.1}} (45.83^{\circ}C, 100 \text{bar}) \right)
$$

$$
\dot{Q}_{\text{économiseur.1}} = 34.72 (855.78 - 200.83)
$$

$$
\dot{Q}_{\text{économiseur.1}} = 22.74 \text{ MW}
$$

Puissance reçue par l'eau dans l'économiseur<br/>1 $\,$  :

$$
\dot{Q}_{\text{économiseur.2}} = \dot{m}_{\text{économiseur.2}} \left( h_{o,\text{économiseur.2}} (301^{\circ}C, 87.1545bar) - h_{\text{i,économiseur.1}} (200^{\circ}C, 100bar) \right)
$$
\n
$$
\dot{Q}_{\text{économiseur.2}} = 9.72(1350.1 - 855.78)
$$
\n
$$
\dot{Q}_{\text{économiseur.2}} = 4.804 \, MW
$$

Puissance reçue par l'eau dans l'évaporateur :

$$
\dot{Q}_{\text{évaporateur}} = \dot{m}_{\text{évaporateur}} \left( h_{o,\text{évaporateur}} (301^{\circ}C, 87.1545bar) - h_{i,\text{évaporateur}} (301^{\circ}C, 87.1545bar) \right)
$$
\n
$$
\dot{Q}_{\text{évaporateur}} = 9.72 (2748.5 - 1350.1)
$$
\n
$$
\dot{Q}_{\text{évaporateur}} = 13.6 \, MW
$$

#### Intégration de la vapeur :

L'intégration de la vapeur issue du GVS se fait dans un mélangeur et le tout est ensuite conduit vers le surchauffeur.

$$
\dot{m}_{\text{évaporateur}} h_{o,\text{évaporateur}} + \frac{\dot{m}_{\text{vap,GVS}}}{2} h_{\text{vap,GVS}} = \dot{m}_{T} * h_{i,\text{surchauffeur HRSG}}
$$
\n
$$
\dot{m}_{\text{évaporateur}} + \frac{\dot{m}_{\text{vap,GVS}}}{2} = \dot{m}_{T}
$$
\n
$$
h_{i,\text{surchauffeur HRSG}} = \frac{\dot{m}_{\text{évaporateur}} h_{o,\text{évaporateur}} + \dot{m}_{\text{vap,GVS}} h_{\text{vap,GVS}}}{\dot{m}_{\text{évaporateur}} + \frac{\dot{m}_{\text{vap,GVS}}}{2}}
$$
\n
$$
h_{i,\text{surchauffeur HRSG}} = \frac{9.72 * 2748.5 + 25 * 2913.94}{9.72 + 25}
$$
\n
$$
h_{i,\text{surchauffeur HRSG}} = 2867.62 \text{ kj/kg}
$$

Puissance reçue par la vapeur dans le surchauffeur :  $\,$ 

$$
\dot{Q}_{\text{surchauffeur}} = \dot{m}_T \left( h_{o,\text{surchauffeur}} (556^\circ C, 87 \text{bar}) - h_{i,\text{surchauffeur}} \right)
$$
\n
$$
\dot{Q}_{\text{surchauffeur}} = 34.72 \left( 3528.61 - 2867.62 \right)
$$
\n
$$
\dot{Q}_{\text{surchauffeur}} = 22.95 \text{ MW}
$$

Puissance totale reçue par l'eau d'alimentation :

$$
\dot{Q}_{T, eau} = \dot{Q}_{\text{economiseur.1}} + \dot{Q}_{\text{economiseur.2}} + \dot{Q}_{\text{evarporateur}} + \dot{Q}_{\text{surchauffeur}}
$$

$$
\dot{Q}_{T, eau} = 64.1 \, MW
$$

#### Chaleur dégagée par les gaz d'échappement :

Les gaz sortants de la turbine à gaz ont une température de 850 K. Dans ce cas lorsqu'il y'a intégration de la vapeur issue du champ solaire, la chaleur dégagée par ces gaz entre la température d'entrée dans la chaudière de récupération qui est de 850 K et la température de sortie qui est de 373 K est suffisante dans le cas où il y'a intégration solaire. Autrement dit, les bruleurs de postcombustion ne sont pas allumés.

$$
\dot{Q}_g = \dot{m}_g \big( C_p (850^\circ C) * 1123 - C_p (100^\circ C) * 373 \big)
$$

Ou :  $\dot Q_g$  est la puissance thermique dans les gaz d'échappement,  $\dot m_g$  le débit des gaz d'échappement et  $\mathcal{C}_p$  est la capacité thermique du mélange des gaz d'échappement.

$$
\dot{Q}_g = 117.4 * (1.15937 * 850 - 1.0625 * 373)
$$

$$
\dot{Q}_g = 69.16 \, MW
$$

Rendement thermique de la chaudière de récupération :

$$
\eta_{th(HRSG)} = \frac{\dot{Q}_{T, eau}}{\dot{Q}_g}
$$

$$
\eta_{th(HRSG)} = \frac{64.1}{69.16} = 92.68\%
$$

## b. Sans intégration

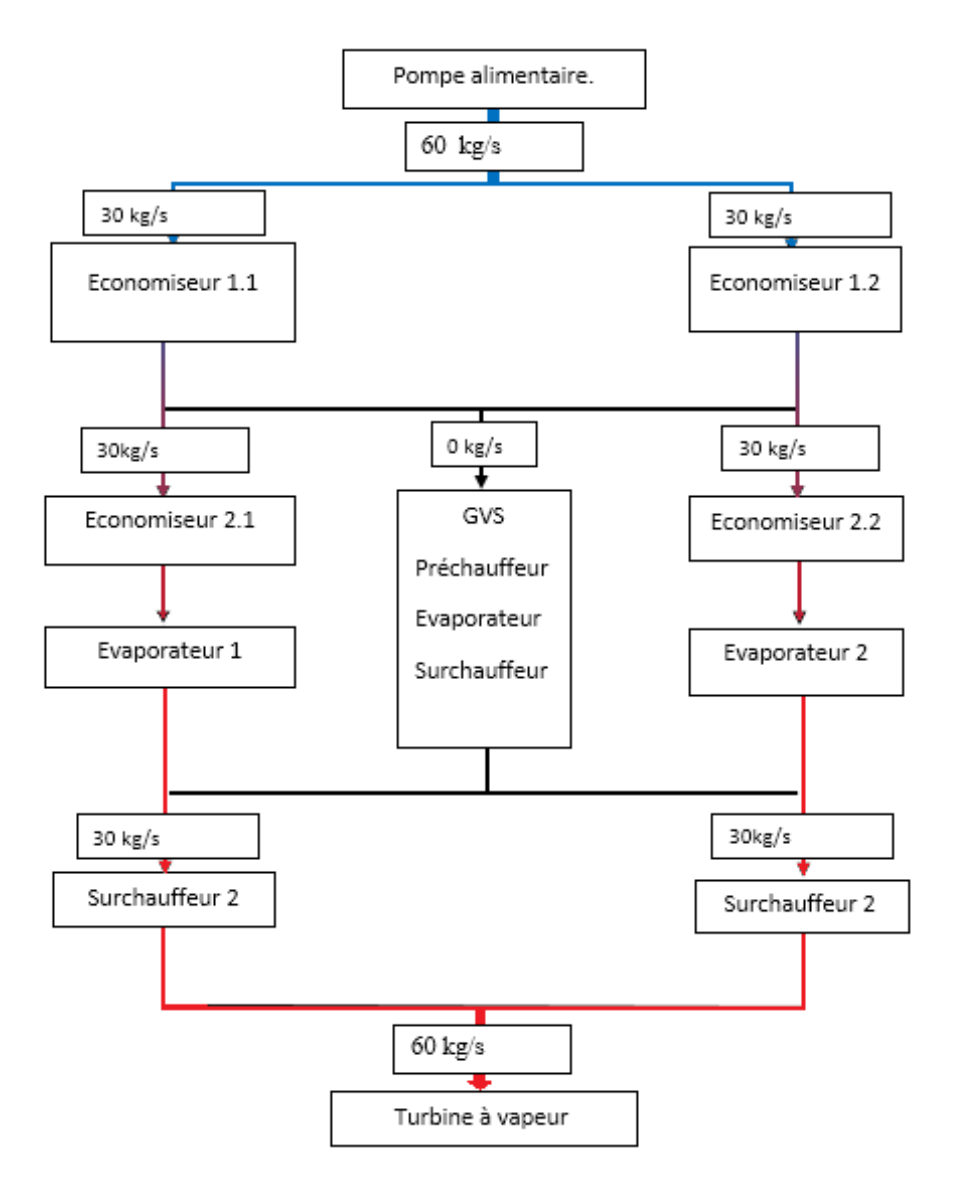

Figure 3-3 : Schéma simplifié de la procédure de génération de vapeur sans intégration.

#### Bilan de la chaudière de récupération :

Le débit passant par chacune des chaudières auxiliaires est de :

```
\dot{m}_{\text{\'e}conomiseur.1} = 30 kg/s\dot{m}_{\text{\'e}conomiseur.2} = 30 \text{ kg/s}\dot{m}_{\text{évaporateur}} = 30 \, kg/s\dot{m}_{\text{surchauffeur}} = 30 \, \text{kg/s}
```
Puissance reçue par l'eau dans l'économiseur1 :

$$
\dot{Q}_{economiseur.1} = \dot{m}_{economiseur.1} \left( h_{o,economiseur.1} (200^{\circ}C, 100bar) - h_{i,economiseur.1} (45.83^{\circ}C, 100bar) \right)
$$

$$
\dot{Q}_{economiseur.1} = 30 (855.78 - 200.83)
$$

$$
\dot{Q}_{economiseur.1} = 19.65 MW
$$

Puissance recue par l'eau dans l'économiseur2 :

$$
\dot{Q}_{\text{economiseur.2}} = \dot{m}_{\text{economiseur.2}} \left( h_{o,\text{economiseur.2}} (301^{\circ}C, 87.1545bar) - h_{i,\text{economisue.2}} (200^{\circ}C, 100bar) \right)
$$
\n
$$
\dot{Q}_{\text{economiseur.2}} = 30(1350.1 - 855.78)
$$
\n
$$
\dot{Q}_{\text{economiseur.2}} = 14.83 \, MW
$$

Puissance reçue par l'eau dans l'évaporateur :

$$
\dot{Q}_{evaporateur} = \dot{m}_{evaporateur} \left( h_{o,evaporateur} (301^{\circ}C, 87.1545bar) - h_{i,evaporateur} (300^{\circ}C, 87.1545bar) \right)
$$
\n
$$
\dot{Q}_{evaporateur} = 30 (2748.5 - 1350.1) = 17.09 \, MW
$$
\n
$$
\dot{Q}_{evaporateur} = 41.95 \, MW
$$

Puissance reçue par la vapeur dans le surchauffeur :

$$
\dot{Q}_{\text{surchauffeur}} = \dot{m}_T \left( h_{o,\text{surchauffeur}} (556^{\circ}C, 87 \text{bar}) - h_{i,\text{surchauffeur}} \right)
$$
\n
$$
\dot{Q}_{\text{surchauffeur}} = 30(3528.61 - 2748.5)
$$
\n
$$
\dot{Q}_{\text{surchauffeur}} = 23.4 \text{ MW}
$$

Puissance totale reçue par l'eau d'alimentation :

$$
\dot{Q}_{T, eau} = \dot{Q}_{\text{économiseur.1}} + \dot{Q}_{\text{économiseur.2}} + \dot{Q}_{\text{évaporateur}} + \dot{Q}_{\text{surchauffeur}}
$$

$$
\dot{Q}_{T, eau} = 99.83 \text{ MW}
$$

#### Chaleur dégagée par les gazes d'éjection :

La température des gaz d'éjection à la sortie de la turbine et de la chaudière de récupération sont toujours respectivement de 850 °C soit 1123 K et 100°C soit 373K. Mais la quantité de chaleur dégagée n'est pas suffisante pour avoir une vapeur surchauffée aux conditions voulues. Donc les bruleurs de postcombustion de la chaudière de récupération entrent en action afin de faire monter la température des gaz. Cette quantité de combustible ne doit pas être omise lors du calcul du rendement énergétique du cycle combiné simple (sans intégration). Lorsqu'il n' y'a pas intégration, la puissance nominale développée par la centrale est de 150 MW.

Sachant que le rendement thermique de la chaudière de récupération (HRSG) a été calculé en haut, on a grâce à ce dernier calcule la chaleur dégagée par les gaz d'éjection.

$$
\dot{Q}_g = \frac{\dot{Q}_{T, eau}}{\eta_{th(HRSG)}} = \frac{99.83}{0.9268}
$$

$$
\dot{Q}_g = 107.71 \, MW
$$

Calcul de l'enthalpie des gaz à l'entrée de la chaudière de récupération :

Du premier principe de la thermodynamique on a :

$$
\dot{m}_g \left( h_{i,HRSG} - h_{o,HRSG} \right) = \dot{Q}_g
$$
\n
$$
h_{i,HSRG} = \frac{\dot{Q}_g}{\dot{m}_g} + C_p (373K) * T = \frac{107.71 * 10^3}{117.4} + 1.0625 * 373
$$
\n
$$
h_{i,HSRG} = 1313.77 \, kj/kg
$$

Calcul du débit de combustible :

On a d'après le premier principe de la thermodynamique

$$
\dot{m}_{f\ post-comb} * PCI + \dot{m}_g(h_{o,TG}) = \dot{m}_g(h_{i,HRSG})
$$

Donc:

$$
\dot{m}_{f\ post-comb} = \frac{\dot{m}_{g}(h_{i,HRSG} - h_{o,TG})}{PL[\frac{kg}{kj}]}
$$
\n
$$
\dot{m}_{f\ post-comb} = \frac{\dot{m}_{g}(h_{i,HRSG} - (T_{o,TG} * Cp(850K)))}{PL[\frac{kg}{kj}]} = \frac{117.4(1206.97 - (850 * 1.16))}{48960(\frac{kg}{kj})}
$$
\n
$$
\dot{m}_{f\ post-comb} = 0.78 \, kg/s
$$

6) Turbine à vapeur

#### a) Avec intégration

Dans les conditions d'intégration, la puissance nominale développée par la centrale est de 160 MW.

Les conditions d'entrée et sortie de la turbine à vapeur sont respectivement de  $(556 °C, 65bar)$ et 100 mbar avec un débit de 69.444 kg/s

$$
h_{i,TV} = 3549.89 \, \frac{kj}{kg}
$$
\n
$$
s_{i,TV} = 7.018275 \, \frac{kj}{kg} \, K
$$

Si la transformation était is<br>entropique, on  $\mathbf a$  :

$$
s_{i,TV} = s_{oisen,TV} = 7.018275 \, k j/kg. K
$$
\n
$$
s_{oisen} = x s_{oisen,g} + (1 - x) s_{oisen,f}
$$

Sachant que P<sub>0</sub> = 100 mbar on peut donc trouver les entropies  $s_{o,f}$  et  $s_{o,g}$  grâces aux tables de la vapeur d'eau saturée.

Donc on peut calculer la fraction massique de vapeur dans cet état :

$$
x = \frac{s_{oisen} - s_{oisen,f}}{s_{oisen,g} - s_{oisen,f}}
$$

$$
x = \frac{7.018275 - 0.6492}{8.1498 - 0.6492}
$$

$$
x = 0.85
$$

Connaissant le rendement isentropique de cette turbine à vapeur, on peut donc aisément calculer l'enthalpie de la vapeur saturée refoulée par la turbine à vapeur. Mais cela après calcul de son enthalpie en supposant une transformation isentropique, comme suite :

$$
h_{oisen} = xh_{ogisen} + (1 - x)h_{ofisen}
$$

$$
h_{oisen} = 0.85 * 2583.6 + (1 - 0.85) * 191.76
$$

$$
h_{oisen} = 2222.77 \, kj/kg
$$

Enthalpie de la vapeur saturée à la sortie de la turbine à vapeur :

$$
\eta_{isen,TV} = \frac{W_{TV}}{W_{isen,TV}} = \frac{h_o - h_i}{h_{o,isen} - h_i}
$$

$$
h_o = \eta_{isen,TV} (h_{o,isen} - h_i) + h_i
$$

$$
h_{o,TV} = 0.88 * (2222.77 - 3549.9) + 3549.9
$$

$$
h_{o,TV} = 2382.02 \, kj/kg
$$

Calculons maintenant le travail délivré par la turbine vapeur et la puissance délivrée :

$$
W_{TV} = h_{i,TV} - h_{o,TV}
$$

$$
W_{TV} = 3549.9 - 2382.02
$$

$$
W_{TV} = 1167.87
$$

La puissance de la turbine à vapeur :

$$
\dot{W}_{TV} = \dot{m}_{vap} * W_{TV}
$$
\n
$$
\dot{W}_{TV} = 69.44 * 1167.87
$$
\n
$$
\dot{W}_{TV} = 81.1 \, MW
$$

#### b) Sans intégration

On fait les mêmes calculs que précédemment sauf que pour le cas d'une génération d'énergie sans intégration de la vapeur solaire les conditions d'admission de la vapeur dans la turbine à vapeur sont identiques, sauf pour le débit qui est de 60 kg/s.

La différence est que la puissance générée est différente.

$$
\dot{W}_{TV} = \dot{m}_{vap} * W_{TV}
$$

$$
\dot{W}_{TV} = 60 * 1167.88
$$

$$
\dot{W}_{TV} = 70.1 \, MW
$$

#### Rendement thermique du cycle :

Avec intégration :

#### Rendement incluant l'énergie solaire

Dans ces conditions, on considère que l'énergie thermique solaire issue du champ solaire n'est pas gratuite puisqu'elle est produite à partir d'un investissement, ici relativement lourd.

$$
\eta_{cc} = \frac{2\dot{W}_{TG} + \dot{W}_{TV}}{2 * \dot{Q}_{cc} + \dot{Q}_{GVS}}
$$

$$
\eta_{\mathcal{C}\mathcal{C}}=45.58~\%
$$

#### Sans intégration solaire :

Le rendement thermique du cycle combiné en condition sans intégration de la centrale SPP1 de Hassi R'mel se calcule de façon similaire que lors du cycle avec intégration. La différence réside dans le fait que pour atteindre les conditions adéquates de la vapeur surchauffée, on doit allumer les bruleurs de post combustion de la chaudière de récupération. L'allumage des bruleurs mène à une autre consommation d'énergie payante. De plus on a dit plus haut que la puissance nominale en condition sans intégration est de 150 MW.

$$
\eta_{th} = \eta_{TG} + (1 - \eta_{TG})\eta_{HRSG}\eta_{TV}
$$

$$
\eta_{TG} = 33.31
$$

$$
\eta_{HRSG} = 92.68
$$

$$
\eta_{TV} = \frac{\dot{W}_{TV}}{\dot{Q}_g} = \frac{70.1}{2 * 107.68} = 32\%
$$
Rendement du cycle avec intégration solaire

$$
\eta_{th} = 0.3331 + (1 - 0.3331)^{*} 0.9268^{*} 0.32
$$

$$
\eta_{th} = 53.43\%
$$

Le rendement de conversion solaire de la centrale SPP1 dans le cas où on considère l'énergie solaire comme étant payante est :

$$
\eta_{s-th} = \eta_{th(avec\ in thegration)} * \eta_{th\ C.S} = 33.73\%
$$

 $Ou : \eta_{s-th}$  est le rendement de conversion solaire,  $\eta_{th (avec integration)}$  rendement thermique du cycle avec intégration solaire et  $\eta_{th\,CS}$  est le rendement thermique du champ solaire.

## 3.7 Conclusion

Grâce à l'hybridation d'une centrale solaire thermique à capteur cylindro-parabolique et d'une centrale à cycle combiné on atteint un rendement thermique diffèrent, selon que l'on comptabilise ou pas l'énergie solaire. Alors que sans cet apport d'énergie solaire le rendement se réduit simplement à celui d'un cycle combiné classique de l'ordre de 53 %. Mais si on considère que l'énergie solaire est payante ce qui est plus concret, on obtient un rendement du cycle combiné de 45.58 % ce qui correspond à un rendement de conversion solaire de 33.73 %.

La centrale SPP1 de Hassi R'mel permet une économie de gaz de 265 478,666 MMBtu par année. Ce qui est équivalent à 33,185 millions de dollars sur 25 ans de production avec un prix du gaz naturel de 5 \$/MMBtu.

L'intégration de la vapeur solaire doit être améliorée afin d'augmenter le pourcentage de vapeur solaire. Avec cette avancée l'économie de gaz naturel sera beaucoup plus élevée.

Les centrales ISCCS sont une alternative à court et à moyen terme. Mais ne représentent en aucun cas une alternative à long terme.

## Chapitre 4

# **Stockage thermique**

## 4.1 Introduction

Après avoir fait une analyse approfondie de l'hybridation solaire-gaz naturelle (ISCCS) grâce aux données recueillies à la centrale SPP1, nous allons dans ce chapitre essayer de proposer un apercu de l'éventualité du stockage thermique dans les centrales CSP.

La nécessitée du stockage thermique dans les centrales solaires type (CSP) sans hybridation est due principalement à l'intermittence de la radiation solaire. Car dans ce type d'installation, en cas de baisse significative de la DNI, aucune source d'énergie secondaire ne compense les pertes. De plus, si jamais la DNI est faible à un moment où la demande est importante, autrement dit au moment où les tarifs du kWh sont élevés, le manque à gagner pourra être préjudiciable pour la bonne santé économique de l'entreprise. Il existe aussi un autre avantage du stockage thermique, en effet grâce au stockage thermique, on évite les procédures d'allumage de la turbine à vapeur qui reste en fonctionnement même dans les moments de faible ensoleillement.

La possibilité de stockage de la chaleur d'origine solaire est un avantage significatif par rapport à la production directe d'électricité par cellules photovoltaïques ou éoliennes [6]. En effet le stockage thermique a plusieurs avantages par rapport aux technologies mécaniques ou chimiques de stockage. L'un de ces avantages est que généralement les coûts en capital du stockage thermique sont plus faibles par rapport aux autres technologies de stockage. Le second avantage est son efficacité de fonctionnement très élevée. Pour exemple le prototype de système (TES) qui a été incorporé dans le projet Solar Two à Daggett, en Californie a clairement démontré un rendement supérieur à 97 %. Ce rendement est défini comme étant le rapport de l'énergie déchargée à l'énergie emmagasinée dans le système TES [26].

## 4.2 Apercue de la technologie

Un système de stockage d'énergie thermique se compose principalement de trois parties : le support de stockage, le mécanisme de transfert de chaleur et le système de confinement. Les systèmes de stockage thermique courants stockent l'énergie thermique soit sous la forme de chaleur sensible, soit de chaleur latente.

Aujourd'hui, les matériaux majoritairement utilisés dans le stockage par énergie sensible dans les systèmes de CSP à grande échelle sont à l'huile synthétique et sels fondus; tandis que les systèmes qui utilisent la chaleur latente, la thermochimique et d'autres matériaux de chaleur sensible sont encore en cours d'élaboration.

Le but du mécanisme de transfert d'énergie est de fournir de la chaleur au milieu de stockage ou de la lui soutirer. Le système de confinement comprend le support de stockage ainsi que l'équipement de transfert d'énergie ; son but est d'isoler le système de l'environnement extérieur. Selon le type de stockage, il y a plusieurs exigences qui doivent être considérées pour assurer le stockage optimal. Ces dernières sont: densité d'énergie élevée dans le matériau de

stockage, un bon transfert de chaleur entre le fluide caloporteur (HTF) et le support de stockage, stabilité mécanique et chimique des matériaux de stockage, compatibilité entre le fluide HTF l'échangeur de chaleur et le matériau de stockage, réversibilité totale d'un nombre de cycles charge/décharge, faibles pertes thermiques.

## 4.2.1 Principe de fonctionnement

La température de sortie de l'huile HTF du champ solaire définit également la température de charge du système de stockage. Une des principales exigences pour la sélection d'un système de stockage approprié est la température de fonctionnement HTF nominale du champ solaire. Des exigences supplémentaires comprennent la puissance maximale électrique requise, le mode désiré de fonctionnement pour le système de stockage, la manière dont le système de stockage sera intégré avec le champ solaire et le cycle de puissance et la taille du champ solaire. [25] Les Sels fondus sont pris à partir du réservoir de stockage froid et dirigé vers les échangeurs de chaleur pour obtenir une température de stockage maximale. Le fluide chauffé est stocké dans le réservoir de stockage chaud.

Lorsque l'énergie stockée est requise, le système fonctionne tout simplement en sens inverse afin de chauffer l'huile HTF. Ce dernier est ensuite acheminé vers le GVS. Le fluide de stockage doit avoir une température de solidification qui est à tout moment en dessous de la température de fonctionnement la plus basse du système de stockage et une température de décomposition à tout moment au-dessus de la température la plus élevée du système de stockage.

La taille du champ solaire doit être augmentée de façon à pouvoir charger le système de stockage tout en fournissant l'énergie thermique nécessaire au fonctionnement de la centrale pendant l'ensoleillement. Le nombre d'heures pendant lesquelles le système de stockage peut fournir de la chaleur dépend de la plage de température du système de stockage, la quantité de matériau de stockage présent dans le système de stockage, ses propriétés thermiques, et les besoins en énergie du bloc d'alimentation.

## 4.2.2 Méthode de stockage

Nous nous intéresserons dans ce document uniquement au mode de stockage thermique.

## 4.2.2.1 Stockage par énergie sensible

L'énergie thermique peut être stockée en changeant les températures des substances qui subissent un changement de l'énergie interne. Le stockage d'énergie par chaleur sensible peut se faire dans un milieu solide ou liquide. Dans un milieu de stockage de chaleur solide, la chaleur est stockée par échange avec un fluide de transfert; dans le cas où la chaleur est stockée dans un support liquide, le fluide de stockage est extrait de la chaleur à un fluide caloporteur chaud par le biais d'un échangeur de chaleur ou bien le fluide de stockage est lui-même le fluide caloporteur.

Tout matériau a une capacité calorifique et peut donc stocker de la chaleur en quantités plus ou moins importantes. Un matériau de capacité calorifique C dont la température varie de  $\Delta T$ et une quantité de chaleur qui varie de  $\Delta H = C^* \Delta T$ . La capacité calorifique d'un matériau est par définition le produit de sa masse m (kg) et de sa chaleur spécifique C (J/[kg  $\textdegree$ C]). La capacité calorifique représente la quantité d'énergie à fournir à un matériau afin que sa

température augmente d'un degré Celsius. Si on considère que le matériau est homogène à la masse volumique de  $\rho(\mathrm{kg}/m^3$  et au volume V  $(m^3)$ , nous avons [28]:

#### $\Delta H = \rho \, C \, V \, \Delta T = m C \Delta T$

Pour un volume donné, un matériau stockera d'autant plus de chaleur que le produit pC sera élevé. Ainsi, à pression constante, si l'on chauffe un corps de masse (m), de chaleur spécifique C et de température initiale  $T_0$ , à la température finale  $T_1$ , on peut stocker une énergie donnée par sa variation d'enthalpie :

$$
\Delta H = mc (T_1 - T_0)
$$

La quantité d'énergie que récupérera un système à une température  $T_2$  inférieure à  $T_1$  en contact avec ce corps sera de

$$
\Delta H = mc (T1 - T_2) - Q_{\text{pertes}}
$$

Ou Q pertes est la chaleur perdue au cours de l'échange, qu'il faut minimiser. Les matériaux utilisés pour le stockage par chaleur sensible peuvent être :

- $\bullet$ Gazeux : vapeur d'eau surchauffée
- Liquide: eau, huile de synthèse ou naturelle, sels fondus, etc.  $\bullet$
- $\bullet$ Solide: béton, roche, métal, etc.

Les technologies de stockage sous forme de variation d'enthalpie sans changement d'état dans des fluides ou dans des matériaux solides sont aujourd'hui maîtrisées et leur rendement est supérieur à 95  $\%$  [6].

#### **4.2.2.1.1 Solides**

Du point de vue de la technologie, le stockage par chaleur sensible de solides est plus simple. Ce type de stockage utilise des matériaux peut coûteux et l'application du stockage de chaleur sensible au moyen de matériau solide dans les centrales CSP est une option attrayante en ce qui concerne les coûts d'investissement et d'entretien. Dans le passé, un béton résistant à haute température et une céramique réfractaire étaient utilisés dans un programme allemand (WESPE, 2001-2003) réalisé sur le site solaire espagnol à Almería. La centrale solaire était par concentration du type cylindro-parabolique (température 300-400 °C). L'expérience a montré que la céramique réfractaire à une puissance de stockage supérieure par rapport au béton. De plus le béton se dégrade après plusieurs cycles de stockage/déstockage à cause de perte d'eau initialement contenue dans le béton [28].

#### **4.2.2.1.2 Liquides**

L'eau est un très bon liquide pour le stockage, car elle a une grande chaleur spécifique. Cependant, les sels fondus (HITEC, Draw salt) ou les huiles sont privilégiés, car ils peuvent supporter les hautes températures sans changer de phase par rapport à l'eau : 500 °C pour HITEC, et 579 °C pour Draw salt.

#### 4.2.2.2 Stockage par énergie latente

Le stockage par chaleur latente consiste à exploiter la quantité d'énergie engagée lors du changement d'état d'un corps. Ce changement d'état s'opère à température constante, il permet donc de régler la température du milieu de changement de phase.

La chaleur latente d'évaporation de l'eau est supérieure à celle de sa solidification. Ceci est vrai pour un grand nombre de corps purs : le changement gaz/liquide présente une forte enthalpie de transformation. Cependant, cette solution est souvent écartée pour le stockage de chaleur à cause des grandes variations de volumes induites. On se tourne donc naturellement vers le changement de phase liquide/solide

#### Processus de fusion d'un corps:

Si on un corps à une température  $T<sub>1</sub>$ , il faut lui transmettre de l'énergie pour qu'il atteigne sa température de fusion. Il stocke donc de l'énergie sous forme d'énergie sensible. Arrivé à sa température de fusion ce matériau opère un changement de phase qui se déroule à température constante s'il s'agit d'un corps pur. Cette énergie apportée par l'extérieur sert alors à rompre les liaisons existantes dans le solide. [28]

Une fois le changement de phase terminée, la température du corps à présent liquide recommence à augmenter. Cela signifie qu'il continue à recevoir de l'énergie et la cumul sous forme d'énergie sensible.

Le bilan des transformations entre  $T_1$  et  $T_2$  (température finale du liquide), en faisant l'hypothèse que les chaleurs spécifiques du matériau en phase solide et liquide  $(C_s$  et  $C_l$ ) sont indépendantes des températures, on a:

$$
\Delta H = H_2 - H_1 = mC_s(T_f - T_1) + mL_f(T_f) + mC_l(T_2 - T_f)
$$
  

$$
L_f(T_f) = h^l(T_f) - h^s(T_f) > 0
$$

Ou  $h^{1}(T_{f})$  et  $h^{s}(T_{f})$  sont les enthalpies massiques du liquide et du solide à la température de fusion T<sub>f</sub> et  $L_f(T_f)$  est la chaleur latente de fusion.

Il n'existe pas à ce jour d'installations de stockage de grande capacité basée sur ce principe, mais de nombreux projets sont en cours, en particulier aux USA, par exemple le projet Metallic Composites Phase-Change Materials for High-Temperature Thermal Energy Storage conduit au MIT sur les nanomatériaux fondus. [25]

Les systèmes de stockage thermique par énergie latente ont une plus petite taille comparée au système de stockage par énergie sensible. Cependant, la conception de ce genre de système et la sélection du matériau adéquat et plus difficile. Après des essais réalisés sur des sels à basse température, on s'est rendu compte que les performances du matériau se dégradaient après quelque cycle de changements de phase.

## 4.3 Technique de stockage dans les centrales CSP

Les techniques de stockage thermique dans les centrales solaires sont nombreuses. Mais elles ne sont pas toutes au même stade de développement. Certaines techniques ont dépassé le rang de concept et sont actuellement utilisées dans des centrales solaires à but commercial. Nous résumerons dans cette partie ces techniques de stockage et nous dresserons un comparatif de ces dernières.

Les concepts de stockage à haute température dans les centrales solaires peuvent être classés comme des systèmes actifs ou passifs. Les systèmes de stockages actifs sont principalement caractérisés par un transfert de chaleur par convection forcée dans le matériau de stockage. Le matériau de stockage circule à travers un échangeur de chaleur (cet échangeur de chaleur peut être un récepteur solaire ou un générateur de vapeur). Ce système utilise un ou deux réservoirs comme supports de stockage. Les systèmes de stockages actifs sont subdivisés en systèmes directs et indirects. Dans un système actif direct, le fluide de transfert de chaleur (HTF) sert également de support de stockage, tandis que dans un système de stockage indirect, un deuxième fluide est utilisé pour le stockage de la chaleur.

Les systèmes de stockages passifs sont généralement des systèmes de stockage à double milieu : le fluide caloporteur (HTF) ne traverse le matériau de stockage que pour le charger et le décharger. Les matériaux utilisés sont généralement des matériaux solides. Le fluide caloporteur (HTF) transporte l'énergie reçue à partir du champ solaire vers le matériau de stockage dans la phase de chargement. Pendant la phase de décharge, c'est le fluide caloporteur (HTF) qui reçoit de l'énergie du matériau de stockage.

## 4.3.1 Système de stockage actif

#### 4.3.1.1 Système de stockage direct

Dans les systèmes actifs directs utilisés dans les centrales solaires actuelles, le fluide caloporteur (HTF) utilisé dans le champ solaire est également utilisé comme matériau de stockage. Cela signifie que le matériau doit avoir de bonnes caractéristiques pour être utilisé en tant que fluide caloporteur et aussi en tant que fluide de stockage. L'utilisation des sels fondus ou de la vapeur comme fluide caloporteur et fluide stockage élimine le besoin de disposer d'un échangeur de chaleur généralement coûteux. De plus, elle permet d'atteindre de plus haute température dans le champ solaire comparé au fluide utilisé actuellement.

Cette solution permet donc une réduction substantielle du coût du système de stockage thermique et améliore les performances de la centrale, donc réduit le coût global de production d'électricité (LEC). LEC est l'acronyme anglais de « Levelized Cost of Energy », signifiant « coût complet de production de l'électricité » moyenne sur la vie de la centrale. Il correspond au prix à laquelle l'électricité doit être générée pour atteindre le seuil de rentabilité sur la durée de vie du projet. C'est une estimation économique du coût du système défini par :  $\llbracket l'investissement$  actualisé + les coûts opérationnels et de maintenance) divisé par  $\llbracket l$ production électrique (le nombre de kWh) qu'il produira sur toute sa durée de viel. [27]

Comme les sels fondus gèlent à des températures relativement élevées, des précautions doivent être prises pour veiller à ce qu'ils ne gèlent pas dans la tuyauterie du champ solaire durant la nuit. Par conséquent, l'opération de protection contre le gel de routine doit être effectuée par le stockage thermique, augmentant ainsi le coût de maintenance et d'exploitation. Un dispositif de chauffage auxiliaire est utilisé pour maintenir une valeur minimale de la température si le système de stockage ne peut compenser la baisse. Les résultats rapportés par D. Kearney concluent que l'utilisation des sels fondus comme fluide caloporteur a un sens économique, seulement si la centrale dispose d'un système de stockage [28].

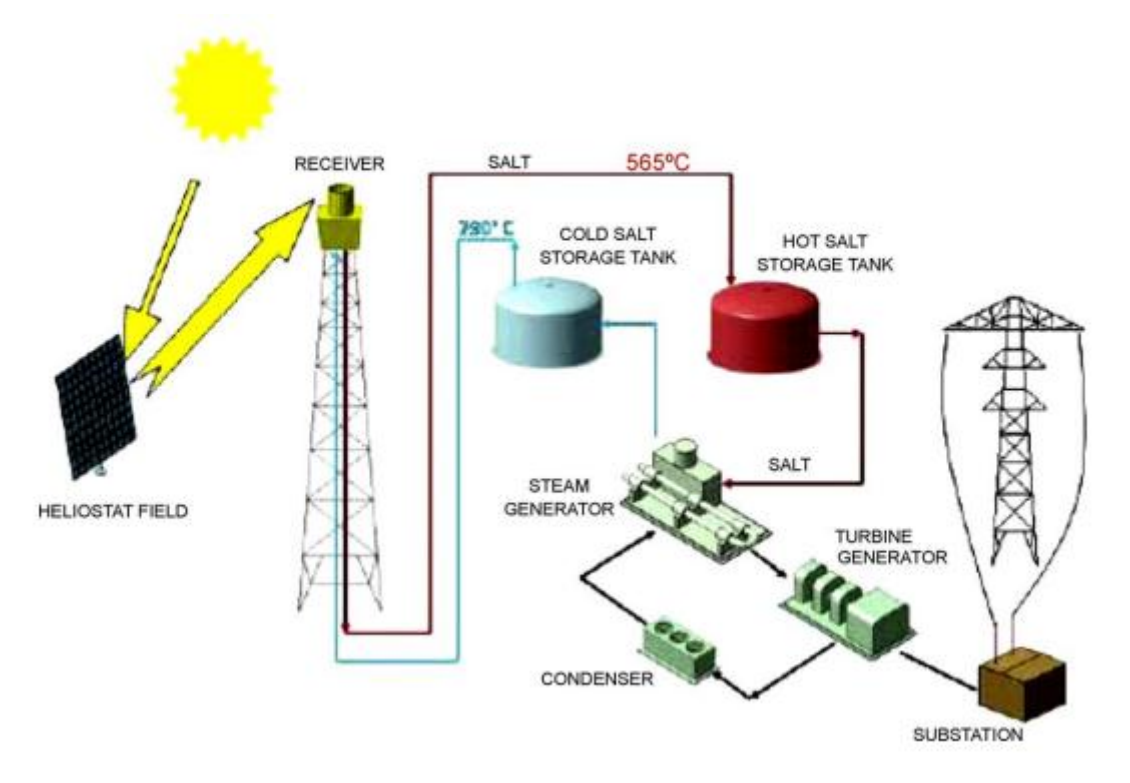

Figure 4-1 : Schéma de l'installation solaire Tres. [29]

#### 4.3.1.2 Système de stockage indirect

Dans les systèmes de stockage indirect, on peut trouver les systèmes à un ou à deux réservoirs. Les systèmes à un réservoir unique sont appelés systèmes thermoclines. Ces systèmes de stockage sont dits indirects, car le fluide caloporteur circulant dans le champ solaire et le fluide de stockage sont différents.

Les systèmes de stockage à deux réservoirs suivent le même principe que les systèmes directs à deux réservoirs à la seule différence que l'énergie issue du champ solaire n'est pas directement stockée par le fluide caloporteur dans l'un des deux réservoirs, mais elle est transmise au fluide de stockage par le biais d'un échangeur de chaleur. Comme dans le système précédent, l'un des deux réservoirs sert à stocker le matériau de stockage chauffé, et l'autre recoit le matériau de stockage froid. Durant le cycle de charge, une partie de l'huile HTF issue du champ solaire sert à chauffer le fluide de stockage à travers un échangeur de chaleur. Puis il est stocké dans le réservoir de stockage chaud.

Pendant le cycle de décharge, les trajets de l'huile HTF et du liquide de stockage sont inversés. De la chaleur est transférée à partir du liquide de stockage vers l'huile HTF pour fournir l'énergie thermique pour le générateur de vapeur dans le cycle de puissance.

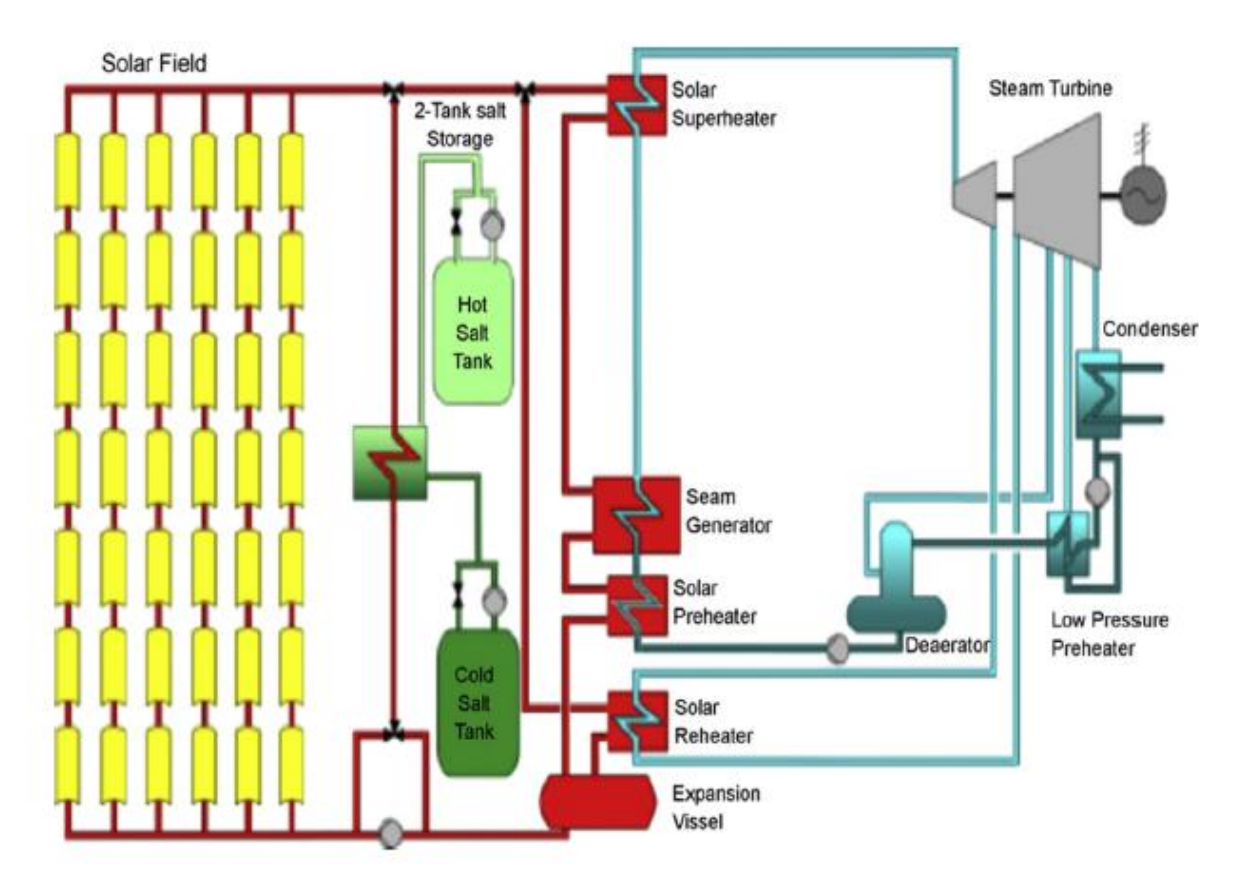

Figure 4-2 : Schéma d'une installation solaire avec stockage actif indirect à deux réservoirs [28]

Un autre système de stockage actif indirect est le système de réservoir unique, où les fluides chaud et froid sont stockés dans le même réservoir, l'un dans la partie haute et l'autre dans la partie basse, séparés par une barrière physique et thermique. Ce système offre la possibilité de réduire le coût d'un système de stockage comparé au système à deux réservoirs. Ici les fluides chauds et froids sont séparés par stratification et la zone entre les fluides chauds et froids est appelée la thermocline.

Ainsi, dans le système de stockage thermocline le fluide chaud se trouve au-dessus et le fluide froid sur le fond. Dans ces systèmes, l'huile HTF qui arrive du champ solaire passe à travers un échangeur de chaleur et transfert de l'énergie au fluide de stockage thermique. Ce liquide est stocké dans un réservoir unique. Habituellement, un matériau de remplissage est utilisé pour aider à l'effet de la thermocline. Des études expérimentales effectuées jusqu'à maintenant ont prouvé que ce matériau de remplissage agit en tant que milieu de stockage thermique primaire. Sandia National Laboratories a identifié la roche de quartz et de sable de silice en tant que matériaux de remplissage potentiels de la barrière de séparation. Les résultats ont démontré que les deux matériaux semblent capables de résister assez bien à l'environnement des sels fondu (aucune détérioration significative) [30]

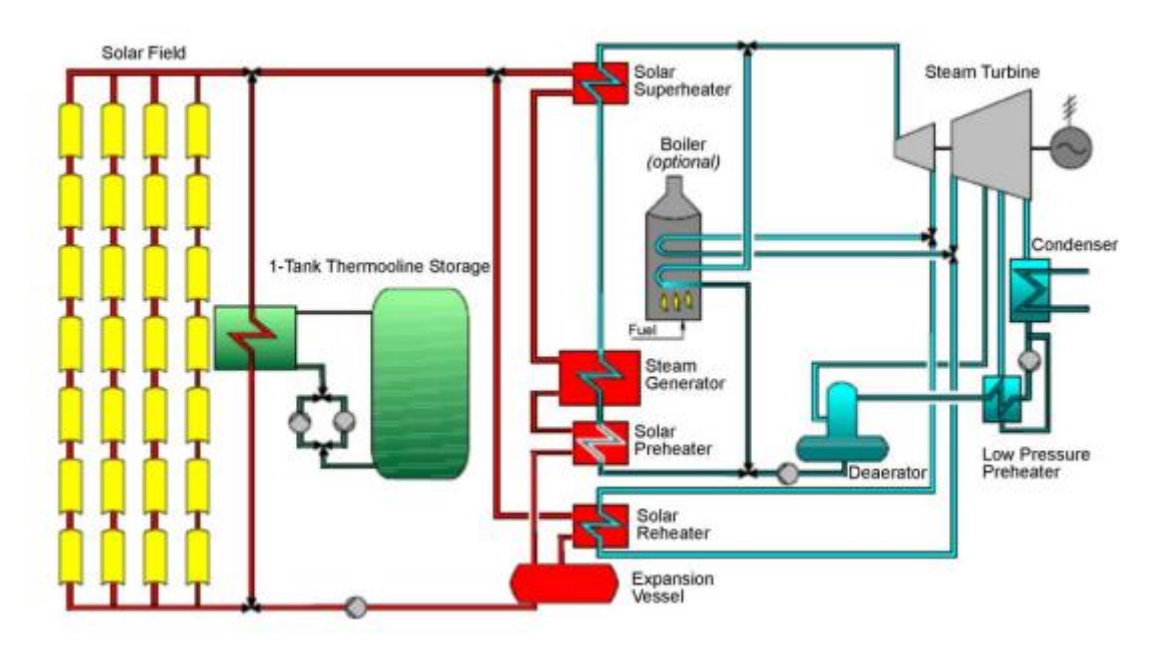

Figure 4-3 : Schéma d'une installation solaire avec stockage thermocline [28]

#### 4.3.2 Système de stockage passif

Dans un système de stockage passif, le milieu de transfert de chaleur passe à travers le matériau de stockage pour le charger ou pour le décharger. Le matériau de stockage n'est pas en mouvement. Les systèmes de stockage passifs sont principalement des systèmes constitués de matériau de stockage solide (béton, béton réfractaire et matériaux changement de phase  $[PCM]).$ 

Dans le cas de stockage en béton, l'énergie issue du champ solaire est transférée de l'huile HTF au système de stockage de matériau solide. Le matériel de stockage contient des tubes d'échange de chaleur afin de recevoir ou de transférer de la chaleur au fluide HTF comme indiqué figure ci-dessous.  $_{\mbox{\scriptsize sur}}$ la

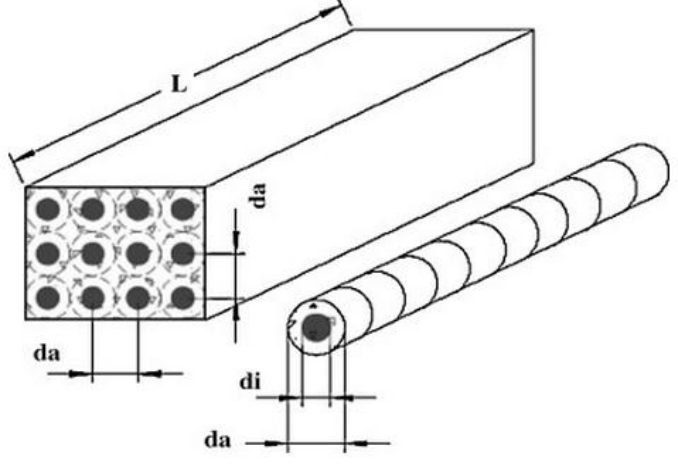

Figure 4-4 : Modèle physique de l'unité de stockage et les paramètres décrivant la géométrie

 $[28]$ 

Ainsi l'échangeur de chaleur tubulaire est intégré dans le matériau de stockage. Cet échangeur de chaleur exige une part importante des coûts d'investissement. La conception des paramètres de géométrie tels que le diamètre du tube et le nombre de tubes est également importante pour le résultat final.

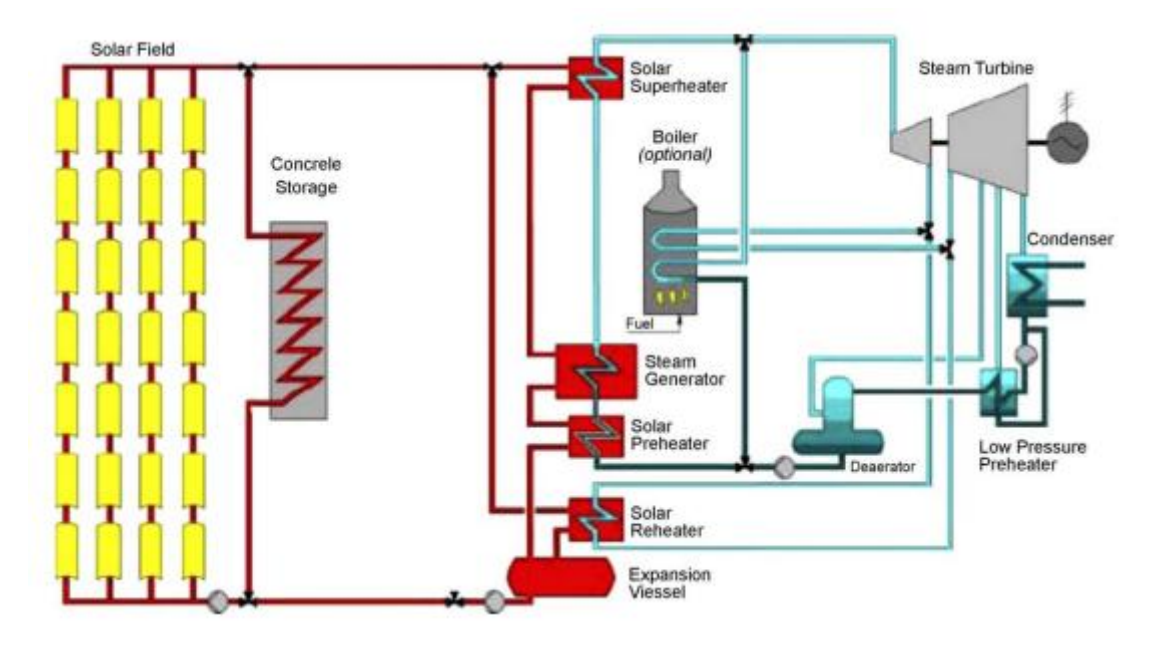

Figure 4-5 : Shéma d'une installation solaire avec stockage passif par béton. [28]

Un autre système de stockage d'énergie passif est l'utilisation de matériaux à changement de phase comme matériau accumulateur. Le concept général du système de stockage est le même que dans les systèmes solides, mais le matériau de stockage est un matériau avec une température de fusion dans la gamme de la charge et la décharge des températures de l'huile HTF. Ce concept a été développé avec le DISTOR projet européen.

En 1993, le DLR-ZSW a proposé un système de stockage hybride PCM-sensible-PCM pour une centrale solaire. Ce genre de système combine les caractéristiques des systèmes de stockage de chaleur sensible et latente. Les avantages de ces systèmes de stockage sont : une meilleure utilisation des capacités de stockage des PCM's, la réduction des coûts en comparaison avec les systèmes de stockage avec seulement les PCM » s comme support de stockage, l'amélioration des taux de stockage, en comparant avec les systèmes de stockage par chaleur sensible seulement [28].

Nous allons maintenant dresser un tableau comparatif entre tous les systèmes de stockage vu dans ce chapitre

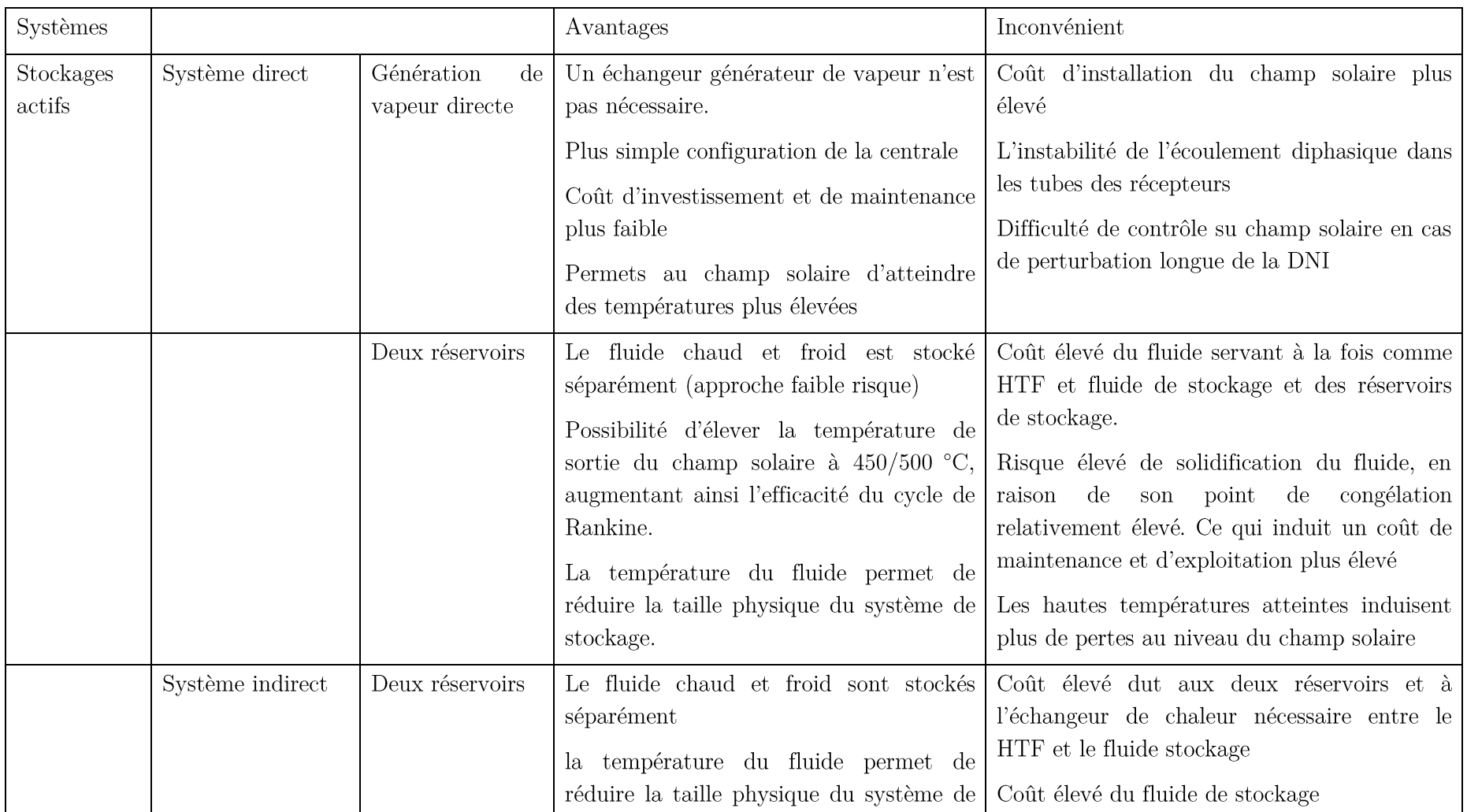

Tableau 4-1 : Caractéristiques des systèmes de stockage thermique vues dans ce chapitre.

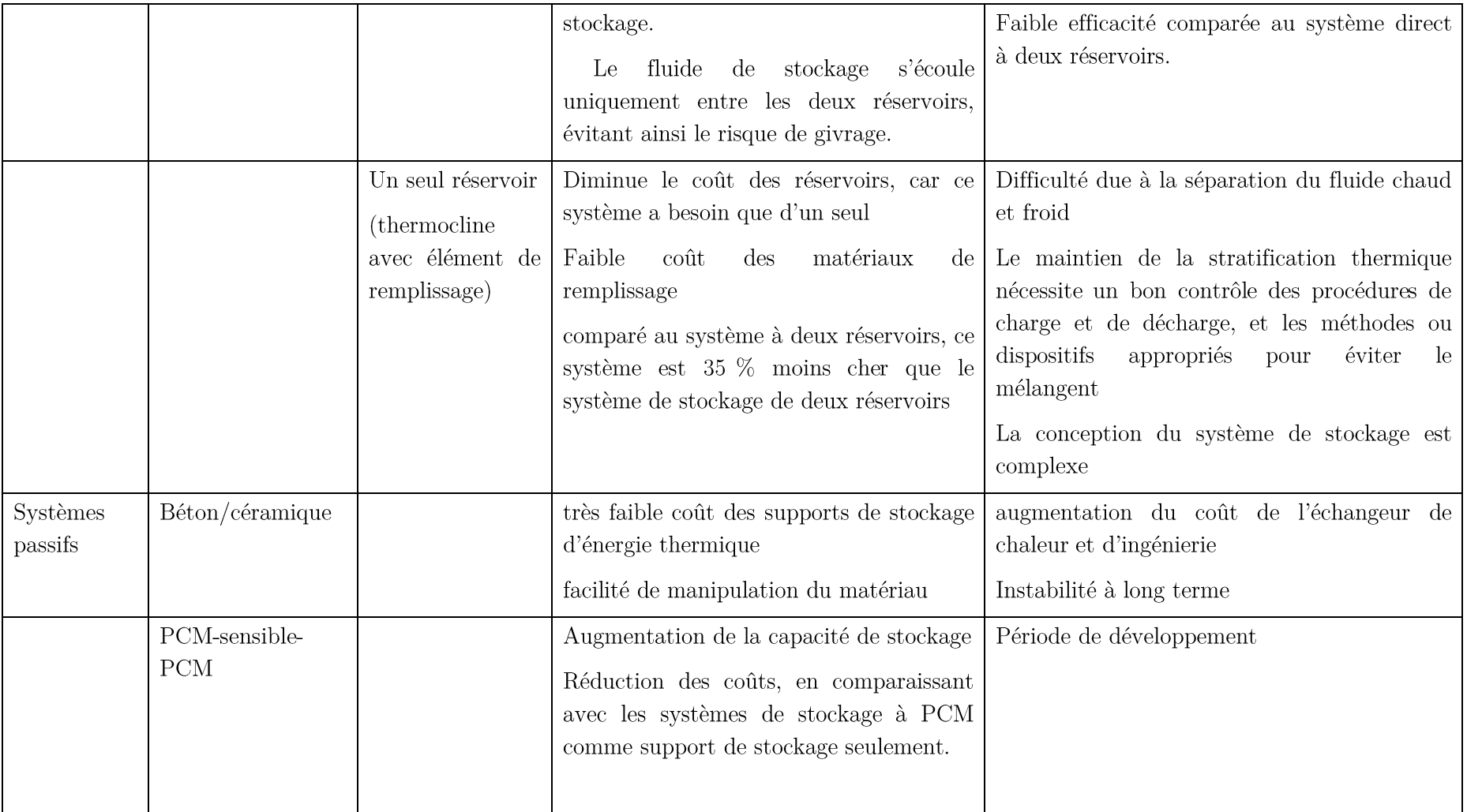

## 4.4 Conclusion

Le développement des systèmes de stockage thermique efficace et rentable est crucial pour le développement futur de l'énergie solaire à concentration, car elle permet d'augmenter la durée de production de la centrale et ainsi augmenter ses revenus. Un bon système de stockage thermique doit être avoir une bonne capacité de stockage, être sur et facile à contrôler et avoir une bonne durée de vie.

Les différents modes de stockage sont le stockage par énergie sensible et par énergie latente. Seulement le stockage par énergie sensible est aujourd'hui généralisé dans les centrales solaires à concentration. Le stockage par énergie latente offre certains avantages et est considéré comme une technologie prometteuse qui reste le premier objectif de recherche dans le domaine du stockage thermique dans les centrales CSP. Il existe plusieurs systèmes de stockage, tous ne sont pas arrivés maturité. Cependant certains d'entre eux prouvent leur efficacité dans des centrales à concentration solaire et d'autres paraissent très prometteurs

## Conclusion générale

Dans les différents travaux cités dans ce mémoire, on peut affirmer sans le moindre doute que la ressource solaire est l'alternative adéquate pour une production d'électricité à l'échelle industrielle de façon propre et efficace.

L'énergie solaire constitue un atout majeur sur laquelle il faut investir un maximum de fond, de recherche, de temps et d'effort politique pour que dans les deux prochaines décennies tous les projets de centrales en Algérie soient des centrales à concentration solaire avec stockage thermique.

Le champ solaire relativement petit de la centrale SPP1 permet de délivrer une grande puissance thermique au fluide HTF, avec un rendement thermique calculé de 74.2 %.

Les centrales hybrides à cycle combiné ont un rendement thermique relativement élevé, comme tous les cycles combinés; cependant l'intégration solaire amoindrit ce résultat à 45.58 %, l'apport solaire étant fait à une température relativement modeste.

Les centrales hybrides représentent une alternative intéressante à court terme, cependant elles ne peuvent en aucun cas être considérées comme une finalité. Même si leur rendement s'améliore, la difficulté d'intégrer une plus grande proportion de capacité solaire demeure une difficulté à surmonter.

Les perspectives à venir dans le domaine du solaire à concentration sont très prometteuses. Grâce au recherche et aux essais qui sont fait dans des centrales pilote des progrès significatifs sont fait en ce qui concerne les technologies relatives au champ solaire et au stockage thermique.

Pour ce qui est du champ solaire, la technologie qui consiste à utiliser de l'eau dans le champ solaire à travers le collecteur pour crée de la vapeur sans passer par l'utilisation d'un autre fluide caloporteur est en train d'être développée ; une centrale près de Séville fonctionne suivant ce procédé. Cette façon de faire, si elle est mieux développée semble être la plus efficace.

En ce qui concerne le stockage thermique, des avancés majeur sont en train d'être faites en ce qui concerne le stockage thermique par énergie latente, grâce au développement de nouvelles méthodes et de nouveau matériaux.

L'élaboration de ce projet de mémoire de fin d'études et ma présence sur le site durant mon stage pratique m'ont permis de découvrir une branche dans l'énergétique qui possède un potentiel de développement certain et qui m'intéresse au plus haut poids.

## Références bibliographiques

- $[1]$ N. -. N. O. a. A. Administration, PNAS, 2007.
- $[2]$ «planetoscope,» [En ligne]. Available: http://www.planetoscope.com/energie.
- $\lceil 3 \rceil$ J.R.VAILLANT, utilisations et promesses de l'énergie solaire, Paris: Eyrolles, 1978.
- $\lceil 4 \rceil$ R. G.-L. a. J. Marti nez-Duart, Renewable Energies and CO2, London: Springer-Verlag, 2013.
- $[5]$ A.NEUMANN, *Energy Technologies* · Renewable Energy, 2006.
- $\lceil 6 \rceil$ A. FERRIÈRE, centrales solaires thermodynamiques, Technique de l'ingénieur, 2008.
- $\begin{bmatrix} 7 \end{bmatrix}$ «cspworld.» [En ligne]. Available: http://www.cspworld.org/.
- $\lceil 8 \rceil$ Q. Sylvain, Les Centrales Solaires à Concentration, Liège: Université de Liège, Faculté des sciences appliquées, 2007.
- $[9]$ «wikipedia.» 14 Mars 2015. [En ligne. Available: http://fr.wikipedia.org/wiki/Liste\_des\_centrales\_solaires\_thermodynamiques#cite\_no te-115.
- $[10]$ W. Todd, «Psadena's ESolar lands 2,000 megawatt deal in China,» Los Angeles *Times*, 2010.
- $[11]$ «mem-algeria,»  $[En$ Available: http://www.memligne. algeria.org/francais/index.php?page=373.
- $[12]$ «wikipedia.» **IEn** ligne. Available: http://fr.wikipedia.org/wiki/Centrale solaire thermodynamique#Perspectives de ma rch.C3.A9.
- $[13]$ «lactualite-dz,» 16 Mars 2015. [En ligne]. Available: http://www.lactualitedz.info/Consommation-energetique-en-Algerie-Un-dispositif-legislatif-pour-freiner-legaspillage\_a9635.html.
- $[14]$ «maghrebemergent,»  $\overline{5}$ Mai 2015. [En ligne. Available: http://www.maghrebemergent.com/finances/47602-algerie-l-equilibre-du-budget-de-l-

etat-requiert-un-prix-de-petrole-superieur-a-111-dollars-fmi.html.

- A. K. S.-K. Omar Behar, A review of integrate solar combined cycle system  $\left[15\right]$ (ISCCS), Renewable and Sustainable Energy Reviews, 2014.
- $[16]$ W. A. B. John A. Duffie, Solar Engineering for thermal processes, Hoboken, New Jersey: John Wiley & Sons, 2013.
- $[17]$ A. Khedim, L'énergie solaire et son utilisation sous sa forme thermique et photovoltaique, 2005.
- $[18]$ G. D. D. Y. G. E. S. M. M. R. Ricardo Vasquez Padilla, Heat transfer analysis of parabolic trough solar receiver, 2011.
- $[19]$ F. M. White, *Heat and Mass transfer*, Addison-Wesley, 1988.
- $[20]$ P. Lavigne, Architecture climatique. Une contribution au développement durable. Tome 1: bases physiques, 2000.
- $\left[21\right]$ H. N. S. B. R. M. D. P. D. Michael J. Moran, Introduction to Thermal Systems Engineering: Thermodynamics, Fluid Mechanics, and Heat Transfer, 2003.
- $[22]$ A. S. L. F. P. I. D. P. Theodore L. Bergman, Heat and mass transfer, 2011.
- $\left[23\right]$ U. A. H. R. O&M, «GÉNÉRALITÉS SUR LES CENTRALES ÉLECTRIQUES ET HASSI R'MEL,» Hassi R'mel, 2010.
- $[24]$ http://www.enrdd.com/documents/documents/Gaz- $[En$ ligne. Available: Fioul/Combustion%20du%20gaz.pdf.
- $[25]$ J. T. D. Y. G. M. M. R. E. K. S. Sarada Kuravi, Thermal energy storage technologies and systems for concentrating solar power, 2013.
- P. D. LAGHZAOUI Amine, STOCKAGE DE CHALEUR : ENERGIE SOLAIRE  $[26]$ ET AUTRES APPLICATIONS, Douai, 2013.
- $[27]$ tirée «wikipedia de Nuclear Energy  $[En$ ligne. Available:  $Agency,$ http://fr.wikipedia.org/wiki/LCOE#cite\_note-1 tirée  $\mathrm{d}\mathrm{e}$ Nuclear Energy Agency/International Energy Agency/Organization for Economic Cooperation and Development Projected Costs of Generating Electricity (2005 Update).
- M. M. I. M. A. L., P. D. B. Z. L. F. C. a. Antoni Gil, State of the art on high  $\left[28\right]$ temperature thermal energy storage for power generation. Part 1—Concepts, materials and modellization...
- $[29]$ A. G. I. M. X. P. L. F. C. Marc Medrano, «State of the art on high-temperature thermal energy storage for power generation. Part 2—Case studies,» chez Renewable and Sustainable Energy Reviews, 2010.
- $[30]$ P. Alto, Program on technology innovation: evaluation of concentrating solar thermal energy storage systems., Electric Power Research Institute (EPRI), 2009.
- $[31]$ currie, «edu.upmc,»  $[En$ ligne. Available:  $\mathbf{u}$ .  $p.$ e.  $m$ . http://www.edu.upmc.fr/chimie/lc101-202-301/communs/public/capcalo.htm.

## **Annexes**

| Temperature<br>*C | Density<br>kg/m <sup>2</sup> | Thermal<br>Conductivity<br>W/m.K | Heat<br>Capacity<br>kJ/kg.K |                  | Viscosity             | Vapour<br>pressure | Enthalpy | Latent<br>Heat vap. |
|-------------------|------------------------------|----------------------------------|-----------------------------|------------------|-----------------------|--------------------|----------|---------------------|
|                   |                              |                                  |                             | Dynamic<br>mPa.s | Kinematic<br>$mm's**$ | (absolute)<br>kPa* | kJ/kg    | kJ/kg               |
| 12                | 1071                         | 0.137                            | 1.523                       | 5,48             | 5,12                  |                    | $\bf{0}$ | 419.0               |
| 20                | 1064                         | 0,136                            | 1,546                       | 4,29             | 4,03                  |                    | 12,3     | 414.7               |
| 30                | 1056                         | 0,135                            | 1.575                       | 3,28             | 3.10                  |                    | 27.9     | 409.3               |
| 40                | 1048                         | 0.134                            | 1.604                       | 2,60             | 2,48                  |                    | 43,8     | 403,9               |
| 50                | 1040                         | 0.133                            | 1.633                       | 2.12             | 2.03                  |                    | 60.0     | 398.6               |
| 60                | 1032                         | 0,132                            | 1,662                       | 1,761            | 1,707                 |                    | 76.4     | 393,3               |
| 70                | 1024                         | 0.131                            | 1.690                       | 1.492            | 1,458                 |                    | 93,2     | 388.1               |
| 80                | 1015                         | 0.130                            | 1,719                       | 1.284            | 1.265                 |                    | 110.3    | 382,9               |
| 90                | 1007                         | 0.129                            | 1,747                       | 1,119            | 1,111                 |                    | 127.6    | 377,8               |
| 100               | 999                          | 0.128                            | 1,775                       | 0.985            | 0,986                 | 0,5                | 145.2    | 372,7               |
| 110               | 991                          | 0.126                            | 1,803                       | 0.875            | 0,884                 | 0,8                | 163.1    | 367,6               |
| 120               | 982                          | 0.125                            | 1,831                       | 0.784            | 0,798                 | $\mathbf{F}$       | 181.3    | 362,6               |
| 130               | 974                          | 0.124                            | 1,858                       | 0.707            | 0,726                 | $\overline{z}$     | 199.7    | 357,5               |
| 140               | 965                          | 0,123                            | 1,886                       | 0.642            | 0,665                 | 3                  | 218.4    | 352,6               |
| 150               | 957                          | 0.121                            | 1,913                       | 0.585            | 0.612                 | 5                  | 237.4    | 347,6               |
| 160               | 948                          | 0.120                            | 1,940                       | 0.537            | 0,566                 | $\overline{1}$     | 256.7    | 342.7               |
| 170               | 940                          | 0,118                            | 1,968                       | 0,494            | 0,526                 | 9                  | 276,2    | 337,7               |
| 180               | 931                          | 0.117                            | 1,995                       | 0.457            | 0.491                 | 13                 | 296.0    | 332,8               |
| 190               | 922                          | 0,115                            | 2.021                       | 0,424            | 0,460                 | 18                 | 316,1    | 327,9               |
| 200               | 913                          | 0.114                            | 2.048                       | 0.395            | 0,432                 | 24                 | 336.5    | 323.0               |
| 210               | 904                          | 0,112                            | 2,075                       | 0,368            | 0,407                 | 32                 | 357,1    | 318,0               |
| 220               | 895                          | 0.111                            | 2,101                       | 0.345            | 0.385                 | 42                 | 378.0    | 313,0               |
| 230               | 886                          | 0.109                            | 2,128                       | 0,324            | 0,366                 | 54                 | 399.1    | 308,0               |
| 240               | 877                          | 0.107                            | 2,154                       | 0,305            | 0,348                 | 68                 | 420.5    | 303,0               |
| 250               | 867                          | 0.106                            | 2,181                       | 0,288            | 0,332                 | 86                 | 442.2    | 297,9               |
| 260               | 857                          | 0.104                            | 2,207                       | 0,272            | 0,317                 | 108                | 464,1    | 292,7               |
| 270               | 848                          | 0,102                            | 2,234                       | 0,258            | 0,304                 | 133                | 486.3    | 287,5               |
| 280               | 838                          | 0,100                            | 2,260                       | 0,244            | 0,292                 | 163                | 508,8    | 282,2               |
| 290               | 828                          | 0.098                            | 2,287                       | 0,232            | 0,281                 | 198                | 531.6    | 276.8               |
| 300               | 817                          | 0,096                            | 2,314                       | 0,221            | 0,271                 | 239                | 554,6    | 271,2               |
| 310               | 806                          | 0.095                            | 2.341                       | 0.211            | 0,262                 | 286                | 577.8    | 265,6               |
| 320               | 796                          | 0,093                            | 2,369                       | 0.202            | 0,254                 | 340                | 601,4    | 259,7               |
| 330               | 784                          | 0,091                            | 2,397                       | 0,193            | 0,246                 | 401                | 625,2    | 253,8               |
| 340               | 773                          | 0,089                            | 2,425                       | 0,185            | 0,239                 | 470                | 649,3    | 247,6               |
| 350               | 761                          | 0.086                            | 2,454                       | 0,177            | 0,233                 | 548                | 673,7    | 241,3               |
| 360               | 749                          | 0,084                            | 2,485                       | 0,170            | 0,227                 | 635                | 698,4    | 234,7               |
| 370               | 736                          | 0,082                            | 2,517                       | 0.164            | 0.222                 | 732                | 723.4    | 227,8               |
| 380               | 723                          | 0.080                            | 2,551                       | 0,158            | 0,218                 | 840                | 748,8    | 220,7               |
| 390               | 709                          | 0.078                            | 2,588                       | 0.152            | 0,214                 | 959                | 774,4    | 213,2               |
| 400               | 694                          | 0.076                            | 2,628                       | 0.146            | 0,211                 | 1090               | 800.5    | 205,3               |
| 410               | 679                          | 0,073                            | 2,674                       | 0,141            | 0.208                 | 1230               | 827.0    | 197.0               |
| 420               | 662                          | 0,071                            | 2,729                       | 0,137            | 0,206                 | 1390               | 854,0    | 188,0               |
| 425               | 654                          | 0.070                            | 2,760                       | 0.134            | 0.205                 | 1470               | 867.7    | 183.3               |

Annexe 1 : Table des caractéristiques physique et chimique du Therminol VP-1 dans la phase liquide.

Note: Values quoted are typical values obtained in the laboratory from production samples. Other samples might exhibit slightly different data. Specifications are subject to change. Write<br>to Solutia for current sales speci

## Capacité calorifique molaire à pression constante. [31]

$$
Cp = a + b \cdot T + c \cdot T^2 \left(\frac{j}{mol \cdot K}\right) = \frac{a + b \cdot T + c \cdot T^2}{M} \left(\frac{kj}{kg \cdot K}\right)
$$

| GAZ             | Coefficients |                 |                 | Valeurs de Cp à quelques températures en K |       |       |       |       |       |       |       |
|-----------------|--------------|-----------------|-----------------|--------------------------------------------|-------|-------|-------|-------|-------|-------|-------|
|                 | а            | $b \times 10^3$ | $c \times 10^6$ | 273                                        | 373   | 473   | 673   | 873   | 1073  | 1273  | 1473  |
| $H_2$           | 29,30        | $-0,84$         | 2,09            | 29,23                                      | 29,28 | 29,37 | 29,68 | 30,16 | 30,80 | 31,62 | 32,60 |
| O <sub>2</sub>  | 25,73        | 12,97           | $-3,77$         | 28,99                                      | 30,04 | 31,02 | 32,75 | 34,18 | 35,31 | 36,13 | 36,65 |
| Cl <sub>2</sub> | 36,83        | 0.84            | 0               | 37,06                                      | 37,14 | 37,23 | 37,40 | 37,56 | 37,73 | 37,90 | 38,07 |
| Br <sub>2</sub> | 35,15        | 4,19            | $-1,26$         | 36,20                                      | 36,54 | 36,85 | 37,40 | 37,85 | 38,20 | 38,44 | 38,59 |
| $N_2$           | 27,62        | 4,19            | 0               | 28,76                                      | 29,18 | 29,60 | 30,44 | 31,28 | 32,12 | 32,95 | 33,79 |
| $_{\rm CO}$     | 27,62        | 5,02            | 0               | 28,99                                      | 29,49 | 29,99 | 31,00 | 32,00 | 33,01 | 34,01 | 35,01 |
| CO <sub>2</sub> | 32,22        | 22,18           | $-3,35$         | 38,03                                      | 40,03 | 41,96 | 45,63 | 49,03 | 52,16 | 55,03 | 57,62 |
| CH <sub>4</sub> | 14,23        | 75,3            | $-18,00$        | 33,45                                      | 39,81 | 45,82 | 56,75 | 66,25 | 74,30 | 80,92 | 86,09 |
| HCI             | 28,04        | 1,67            | $-1,67$         | 28,37                                      | 28,43 | 28,46 | 28,41 | 28,23 | 27,91 | 27,46 | 26,88 |
| HBr             | 25,53        | 4,19            | $-0,84$         | 26,61                                      | 26,98 | 27,32 | 27,97 | 28,55 | 29,06 | 29,50 | 29,88 |
| $H_2O$          | 30,13        | 10,46           | 0               | 32,99                                      | 34,03 | 35,08 | 37,17 | 39,26 | 41,35 | 43,45 | 45,54 |
| NH <sub>3</sub> | 31,81        | 15,48           | 5,86            | 36,47                                      | 38,40 | 40,44 | 44,88 | 49,79 | 55,17 | 61,01 | 67,33 |

Annexe  $2\,$  : Coefficients pour le calcul des capacités calorifiques molaire des gaz. [31]

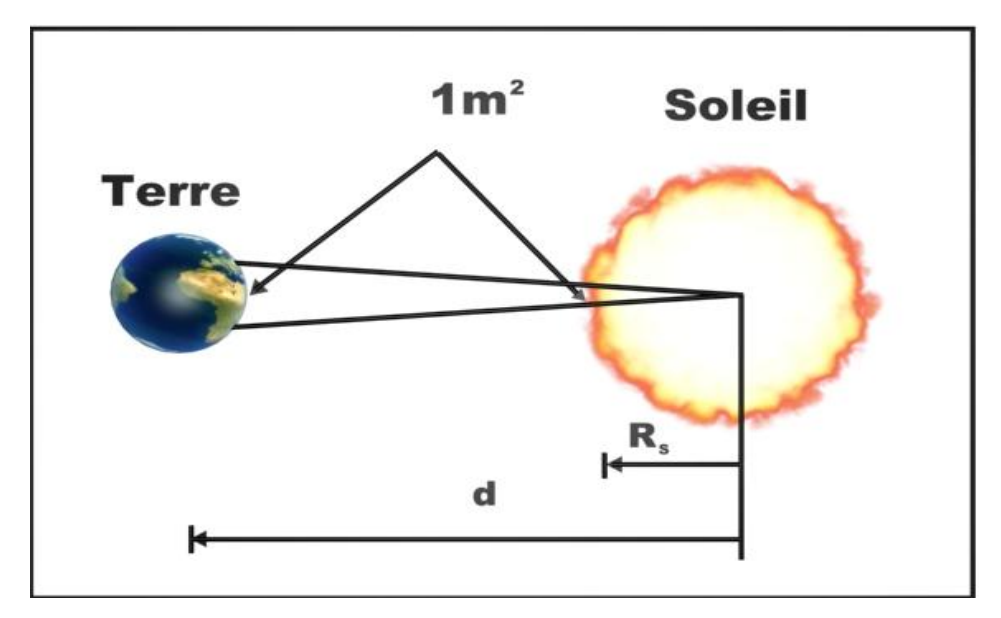

Calcul de la constante solaire :

Annexe 3: Figure représentant le calcul de la constante solaire

Le Soleil est un corps noir à une température T<sub>s</sub> de 5 780 K environ. Il émet dans un demiespace libre un flux d'énergie de surface  $\Phi$  quantitativement estimable par la loi de Stefan- $\text{Boltzmann}$  :

$$
\Phi_S = \sigma T_S^4 = 6.45.10^7 W/m^2
$$

À une distance d, en posant la conservation de l'énergie rayonnée à travers l'espace, il vient que :

$$
4\pi R_S^2 \Phi_S = 4\pi d^2 \Phi
$$

$$
\Phi = \Phi_S \left(\frac{R_S}{d}\right)^2
$$

Où  $R_s$  est le rayon solaire, égal à 695 600 kilomètres.

L'application numérique donne :

$$
\Phi = \left(\frac{5535 * 10^6}{d}\right)^2
$$

Où d s'exprime en millions de kilomètres et F en watt/m<sup>2</sup>.

Pour la Terre, ou  $d=1$  ua = 150 millions de kilomètres, on obtient :

$$
\Phi = 1361.61 \,\mathrm{W/m^2}
$$

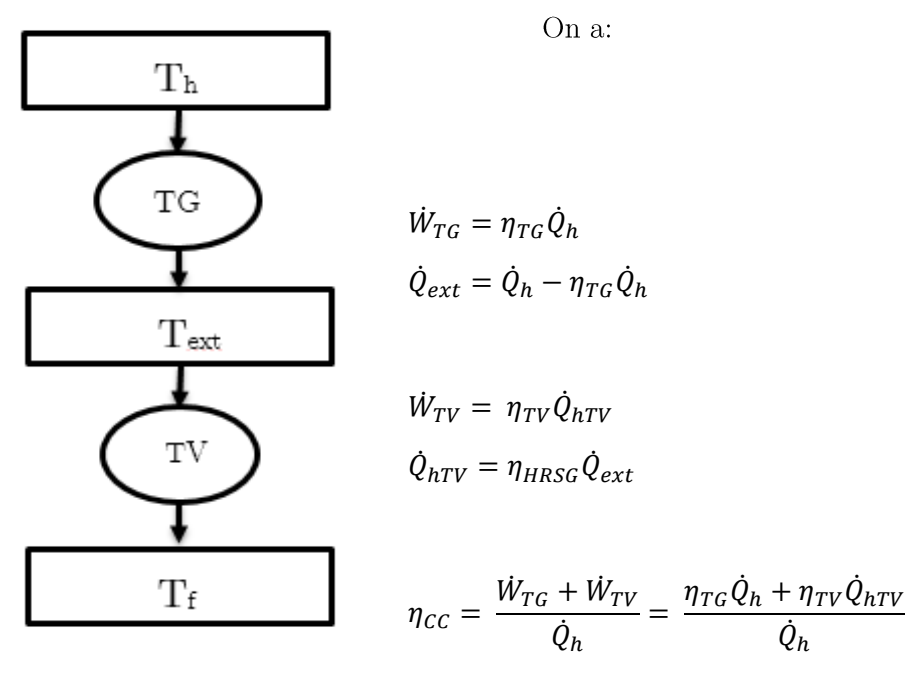

Calcul du rendement du cycle combiné :

Annexe 4 : schéma cycle combiné

$$
\eta_{cc} = \frac{\eta_{TG}\dot{Q}_h + \eta_{TV}\eta_{HRSG}\dot{Q}_{ext}}{\dot{Q}_h} = \frac{\eta_{TG}\dot{Q}_h + \eta_{TV}\eta_{HRSG}(\dot{Q}_h - \eta_{TG}\dot{Q}_h)}{\dot{Q}_h}
$$

$$
\eta_{th} = \eta_{TG} + (1 - \eta_{TG})\eta_{HRSG}\eta_{TV}
$$